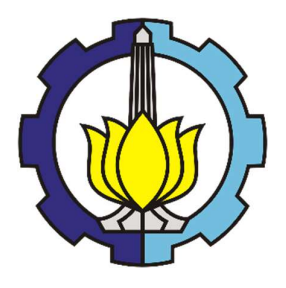

### TESIS – TE185401

# DETEKSI KERUSAKAN JALAN MENGGUNAKAN CNN DENGAN ARSITEKTUR YOLO

ERNIN NISWATUL UKHWAH NRP 07-111-75006-7007

DOSEN PEMBIMBING Prof. Dr. Ir. Yoyon Kusnendar Suprapto, M.Sc Dr. Eko Mulyanto Yuniarno, S.T, M.T

PROGRAM MAGISTER BIDANG KEAHLIAN TELEMATIKA DEPARTEMEN TEKNIK ELEKTRO FAKULTAS TEKNOLOGI ELEKTRO INSTITUT TEKNOLOGI SEPULUH NOPEMBER **SURABAYA** 2019

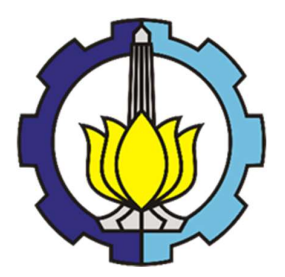

## TESIS – TE185401

# DETEKSI KERUSAKAN JALAN MENGGUNAKAN CNN DENGAN ARSITEKTUR YOLO

ERNIN NISWATUL UKHWAH NRP 07-111-75006-7007

DOSEN PEMBIMBING Prof. Dr. Ir. Yoyon Kusnendar Suprapto, M.Sc Dr. Eko Mulyanto Yuniarno, S.T, M.T

PROGRAM MAGISTER BIDANG KEAHLIAN TELEMATIKA DEPARTEMEN TEKNIK ELEKTRO FAKULTAS TEKNOLOGI ELEKTRO INSTITUT TEKNOLOGI SEPULUH NOPEMBER SURABAYA 2019

### **LEMBAR PENGESAHAN**

Tesis disusun untuk memenuhi salah satu syarat memperoleh gelar Magister Teknik (M.T) di Institut Teknologi Sepuluh Nopember

oleh:

Ernin Niswatul Ukhwah NRP. 07-111-75006-7007

Tanggal Ujian : 26 Juni 2019 Periode Wisuda: September 2019 1. Prof. Dr. Ir. Yoyon Kusnendar Suprapto, M.Sc. (Pembimbing I) NIP: 195409251978031001

2. Dr. Eko Mulyanto Yuniarno, S.T, M.T. NIP: 196806011995121009

Disetujui oleh:

(Pembimbing II)

3. Dr. Supeno Mardi Susikí Nugroho, ST., M.T. (Penguji) NIP: 197003131995121001

4. Dr.Ir. Achmad Mauludiyanto, M.T. NIP: 196109031989031001

5. Dr. Ir. Wirawan, DEA NIP: 196311091989031011

(Penguji)

(Penguji)

Jekan Fakultas Teknologi Elektro Tri Arief Sardjono, S.T., M.T. VIP 197002121995121001

### PERNYATAAN KEASLIAN TESIS

Dengan ini saya menyatakan bahwa isi keseluruhan Tesis saya dengan judul "DETEKSI KERUSAKAN JALAN MENGGUNAKAN CNN DENGAN ARSITEKTUR YOLO" adalah benar-benar hasil karya intelektual mandiri, diselesaikan tanpa menggunakan bahan-bahan yang tidak diijinkan dan bukan merupakan karya pihak lain yang saya akui sebagai karya sendiri.

Semua referensi yang dikutip maupun dirujuk telah ditulis secara lengkap pada daftar pustaka. Apabila ternyata pernyataan ini tidak benar, saya bersedia menerima sanksi sesuai peraturan yang berlaku.

Surabaya, Juni 2019

 Ernin Niswatul Ukhwah NRP. 07-111-75006-7007

## DETEKSI KERUSAKAN JALAN MENGGUNAKAN CNN DENGAN ARSITEKTUR YOLO

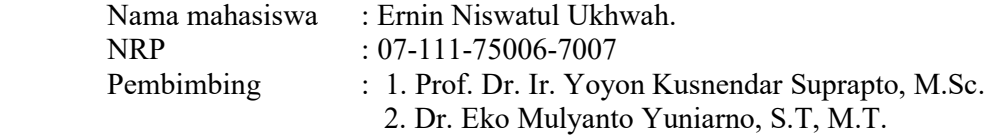

### ABSTRAK

Penilaian kondisi jalan adalah kegiatan rutin yang dilakukan untuk mengumpulkan data pendukung untuk program penanganan jalan. Metode yang digunakan untuk pengumpulan data dapat menggunakan kendaraan survei khusus untuk mengambil gambar permukaan jalan dan data pendukung lainnya sehingga pengumpulan data dapat dilakukan lebih cepat. Pengambilan data dengan metode ini sudah sangat membantu namun masih memerlukan pengolahan data yang lebih rumit. Panjang ruas jalan nasional, perbedaan konstruksi jalan, kondisi tanah, dan beban kendaraan menyebabkan data yang diperoleh sangat banyak dan beragam. Metode pengolahan data secara otomatis atau semi-manual dinilai cukup mahal, tidak konsisten dan perkembangan regulasi juga menyebabkan data yang dihasilkan belum dapat memenuhi semua kriteria yang ada.

Berdasarkan kelemahan-kelemahan tersebut, pada penelitian ini dilakukan deteksi kerusakan jalan berdasarkan gambar sebagai alternatif dan pelengkap metode yang sudah ada saat ini. Pendekatan Convolutional Neural Network dengan deteksi satu tahap menggunakan arsitektur Yolo diterapkan untuk melakukan deteksi kerusakan jalan. Hasil penelitian pada satu kelas kerusakan jalan yaitu lubang menggunakan arsitektur Yolo v3, Yolo v3 Tiny dan Yolo v3 SPP memberikan hasil rata-rata akurasi mAP terbaik masing-masing sebesar 83,43%, 79,33%, dan 88,93%. Sedangkan perhitungan luas menunjukkan akurasi masing-masing sebesar 63,81%, 51,34%, dan 70,15%. Sedangkan penggunaan tiga kelas kerusakan yaitu lubang, retak dan lainnya menggunakan arsitektur Yolo v3, dan Yolo v3 SPP memberikan hasil rata-rata akurasi  $mAP$  terbaik masing-masing sebesar 77,45% dan 80,40%. Sedangkan perhitungan luas menunjukkan akurasi masing-masing sebesar 88,69% dan 91,13%. Dan waktu yang diperlukan untuk melakukan deteksi pada masing-masing gambar adalah 0,04 detik.

Kata kunci: Deteksi Kerusakan Jalan, Deteksi Lubang, YOLO, Visi Komputer, Deteksi Obyek.

## DISTRESS DETECTION USING CNN BASED ON YOLO **ARCHITECTURE**

 By : Ernin Niswatul Ukhwah. Student Identity Number : 07-111-75006-7007 Supervisor(s) : 1. Prof. Dr. Ir. Yoyon Kusnendar Suprapto, M.Sc. 2. Dr. Eko Mulyanto Yuniarno, S.T, M.T.

### **ABSTRACT**

Road assessments are executed annually to all national road segments to collect supporting data on road maintenance and management programs. The method of data collection uses a survey vehicle to capture road images and other supporting data. Compared to data collection, data processing is more complicated. The national road section length, the difference of road construction, soil conditions, and vehicle load causes vast and various data. Automatic or semimanual methods are quite expensive, inconsistent and not enough to meet the regulation requirements.

Based on those drawbacks, we proposed an object detection method based on the image as an alternative and complementary to current road distress detection techniques. The deep learning approach with single stage detection using the YOLO v3 architecture was applied to detect road distress. The results in pothole detection using Yolo v3, Yolo v3 Tiny dan Yolo v3 SPP architecture presents the best  $mAP$ average of 83.43%, 79.33% and 88.93% respectively. And the area measurement presents the accuracy of 63.81%, 51.34% and 70.15% respectively. While the result in distress detection with three distress classes, i.e potholes, cracks and others using Yolo v3 and Yolo v3 SPP architecture presents the best *mAP* average of 77.45% and 80.40% respectively. While the area measurement presents the accuracy of 88.69% and 91.13% respectively. And it needs 0,04 second to detect each image.

Key words: distress detection, pothole detection, YOLO, computer vision, object detection.

### KATA PENGANTAR

Segala puji syukur penulis panjatkan kepada Allah SWT atas rahmat, hidayah serta petunjuk-Nya sehingga penulis dapat menyelesaikan Tesis yang berjudul "DETEKSI KERUSAKAN JALAN MENGGUNAKAN CNN DENGAN ARSITEKTUR YOLO". Tesis ini disusun untuk memenuhi salah satu syarat kelulusan pada Program Magister Bidang Keahlian Telematika, Departemen Teknik Elektro, Fakultas Teknik Elektro, Institut Teknologi Sepuluh Nopember Surabaya.

Proses penyusunan dan penyelesaian tesis ini tidak terlepas dari bantuan berbagai pihak. Pada kesempatan ini penulis mengucapkan terima kasih dan penghargaan kepada :

- 1. Bapak Prof. Dr. Ir. Yoyon Kusnendar Suprapto, M. Sc dan Bapak Dr. Eko Mulyanto Yuniarno, S.T, M.T selaku dosen pembimbing, atas waktu dan bimbingannya selama penyusunan tesis.
- 2. Dewan penguji yang telah memberikan masukan dan saran dalam tesis ini.
- 3. Para Dosen Program Magister, Bidang Keahlian Telematika, Departemen Teknik Elektro, Fakultas Teknologi Elektro, Institut Teknologi Sepuluh Nopember Surabaya atas motivasi, pengetahuan, semangat, dan inspirasi selama penyelesaian studi.
- 4. Suami, Anak, Orang Tua, Adik, dan Kakak serta seluruh keluarga besar atas dukungan, semangat, doa dan pengorbanan yang diberikan.
- 5. Kepala Badan Litbang SDM Kementerian Komunikasi dan Informatika yang telah memberikan beasiswa untuk mengikuti pendidikan Program Magister Bidang Keahlian Telematika, Departemen Teknik Elektro, Fakultas Teknologi Elektro, Institut Teknologi Sepuluh Nopember Surabaya.
- 6. Keluarga Besar Balai Besar Pelaksanaan Jalan Nasional VIII Kementerian Pekerjaan Umum Dan Perumahan Rakyat atas dukungan selama penyelesaian studi.
- 7. Para Dosen dan seluruh staf sekretariat Program Magister Departemen Teknik Elektro, Fakultas Teknologi Elektro, Institut Teknologi Sepuluh Nopember Surabaya atas dukungan dan kerjasamanya selama penyelesaian studi.
- 8. Direktorat Jenderal Bina Marga, Dir. Pengembangan Jariangan Jalan, Subdit Analisa dan Pengembangan Sistem atas kemudahan dan bantuannya dalam mendapatkan data penelitian untuk penyusunan tesis ini.
- 9. Teman-teman Program Pengelola TIK Pemerintahan 2017.
- 10. Semua pihak yang telah membantu dalam proses pengerjaan tesis ini.

Penulis menyadari bahwa tesis ini masih jauh dari sempurna. Oleh karena itu masukan, saran dan kritik untuk perbaikan sangat diharapkan. Besar harapan penulis agar tesis ini dapat bermanfaat bagi pembaca dan penelitian-penelitian selanjutnya.

Surabaya, Juni 2019 Penulis

# **DAFTAR ISI**

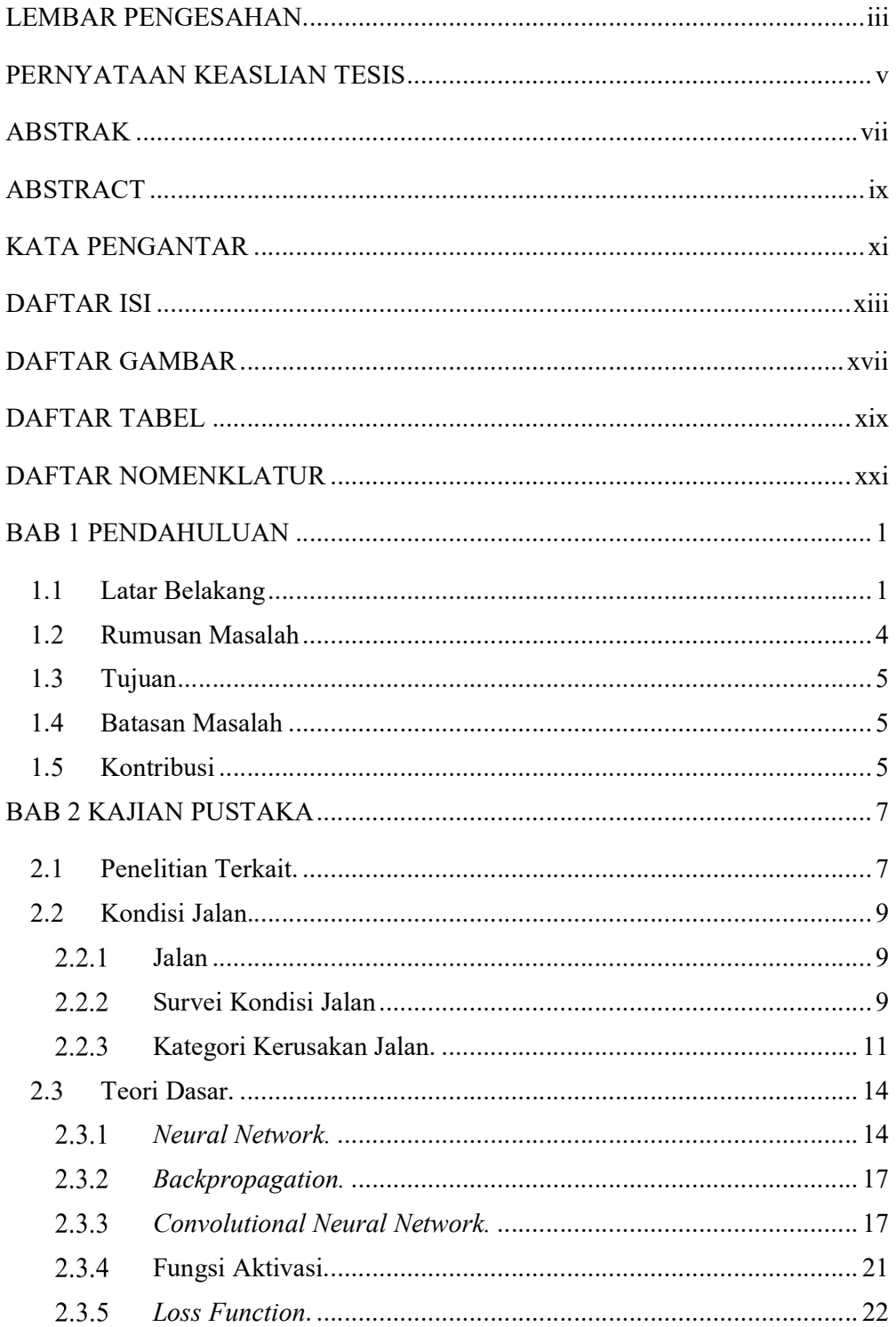

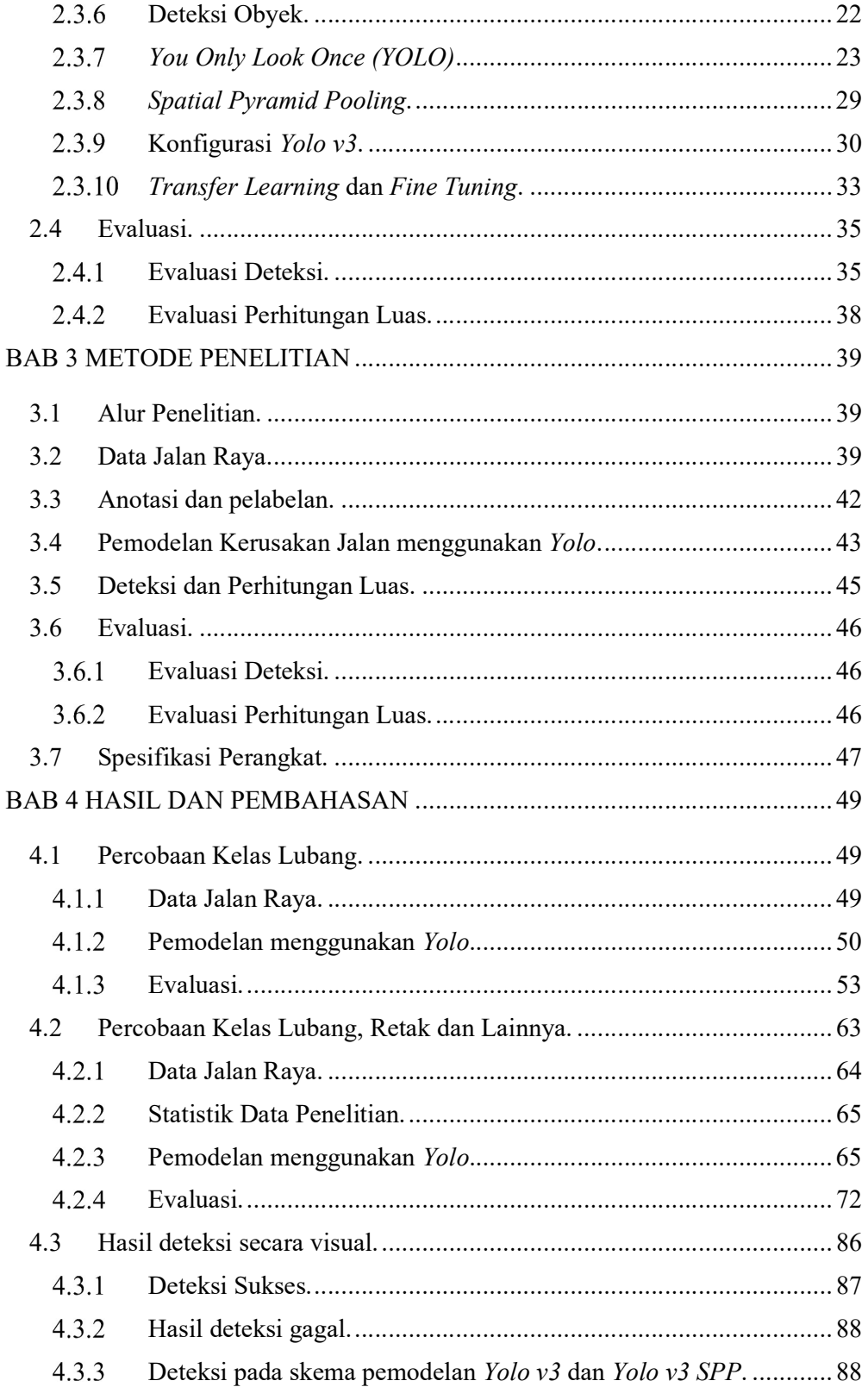

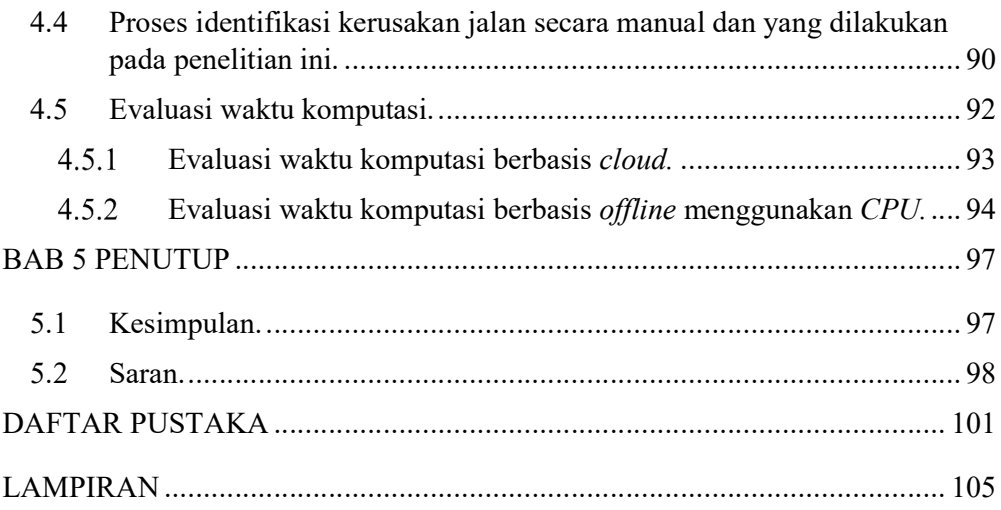

# DAFTAR GAMBAR

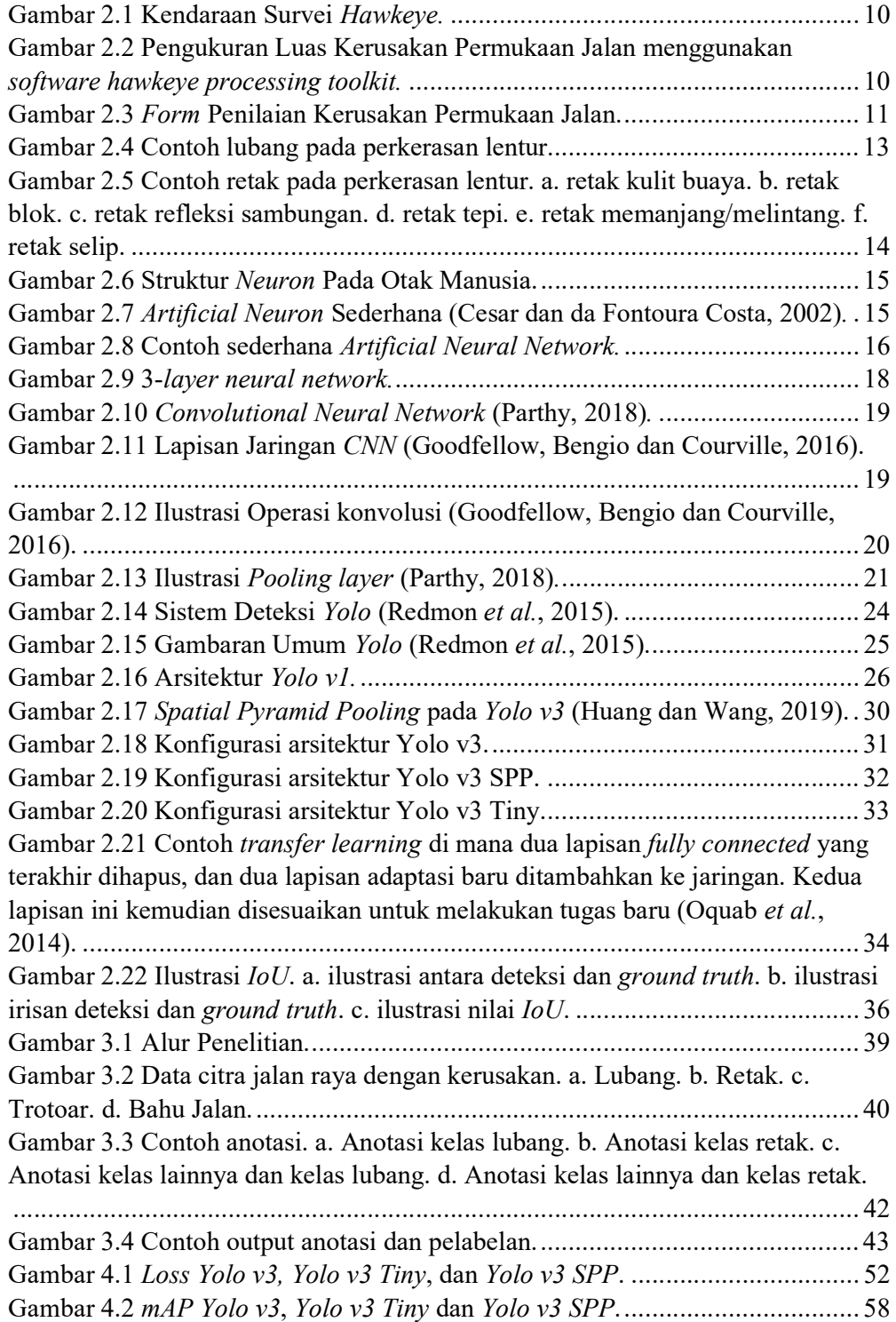

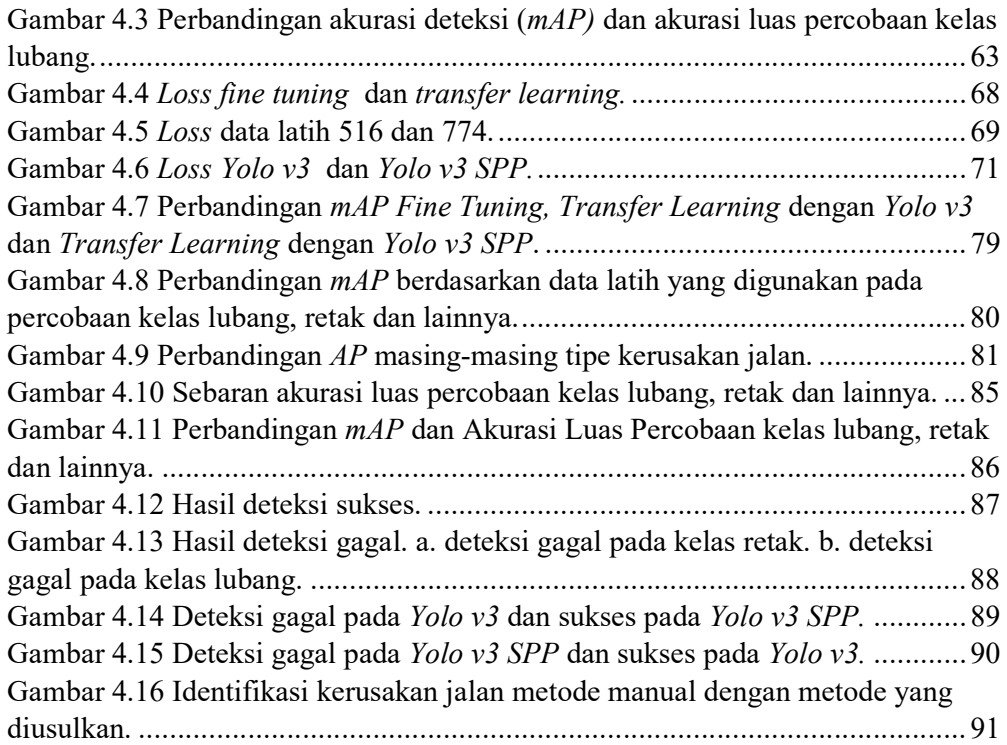

## DAFTAR TABEL

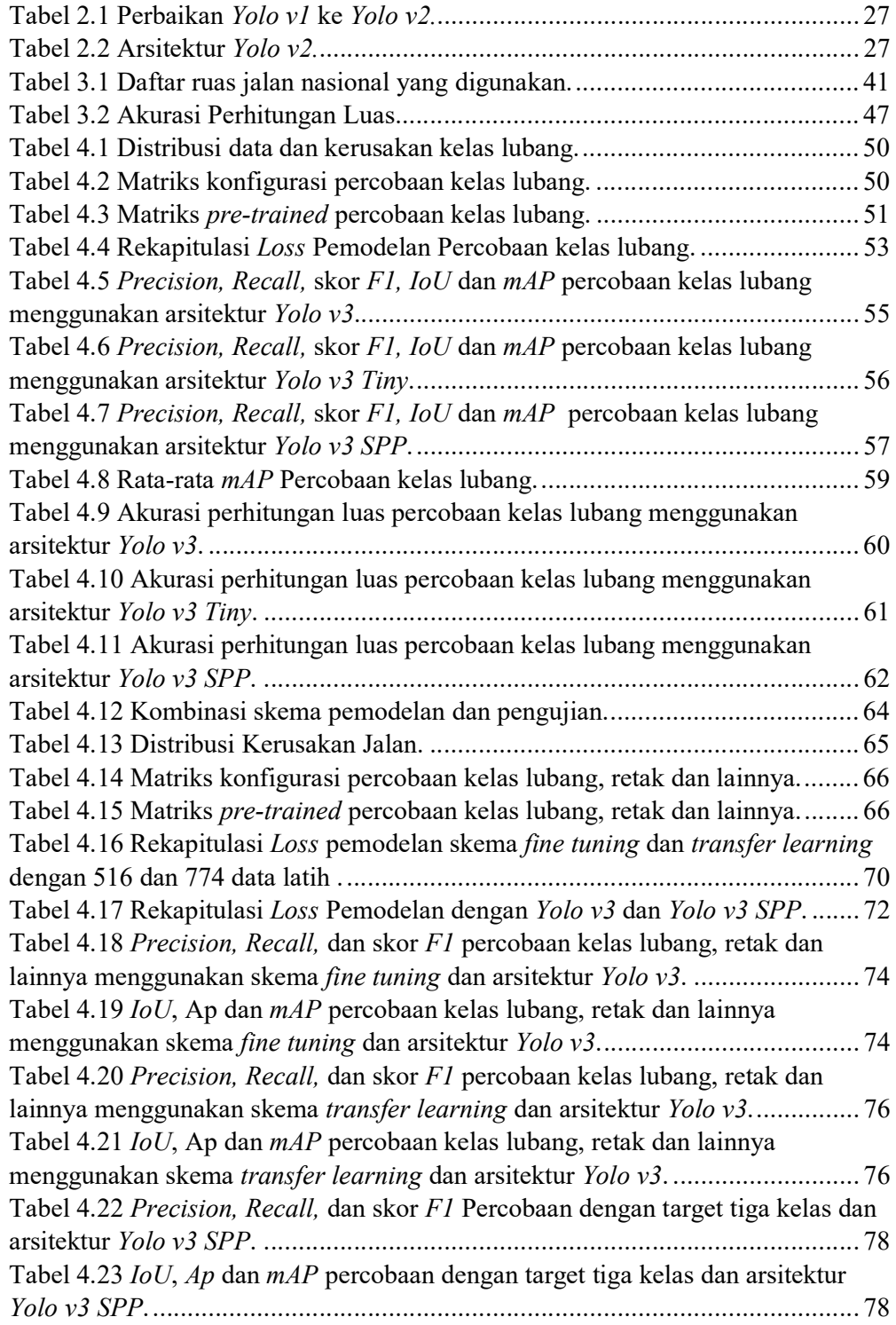

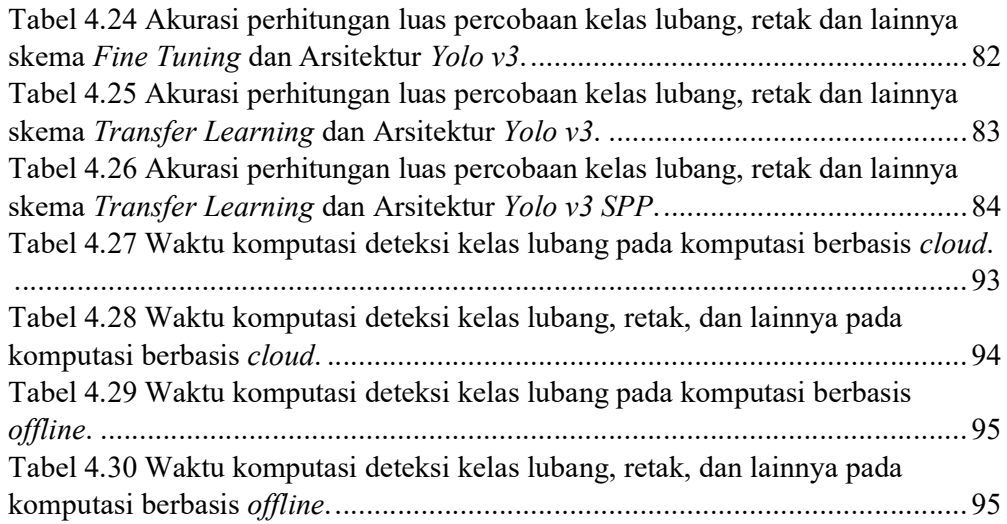

# DAFTAR NOMENKLATUR

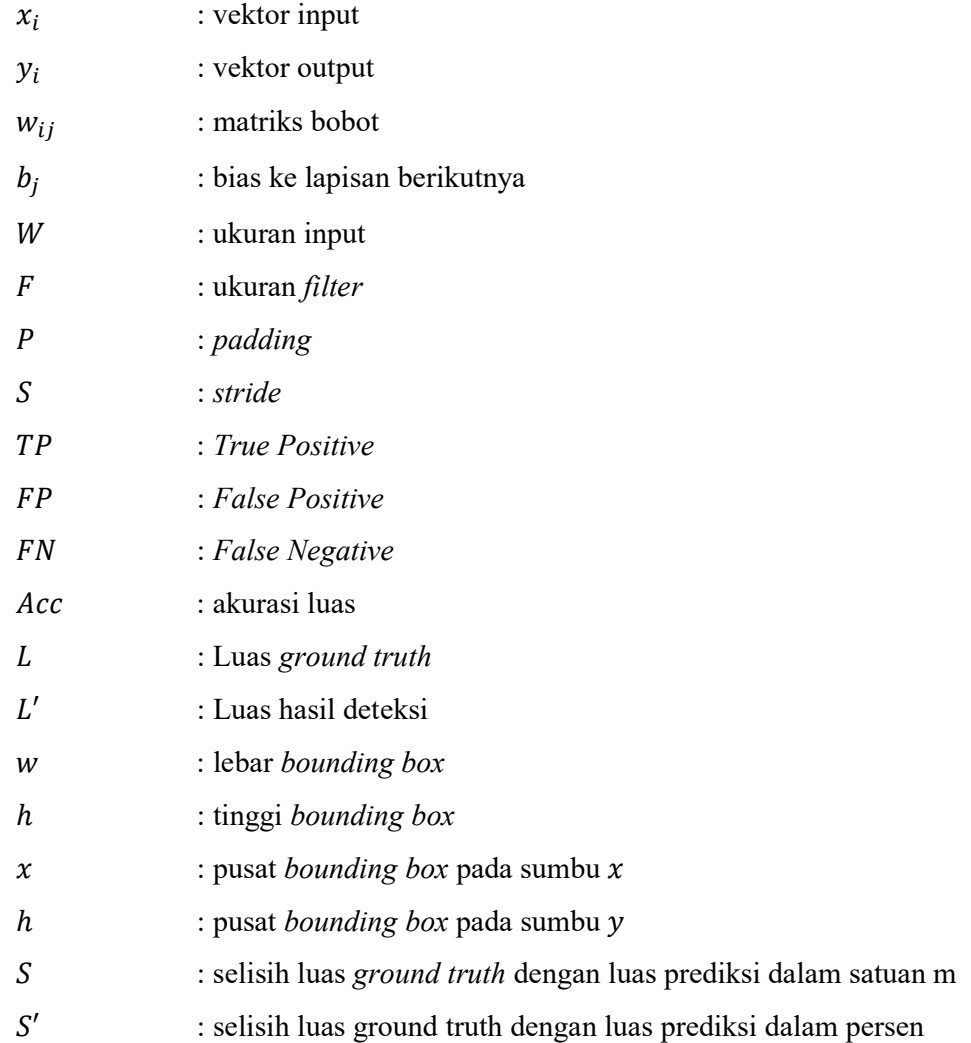

# BAB 1 PENDAHULUAN

#### 1.1 Latar Belakang

Jalan merupakan infrastruktur yang penting dalam mendukung perekonomian nasional sebagai prasarana transportasi darat untuk distribusi barang dan jasa (Republik Indonesia, 2004). Keberadaan jalan memberikan kemudahan mobilitas yang akan berdampak pada pertumbuhan ekonomi. Akhir-akhir ini program pemerintah Indonesia diprioritaskan pada pembangunan infrastrukur termasuk pembangunan jalan. Pembangunan tidak hanya berfokus pada penyediaan jalan baru, namun juga pada pemeliharaan jalan. Oleh karena itu, keberadaan data kondisi jalan sangat penting untuk mendukung program penanganan dan pemeliharaan jalan yang efektif dan efisien.

Data kondisi jalan dapat disediakan melalui program penilaian kondisi jalan. Penilaian kondisi jalan minimal dilakukan setiap tahun sekali, sesuai dengan peraturan yang ada. Hasil penilaian kondisi jalan merupakan data awal dalam menentukan program penanganan jalan. Begitu juga pemodelan kerusakan jalan dalam mendukung Sistem Manajemen Perkerasan juga disediakan dari data kondisi jalan. Penialain kondisi jalan terdiri dari tiga tahap, yaitu tahap pengumpulan data, identifikasi dan klasifikasi dan yang terakhir adalah penilaian kondisi jalan (Koch, Jog dan Brilakis, 2013).

Pengumpulan data yang sudah berkembang di Indonesia dan negara berkembang pada umumnya terbagi menjadi dua kelompok (Hoang, 2018). Kelompok pertama yaitu survei manual dengan berjalan kaki atau menggunakan kendaraan dengan kecepatan rendah. Hasil pengamatan dicatat pada form survei sesuai dengan ketentuan petunjuk manual pelaksanaan survei kondisi jalan. Kelompok yang kedua yaitu menggunakan kendaraan survei yang dilengkapi dengan kamera untuk mengambil foto permukaan jalan. Cara yang kedua sudah sangat membantu dalam pengumpulan data. Namun untuk identifikasi dan klasifikasi kerusakan jalan masih ada yang harus dilakukan secara manual oleh operator menggunakan software image processing. Kompleksitas pengolahan data

berupa identifikasi dan klasifikasi kerusakan jalan tergantung pada perangkat akuisisi yang digunakan.

Dua metode tersebut memerlukan biaya yang tinggi baik dari sisi waktu maupun tenaga (Koch dan Brilakis, 2011; Hidayatullah et al., 2012) dan juga inkonsistensi dalam melakukan identifikasi jenis kerusakan jalan, karena dipengaruhi oleh pengalaman dan jam kerja operator (Coenen dan Golroo, 2017). Dengan banyaknya ruas jalan nasional yang harus diinspeksi seperti di Propinsi Jawa Timur saja terdapat jalan nasional  $\pm 2.400$  km (Balai Besar Pelaksanaan Jalan Nasional VIII, 2018). Peraturan penilaian kondisi jalan juga membagi jenis kerusakan jalan lebih rinci, sebagaimana dalam penentuan Indeks Kondisi Perkerasan (IKP) yaitu sebanyak dua puluh kategori kerusakan jalan (Kementerian Pekerjaan Umum dan Perumahan Rakyat, 2016b). Sehingga peralatan yang ada belum tentu dapat mememenuhi kebutuhan tersebut sehingga dari tahun ke tahun menjadi semakin tertinggal. Hal ini mendorong untuk dilakukan perbaikan secara terus menerus untuk melengkapi solusi yang sudah ada agar data penilaian kondisi jalan dapat disediakan secara lebih lengkap.

Dari beberapa kategori kerusakan yang ada, lubang adalah salah satu indikator penting kerusakan jalan (Turner-Fairbank Highway Research Center, 2000), oleh karena itu deteksi dan perhitungan yang tepat memberikan pengaruh dalam penilaian kondisi jalan dan penanganan yang akan dilakukan. Begitu juga dengan retak, dimana dalam IKP retak dirinci menjadi enam kategori yang berbeda (Kementerian Pekerjaan Umum dan Perumahan Rakyat, 2016b). Sehingga retak memberikan prosentasi besar dalam penilaian kondisi jalan. Dua jenis kerusakan ini merupakan sebagian target output dari deteksi kerusakan jalan yang diangkat dalam penelitian ini. Disamping dua kategori tersebut juga dimasukkan kategori lainnya dimana yang termasuk kategori lainnya adalah bahu jalan dan trotoar. Hal ini dimotivasi oleh kondisi data yang diperoleh dimana banyak obyek berupa bahu jalan dan trotoar yang juga tertangkap kamera. Tentunya hal ini juga banyak ditemui, karena masih banyak jalan di Indonesia yang mempunyai lebar cukup kecil.

Beberapa penelitian sudah dilakukan dalam bidang deteksi kerusakan jalan, diantaranya berbasis laser (Chang, Chang dan Liu, 2005), sensor getaran (Mednis et al., 2011; Wang et al., 2015) dan citra baik dua dimensi (Vigneshwar dan Kumar, 2016) maupun tiga dimensi menggunakan kamera stereo (Moazzam et al., 2013; Zhang et al., 2014). Deteksi kerusakan jalan berbasis citra memiliki beberapa keunggulan dibanding metode lainnya, yaitu: teknologi dalam pengolahan citra sudah cukup matang, interpretasi gambar mudah dilakukan, dan tersedianya alat akuisisi data yang terjangkau berupa kamera, merupakan nilai lebih untuk melakukan deteksi kerusakan jalan berbasis citra.

Metode yang berkembang dalam pengolahan citra untuk deteksi kerusakan jalan dapat digolongkan menjadi dua, yaitu dua tahap dan satu tahap. Dalam metode dua tahap, deteksi dilakukan dengan diawali proses ekstraksi fitur, kemudian didefiniskan perbedaan antara jalan yang rusak dengan jalan yang tidak rusak sebagai dasar penentuan klasifikasi kerusakan jalan. Klasifikasi dapat dilakukan dengan memberikan threshold tertentu untuk memisahkan antara jalan yang rusak dan tidak (Koch dan Brilakis, 2011). Kelemahan dengan penerapan threshold tertentu yaitu berupa ketidak fleksibelan dalam melakukan klasifikasi memunculkan penggunaan metode-metode yang lebih adaptive seperti penggunaan fuzzy (Ouma dan Hahn, 2017) dan machine learning menggunakan Least Squares Support Machine (LS-SVM) dan Artificial Neural Network (Hoang, 2018).

Pendekatan-pendekatan diatas telah membantu dalam proses deteksi kerusakan jalan, akan tetapi memiliki kelemahan di mana ekstraksi fitur harus dilakukan oleh tenaga ahli untuk menghasilkan kinerja akurasi yang baik dan juga waktu komputasi yang lama selama proses deteksi (LeCun, Bengio dan Hinton, 2015). Kelemahan ini telah di jawab dengan munculnya deep learning dalam bidang visi komputer. Deep Learning mampu melakukan ekstraksi fitur dan klasifikasi secara berurutan melalui operasi Convolutional Neural Network (CNN) sekaligus. Deteksi kerusakan jalan berbasis *deep learning* juga sudah mulai diterapkan (Maeda et al., 2018) dimana deteksi kerusakan jalan menggunakan single stage detection dilakukan terhadap data yang diambil menggunakan smartphone dengan diletakkan pada bagian depan mobil dengan fokus kamera menghadap kedepan. Sehingga informasi luas kerusakan jalan tidak didapatkan dalam penelitian ini. Meskipun hasil penelitian ini memuaskan namun tidak dapat diterapkan dalam penilaian kondisi jalan yang ada di Indonesia. Karena diperlukan luasan dalam melakukan identifikasi dan klasifikasi kerusakan jalan.

Oleh karena itu dalam penelitian ini, proses deteksi kerusakan jalan dilakukan terhadap data dengan proses pengambilan gambar menggunakan kamera belakang dan fokus kebawah yang diperoleh dari kendaraan survei khusus. Dengan pengaturan pengambilan gambar seperti ini, maka dapat diperoleh kategori kerusakan jalan dan luas kerusakan jalan. Sehingga dapat memenuhi kebutuhan penilaian kondisi jalan yang ada di Indonesia.

Penelitian ini menggunakan metode CNN dalam melakukan deteksi kerusakan jalan dengan arsitektur YOLO. YOLO merupakan metode state of the art dalam bidang deteksi obyek, dimana memiliki nilai akurasi yang memuaskan dan waktu komputasi yang cukup cepat (Redmon dan Farhadi, 2018). Dengan kelebihan ini diharapkan deteksi yang dilakukan dapat diterapkan dalam penilaian kondisi jalan di Indonesia, mengingat jumlah peralatan survei yang ada bersifat terbatas sedangkan panjang jalan nasional yang harus dilakukan penilaian cukup banyak.

### 1.2 Rumusan Masalah

Penilaian kondisi jalan merupakan bagian penting dalam menentukan rencana penanganan jalan. Metode yang digunakan terutama identifikasi dan klasifikasi kerusakan jalan serta perhitungan luas kerusakan jalan belum semuanya dapat diselesaikan dengan mudah. Perkembangan regulasi, panjang ruas jalan dan masih adanya proses yang dilakukan secara manual menjadikan penilaian kondisi jalan menjadi mahal dan rawan bias. Oleh karena itu, perlu dilakukan upaya perbaikan untuk melakukan deteksi kerusakan jalan, dimana metode yang dikembangkan dapat digunakan sebagai pelengkap metode yang sudah ada dan dapat menyediakan data kondisi jalan sebagai dasar penyusunan rencana penanganan jalan.

### 1.3 Tujuan

Tujuan penelitian ini adalah melakukan deteksi kerusakan jalan serta mendapatkan luas kerusakan jalan sehingga dapat membantu dalam melakukan identifikasi dan klasifikasi kerusakan jalan pada proses penilaian kondisi jalan.

### 1.4 Batasan Masalah

Batasan masalah pada penelitian ini adalah:

- 1. Penelitian ini dilakukan untuk deteksi kerusakan jalan dengan tiga kelas yaitu lubang, retak dan lainnya berdasarkan pengamatan 2 Dimensi.
- 2. Data yang digunakan dalam penelitian ini adalah data hasil survei permukaan jalan yang diperoleh dari kendaraan survei Hawkeye 2000.
- 3. Deteksi kerusakan jalan hanya pada perkerasan lentur (flexible pavement).

### 1.5 Kontribusi

Kontribusi yang diharapkan dari hasil penelitian ini adalah :

- 1. Dapat menjadi alat bantu identifikasi dan klasifikasi kerusakan jalan untuk menghindari subyektifitas yang dilakukan oleh operator maupun surveyor.
- 2. Identifikasi kerusakan jalan dapat disajikan lebih cepat dan lengkap sehingga informasi yang disampaikan sesuai dengan kondisi lapangan dan pengambilan keputusan terhadap program penanganan jalan dapat dilakukan secara tepat.
- 3. Hasil identifikasi dapat digunakan sebagai data dasar penilaian kondisi jalan sehingga penentuan program penanganan jalan jangka panjang dapat dilakukan dengan tepat.

# BAB 2 KAJIAN PUSTAKA

# 2.1 Penelitian Terkait.

Koch et.al. melakukan deteksi kerusakan jalan dengat target kelas berupa lubang (Koch dan Brilakis, 2011). Langkah yang dilakukan yaitu dengan melakukan segmentasi terlebih dahulu untuk memisahkan bagian jalan yang rusak dengan yang tidak, menggunakan histogram ambang batas berbasis bentuk. Berdasarkan pada sifat-sifat geometris dari daerah lubang, bentuk lubang diperkirakan menggunakan morphological thinning dan regresi elips. Selanjutnya, tekstur di dibagian lubang diekstrak dan dibandingkan dengan tekstur disekitar lubang untuk menentukan bagian tersebut adalah lubang. Hasil penelitian ini memberikan akurasi yang cukup memuaskan. Namun ada keterbatasan dalam waktu komputasi karena dilakukan terhadap citra tunggal dan kelemahan dalam menentukan tingkat keparahan lubang. Untuk melengkapi dan meningkatkan metode tersebut, Koch et al. menggunakan video sebagai obyek penelitian (Koch, Jog dan Brilakis, 2013). Dengan melakukan perbaikan dalam menentukan tekstur yang representative dalam satu area perkerasan dan memanfaatkan pelacakan dan penghitungan lubang untuk mengurangi waktu komputasi, meningkatkan kemampuan deteksi dan menghitung lubang secara efisien.

Yashon O. Ouma et.al melakukan deteksi lubang pada permukaan jalan menggunakan pendekatan dua dimensi berbiaya rendah (Ouma dan Hahn, 2017). Pendekatan yang dilakukan dibagi menjadi tiga tahap, tahap pertama yaitu melakukan filtering gambar 2 Dimensi menggunakan transfomasi wavelet multiskala, tahap kedua yaitu klasifikasi antara citra lubang dan bukan lubang menggunakan Fuzzy C-Means Clustering, dan langkah terakhir dilakukan pengisisan daerah yang dianggap lubang menggunakan operasi morfologi dilasi. Data yang digunakan pada penelitian ini diambil menggunakan smartphone yang ditempatkan pada kaca depan dengan pengambilan data sejauh 3 km dan periode pengambilan gambar sebanyak 5 frame per menit. Data yang digunakan untuk percobaan sebanyak 75 gambar.

L. Huidrom et al. juga melakukan deteksi kerusakan jalan dengan tiga kelas kerusakan, yaitu lubang, retak dan tambalan. Langkah yang dilakukan yaitu dengan memisahkan frame yang mengandung kerusakan dan tidak, menggunakan algoritma DFS (Huidrom, Das dan Sud, 2013). Langkah-langkah utama dalam algoritma ini adalah segmentasi piksel kerusakan dari background menggunakan teknik thresholding adaptif dan logika pemisahan yang ditentukan pengguna untuk mengklasifikan kerusakan jalan. Kemudian dilanjutkan dengan algoritma CDDMC menggunakan fitur tekstur, bentuk dan dimensi untuk melakukan klasifikasi kerusakan jalan.

Ketiga metode diatas merupakan metode-metode deteksi kerusakan jalan menggunakan pendekatan image processing yang dilanjutkan dengan klasifikasi kerusakan jalan menggunakan threshold tertentu. Metode-metode tersebut dinilai kurang adaptif sehingga perlu dilakukan pendekatan berbasis machine learning yang lebih adaptif dalam melakukan deteksi keruskan jalan (Huidrom, Das dan Sud, 2013).

Nhat-Duc Hoang mengembangkan model machine learning yang lebih adaptif untuk melakukan deteksi lubang. Pengembangan model kecerdasan buatan menggunakan metode ekstraksi fitur Gaussian filter, steerable filter, dan integral projection diterapkan (Hoang, 2018). Kemudian dilakukan klasifikasi kerusakan jalan menggunakan Least Squares Support Machine (LS-SVM) dan Artificial Neural Network. Hasil yang diperoleh menunjukkan metode LS-SVM memberikan akurasi yang lebih baik dibandingkan dengan metode Artificial Neural Network.

H. Maeda et al. melakukan deteksi kerusakan jalan menggunakan Convolutional Neural Network (CNN) dengan pendekatan Single Stage Detection (Maeda et al., 2018), Zhang et al. juga melakukan deteksi retak untuk membandingkan tiga metode yaitu Deep Convolutional Neural Network, Boosting, dan SVM (Zhang et al., 2016). Masing-masing metode tersebut dilatih dan diuji menggunakan 500 gambar dengan ukuran 3264 × 2448 piksel yang diambil menggunakan smartphone. Hasil penelitian menunjukkan bahwa metode Deep Convolutional Neural Network memberikan akurasi paling baik dibanding dua metode lainnya.

#### 2.2 Kondisi Jalan.

#### 2.2.1 Jalan

Menurut Undang - Undang Nomor 38 tahun 2004 tentang Jalan, Jalan adalah prasarana transportasi darat yang meliputi segala bagian jalan, termasuk bangunan pelengkap dan perlengkapannya yang diperuntukkan bagi lalu lintas, yang berada pada permukaan tanah, di atas permukaan tanah, di bawah permukaan tanah dan/atau air, serta di atas permukaan air, kecuali jalan kereta api, jalan lori, dan jalan kabel. Jalan sebagai bagian prasaranan transportasi mempunyai peran penting dalam bidang ekonomi, sosial budaya, lingkungan hidup, politik, pertahanan dan keamanan serta dipergunakan untuk sebesar-besar kemakmuran rakyat. Asas penyelenggaraan jalan salah satunya yaitu keselamatan, keselamatan ini berkenaan dengan kondisi permukaan jalan (Republik Indonesia, 2004). Oleh karena itu pemerintah sebagai penyelenggara jalan yang memegang asas keselamatan berusaha untuk menyediakan prasarana jalan yang baik dengan melakukan penilaian secara berkala terhadap kondisi jalan.

#### 2.2.2 Survei Kondisi Jalan

Survei Kondisi Jalan (SKJ) bertujuan untuk menentukan kondisi jalan pada satu waktu tertentu. SKJ adalah bagian dari analisis fungsional jalan secara langsung dengan mendata kondisi bagian jalan yang mudah berubah baik untuk jalan beraspal dan jalan kerikil/tanah. Salah satu output SKJ adalah data kerusakan permukaan jalan. Adapun metode SKJ yang dapat digunakan meliputi metode manual dengan cara berjalan dengan jarak tertentu misalnya perseratus meter dengan menilai setiap jenis kondisi dengan estimasi ukuran, kedalaman dan persentasi luas. Hasil pengukuran diisikan pada form penilaian kondisi jalan. Seiring berkembangnya teknologi, metode SKJ dapat dilakukan dengan metode otomatis. Pengumpulan data dilakukan menggunakan kendaraan survei seperti Hawkeye sebagaimana ditunjukkan pada Gambar 2.1. Alat ini dilengkapi komponen Digital Laser Profiler untuk mendapatkan data IRI dan rutting dan komponen Pavement View Camera untuk mendapatkan data permukanaan jalan. Untuk melengkapi peralatan Hawkeye dalam mengolah data hasil survei lebih lanjut, digunakan perangkat piranti lunak (software) yang merupakan bagian dari paket peralatan yaitu Hawkeye Processing Toolkit.

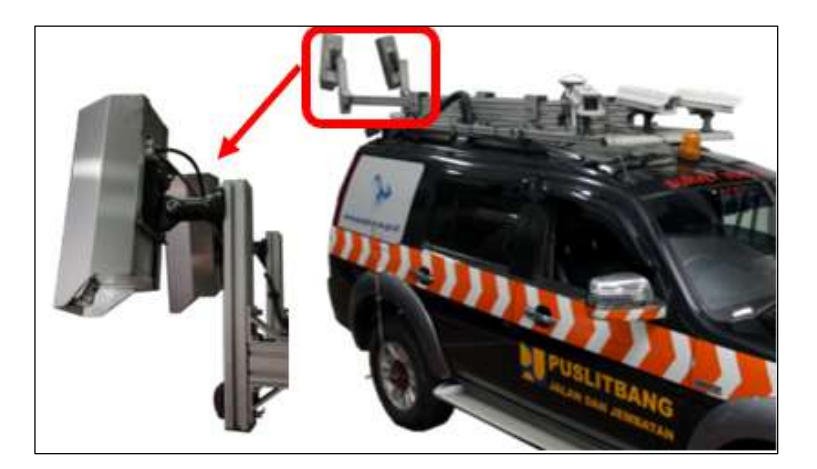

### Gambar 2.1 Kendaraan Survei Hawkeye.

Identifikasi dan klasifikasi kerusakan jalan dilakukan dengan cara menganalisa data menggunakan software Hawkeye Processing Toolkit dari data foto yang dikumpulkan menggunakan komponen Pavement View Camera. Pavement View Camera adalah kamera yang terpasang pada sisi belakang kendaraan sebanyak dua buah, Ilustrasi pemasangan kamera ditunjukkan pada kotak warna merah pada Gambar 2.1. Hasil video dari pavement view camera dirubah menjadi frame citra foto. Citra foto ini dilakukan pengukuran luas kerusakan dengan melakukan penandaan dimasing-masing kondisi kerusakan sebagaimana ditunjukkan pada Gambar 2.2 (Kementerian Pekerjaan Umum dan Perumahan Rakyat, 2016a).

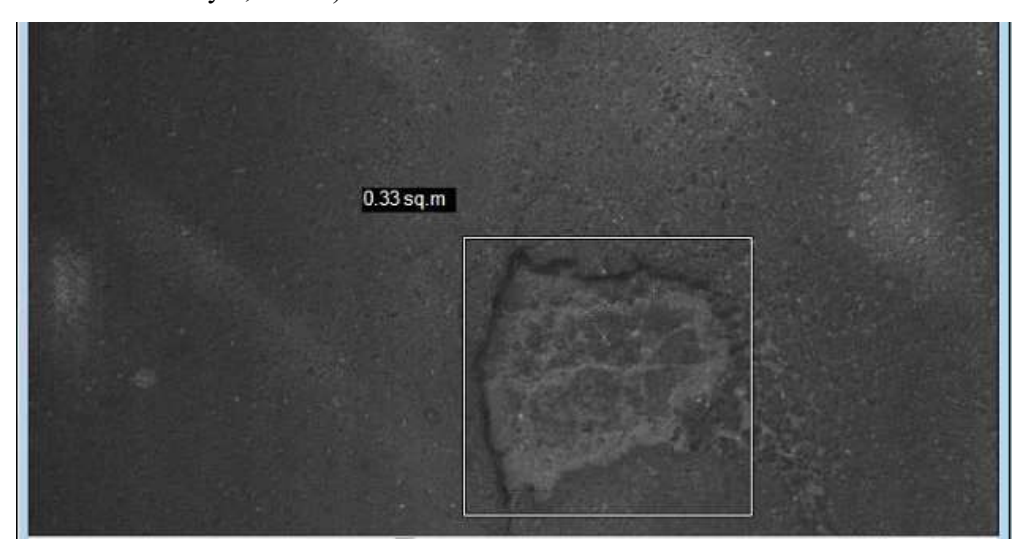

Gambar 2.2 Pengukuran Luas Kerusakan Permukaan Jalan menggunakan software hawkeye processing toolkit.

Pengukuran luas diinputkan kedalam form yang ditunjukkan pada Gambar 2.3 (Kementerian Pekerjaan Umum dan Perumahan Rakyat, 2016a) yang nantinya dilakukan rekapitulasi untuk menentukan indeks kondisi perkerasan jalan. Proses ini rawan bias (Coenen dan Golroo, 2017), mahal, perlu banyak tenaga dan waktu yang lama (Koch dan Brilakis, 2011; Hidayatullah et al., 2012) untuk memperoleh hasil yang diharapkan. Karena operator harus melihat satu persatu kerusakan pada masing-masing frame untuk identifikasi dan klasifikasi kerusakan jalan.

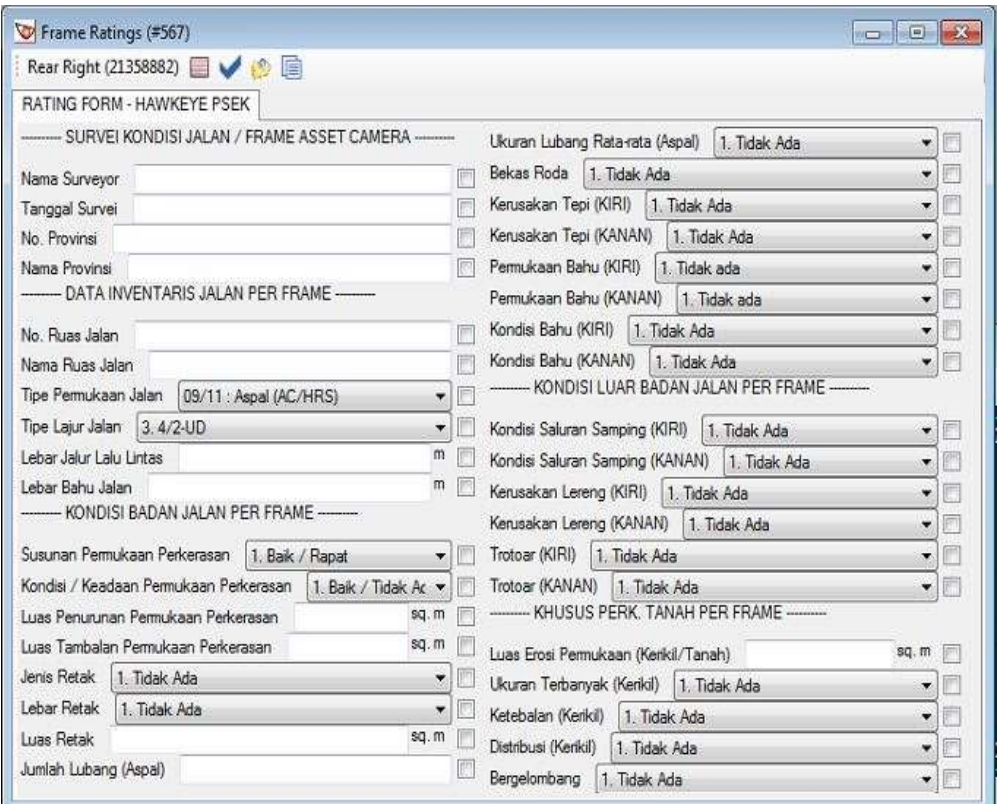

Gambar 2.3 Form Penilaian Kerusakan Permukaan Jalan.

#### 2.2.3 Kategori Kerusakan Jalan.

Berdasarkan Surat Edaran Menteri Pekerjaan Umum dan Perumahan Rakyat No. 19/SE/M/2016 tentang pedoman penentuan Indeks Kondisi Perkerasan (IKP) (Kementerian Pekerjaan Umum dan Perumahan Rakyat, 2016b), kategori kerusakan jalan pada perkerasan beton aspal dikelompokkan menjadi:

- 1. Retak kulit buaya (retak lelah)
- 2. Kegemukan
- 3. Retak blok
- 4. Jembul dan lekukan *(bumps and sags)*
- 5. Keriting (corrugation)
- 6. Ambles/depresi (depression)
- 7. Retak tepi (edge cracking)
- 8. Retak refleksi sambungan (joint reflection cracking)
- 9. Penurunan lajur/bahu (lane/shoulder drop off)
- 10. Retak memanjang dan melintang (bukan retak refleksi)
- 11. Tambalan dan tambalan galian utilitas
- 12. Pengausan agregat (polished aggregate)
- 13. Lubang
- 14. Persilangan rel kereta api (railroad crossing)
- 15. Alur (rutting)
- 16. Sungkur (shoving)
- 17. Retak selip (slippage cracking)
- 18. Pemuaian (swell)
- 19. Pelepasan butir (ravelling)
- 20. Pelapukan (surface wear).

Dari total dua puluh jenis kerusakan jalan tersebut, satu kategori kerusakan jalan yaitu alur (rutting) sudah dapat diidentifikasi secara otomatis oleh Hawkeye 2000. Untuk kategori lainnya masih perlu dilakukan identifikasi dan klasifikasi serta perhitungan luas kerusakan jalan menggunakan form rating secara manual. Oleh karena itu, pada penelitian ini dipilih obyek kerusakan jalan berupa lubang, retak, dan lainnya sebagai fokus penelitian untuk dilakukan deteksi obyek kerusakan secara otomatis sehingga diperoleh kategori kerusakan secara otomatis dilengkapi dengan luas kerusakannya. Meskipun pada prakteknya, tidak semua kategori kerusakan perlu diperoleh luas kerusakan, bisa jadi hanya berupa panjang kerusakan, akan tetapi dalam penelitian ini dilakukan generalisasi dalam bentuk ukuran luas.

Pemilihan lubang sebagai salah satu obyek dalam penelitian ini dikarenakan, lubang merupakan salah satu indikator penting kerusakan jalan (Turner-Fairbank Highway Research Center, 2000). Oleh karena itu deteksi lubang penting dilakukan untuk mendapatkan data kondisi jalan agar dapat dilakukan
penanganan jalan yang tepat. Sedangkan retak merupakan jenis kategori kerusakan jalan yang dalam IKP dikelompokkan menjadi enam kategori, dan dalam penelitian ini dikelompokkan menjadi satu kategori retak. Hal ini menunjukkan bahwa retak memberikan prosentase yang besar dalam penilaian kondisi jalan. Adapun kategori lainnya berupa bahu jalan dan trotoar dipilih sebagai obyek penelitian karena kategori tersebut banyak ditemui pada data penelitian yang ada. Dan kondisi ini tentunya juga banyak ditemui diwiliyah Indonesia, karena masih banyak jalan yang memiliki lebar cukup kecil. Sehingga selain permukaan jalan, obyek disekitarnya berupa bahu jalan dan trotoar tertangkap kamera.

Masing-masing tipe kerusakan mempunyai definisi yang berbeda-beda sesuai dengan IKP, lubang didefiniskan sebagai cekungan pada permukaan perkerasan yang mempunyai diameter kecil, biasanya kurang dari 750 mm (30 in). Lubang umumnya mempunyai sudut yang tajam dan dinding bagian atas yang tegak. Contoh lubang pada perkerasan lentur ditunjukkan pada Gambar 2.4.

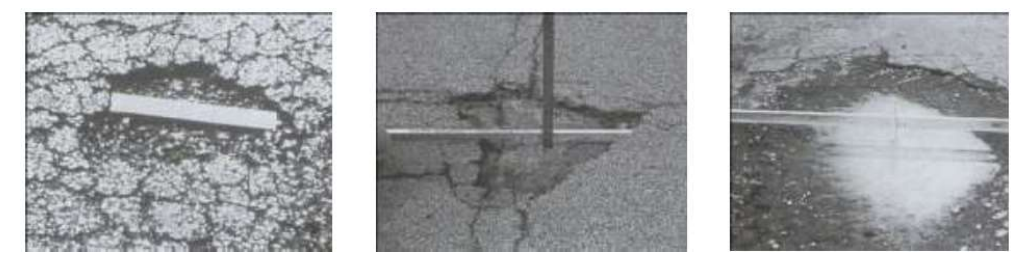

Gambar 2.4 Contoh lubang pada perkerasan lentur.

Sedangkan definisi retak beragam sesuai dengan kategori retak yang terdiri dari enam kategori yang lebih rinci yaitu retak kulit buaya, retak blok, retak tepi retak refleksi sambungan, retak memanjang dan melintang, dan retak selip. Retak dapat berupa retak tungal seperti pada retak memanjang dan melintang, ataupun kumpulan retak yang tersambung membentuk blok seperti retak blok, dan retak buaya yang memiliki kerapatan blok retak lebih kecil. Contoh masing-masing dari keenam kategori retak tersebut ditunjukkan pada Gambar 2.5.

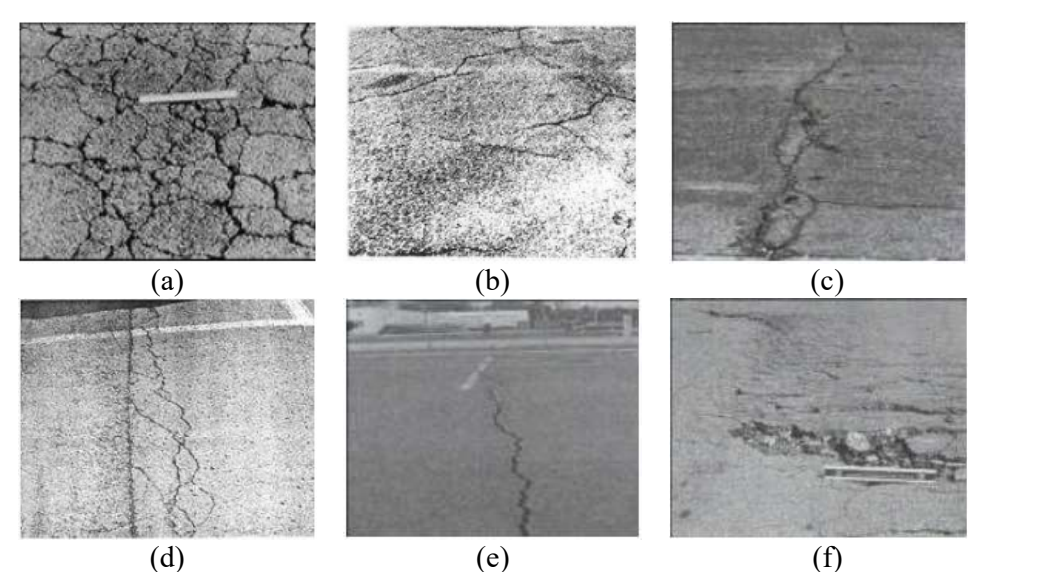

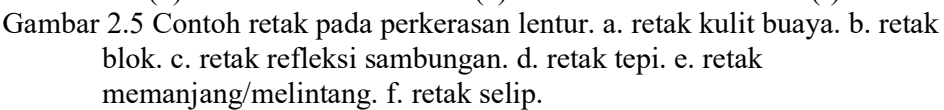

# 2.3 Teori Dasar.

#### 2.3.1 Neural Network.

Neural network (NN) adalah jaringan dari sekumpulan elemen, unit atau node pemroses yang saling berhubungan, yang fungsinya didasarkan pada sistem saraf (neuron) manusia. Kemampuan pemrosesan jaringan disimpan dalam kekuatan koneksi interunit, atau bobot (weight), yang diperoleh dengan proses belajar dari serangkaian pola pelatihan (Cesar dan da Fontoura Costa, 2002). Ide dasar Neural Network dimulai dari otak manusia, dimana proses yang terjadi pada otak manusia adalah sebuah neuron menerima impuls dari neuron lain melalui dendrit dan mengirimkan sinyal yang dihasilkan oleh badan sel melalui akson. Akson dari sel syaraf ini bercabang-cabang dan berhubungan dengan dendrit dari sel syaraf lain dengan cara mengirimkan impuls melalui sinapsis. Sinapsis adalah unit fungsional antara 2 buah sel syaraf, misal A dan B, dimana yang satu adalah serabut akson dari neuron A dan satunya lagi adalah dendrit dari neuron B. Kekuatan sinapsis bisa menurun/meningkat tergantung seberapa besar tingkat propagasi (penyiaran) sinyal yang diterimanya. Impuls-impuls sinyal (informasi) akan diterima oleh neuron lain jika memenuhi batasan tertentu, yang sering disebut dengan nilai ambang (threshold). Struktur neuron pada otak manusia di tunjukkan pada Gambar 2.6.

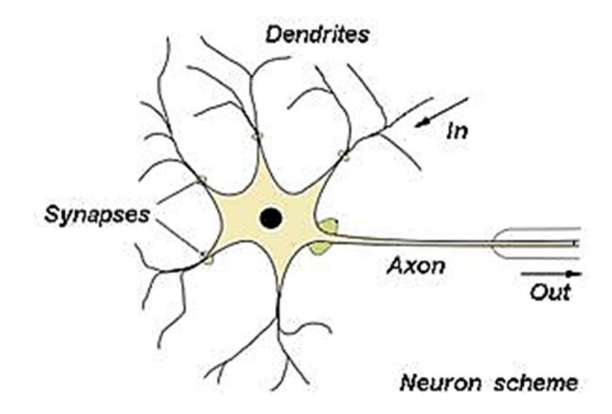

Gambar 2.6 Struktur Neuron Pada Otak Manusia.

Dari struktur neuron pada otak manusia, dan proses kerja yang dijelaskan di atas, maka konsep dasar pembangunan neural network buatan (Artificial Neural Network) terbentuk. Sinapsis dimodelkan dengan angka tunggal (weight) sehingga setiap input dikalikan dengan bobot menggunakan fungsi aritmatik penjumlahan sederhana kemudian dikirim ke node aktifasi. Dari node aktifasi ini dilakukan perbandingan dengan threshold tertentu, jika melebihi threshold maka input tersebut menghasilkan nilai yang tinggi (mendekati 1) jika dibawah threshold maka input tersebut menghasilkan nilai yang rendah (mendekati 0), sebagaimana diilustrasikan pada Gambar 2.7.

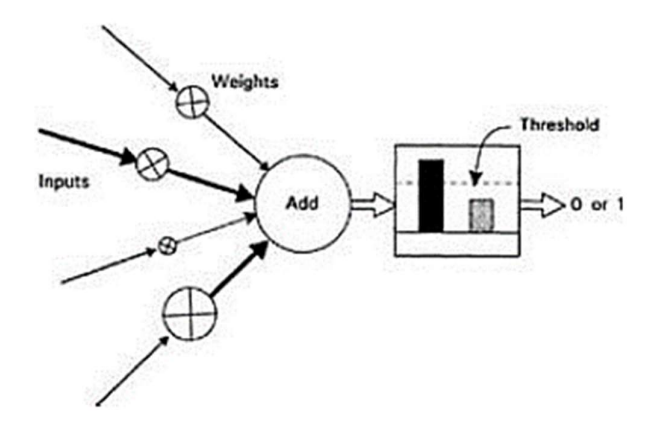

Gambar 2.7 Artificial Neuron Sederhana (Cesar dan da Fontoura Costa, 2002).

Gambar 2.7 adalah jaringan tunggal yang akan mengirimkan nilai output ke semua neuron yang berhubungan dengannya. Proses ini akan terus berulang pada input-input selanjutnya sehingga membentuk suatu jaringan neuron yang lebih kompleks sebagaimana ditunjukkan pada Gambar 2.8.

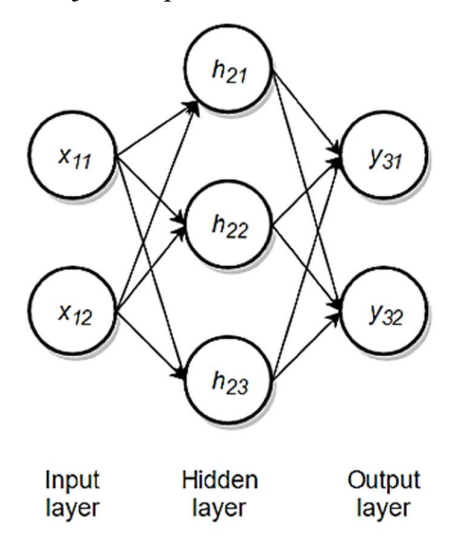

Gambar 2.8 Contoh sederhana Artificial Neural Network.

Neural network pada umumnya memiliki beberapa layer: layer masukan (input layer), layer tersembunyi (hidden layer), dan layer keluaran (output layer).<br>Setiap neuron adalah unit komputasi yang mengambil nilai input dari lapisan sebelumnya dan mengeluarkan nilai ke lapisan berikutnya kecuali neuron pada layer masukan. Jika dari ilustrasi pada Gambar 2.6 dan Gambar 2.7 diberikan skenario sebuah proses pemodelan dimana *input* dinotasikan sebagai  $x_i$  dan  $y_i$ adalah target output yang dikehendaki, maka pemodelan adalah proses mempelajari pola data dari *input x* untuk menghasilkan *output* label y.<br>Proses pemodelan dapat diwakili sebagai fungsi nonlinier  $fw(x)$ , di mana

 $x$  adalah fitur *input* dan  $w$  adalah matriks bobot. Pada Gambar 2.8 dapat kita lihat bahwa jaringan memiliki dua neuron input, dilambangkan  $x_{11}$  dan  $x_{12}$ , dan dua neuron output y<sub>31</sub> dan y<sub>32</sub>. Output dari jaringan dapat dilambangkan sebagai Neural network pada umumnya memiliki beberapa layer: layer masukan<br>(input layer), layer tersembunyi (hidden layer), dan layer keluaran (output layer).<br>Setiap neuron adalah unit komputasi yang mengambil nilai input dari la merupakan *layer* lanjutan setelah *input*, maka neuron  $h_j$  adalah kombinasi liniar dari *input*  $x_i$  dikalikan dengan bobot  $w_{ij}$  dan bias  $b_j$ . Sehingga fungsi *output* secara umum dapat diperoleh dengan persamaan 2.1.

$$
O_j = \sum_{i=1}^{n} w_{ij} x_i + b_j
$$
 2.1

Dimana:

 $b_j$  adalah bias ke *hidden layer h*.

 $w_{ij}$  adalah bobot dari *layer* input  $x_i$  ke *hidden layer*  $h_j$ . .

Langkah terakhir untuk memperoleh nilai  $h_j$  adalah memasukkan  $O_j$  ke fungsi aktivasi nonlinier f. Sehingga  $h_i$  dapat diperoleh dari persamaan 2.2.

$$
h_j = f(O_j) = f\left(\sum_{i=1}^n w_{ij} x_i + b_j\right)
$$
 (2.2)

Karena setiap neuron hanya tergantung pada perhitungan lapisan sebelumnya, maka  $\begin{aligned} 0_j &= \sum_{i=1}^n w_{ij}x_i + b_j \qquad \qquad \text{2.1} \\ b_j \text{ adalah bias ke hidden layer } h, \\ w_{ij} \text{ adalah bobot dari layer input } x_i \text{ ke hidden layer } h_j. \end{aligned}$ Langkah terakhir untuk memperoleh nilai  $h_j$  adalah memasukkan  $O_j$  ke fungsi aktivasi nonlinier f. Sehingga  $h_j$  dapat diperoleh

Backpropagation adalah proses perambatan balik yang dilakukan secara berulang-ulang untuk memperkecil loss pada proses pemodelan. Pada proses pemodelan input dilewatkan ke depan melalui layer-layer jaringan saraf dan ditransformasikan melalui fungsi aktivasi. Begitu input mencapai layer terakhir, hasil prediksi dibandingkan dengan ground truth. Dengan membandingkan prediksi dengan ground truth, maka error dapat dihitung dengan fungsi loss. Loss yang dihitung kemudian digunakan untuk memperbarui bobot beberapa layer jaringan untuk meminimalkan total loss. Proses memperbarui bobot ini dilakukan dengan mempropagasikan loss dari layer terakhir sampai dengan layer input.

# 2.3.3 Convolutional Neural Network.

Convolutional Neural Network (CNN) pertama kali diperkenalkan pada 1989 untuk melakukan pengenalan tulisan tangan dan menunjukkan hasil yang memuaskan (LeCun *et al.*, 1989). Keberhasilan CNN ini meningkatkan minat para peneliti untuk mengembangkannya, dan terbukti CNN mampu melakukan tugastugas pengenalan pola pada gambar secara baik dan melebihi kesuksesan metode machine learning yang lain. CNN mampu melakukan ekstraksi fitur dan mengkombinasikan fitur lokal untuk menghasilkan fitur yang lebih abstrak pada level yang lebih tinggi. Adapun definisi CNN secara sederhana adalah Neural Network yang menggunakan operasi konvolusi menggantikan operasi perkalian matriks minimal pada satu dari layer-nya.

Pada Gambar 2.9 merupakan arsitektur neural network biasa dimana terdapat satu *input layer* dengan masukan berupa tiga *input neuron*, dua hidden layer dan satu output layer. Arsitektur tersebut menerima input data satu dimensi dan mempropagasikan data tersebut pada jaringan hingga menghasilkan output. Setiap hubungan antar neuron pada dua layer yang bersebelahan memiliki parameter bobot satu dimensi, disetiap data input pada layer dilakukan operasi linier dengan nilai bobot yang ada, kemudian hasil komputasi akan ditransformasi menggunakan operasi non liniar yang disebut sebagai fungsi aktivasi.

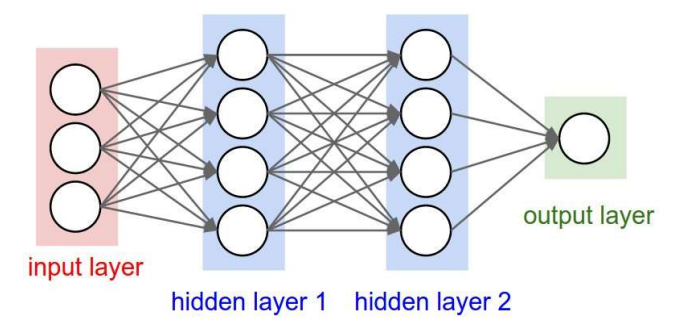

Gambar 2.9 3-layer neural network.

Pada CNN, data yang dipropagasikan pada jaringan adalah data dua dimensi, sehingga operasi liniar dan parameter bobot pada CNN berbeda. Pada CNN operasi liniar menggunakan operasi konvolusi, sedangkan bobot tidak lagi satu dimensi saja, namun berbentuk tiga dimensi yang merupakan kumpulan kernel konvolusi seperti pada Gambar 2.10. CNN mengatur neuronnya dalam tiga dimensi (lebar, tinggi, kedalaman), seperti yang divisualisasikan di salah satu lapisan. Setiap lapisan CNN mengubah volume *input* 3D menjadi volume *output* 3D dari aktivasi neuron. Dalam contoh ini, lapisan input merah menampung gambar, sehingga lebar dan tingginya akan menjadi dimensi gambar, dan kedalamannya adalah 3 channel (Merah, Hijau, Biru). Dari input ini akan dilakukan operasi konvolusi sehingga pada akhir *layer* akan menghasilkan *output*  $x \times x \times d$  dimana *d* adalah kedalaman dimensi output layer.

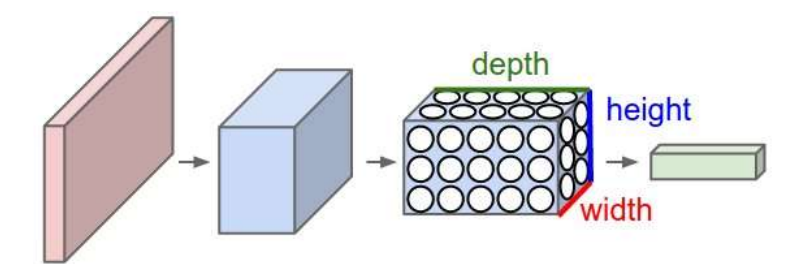

Gambar 2.10 Convolutional Neural Network (Parthy, 2018).

2.3.3.1 Arsitektur Convolutional Neural Network.

Lapisan jaringan konvolusi secara umum terdiri dari tiga tahap, yaitu yaitu convolution layer, activation dan pooling layer sebagaimana ditunjukkan pada Gambar 2.11. Pada convolution layer, lapisan melakukan operasi konvolusi secara paralel untuk menghasilkan satu set aktivasi linier. Pada tahap activation setiap aktivasi linier dijalankan melalui fungsi aktivasi nonlinier, seperti *rectified linear*, atau juga disebut *detector*, pada *pooling layer* fungsi *pooling* digunakan untuk memodifikasi output lapisan.

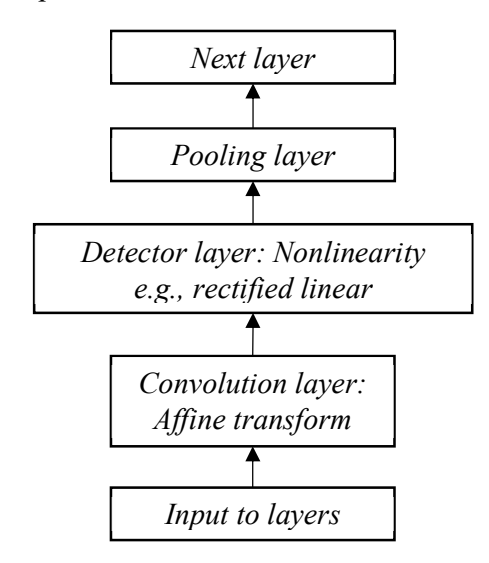

Gambar 2.11 Lapisan Jaringan CNN (Goodfellow, Bengio dan Courville, 2016).

Convolutional Layer terdiri dari sekumpulan filter berupa matriks bobot yang dikonvolusikan terhadap input pada layer sebelumnya. Operasi konvolusi dilakukan dengan melakukan perkalian dan penjumlahan antara filter dengan input dari layer sebelumnya untuk menghasilkan *output* berupa feature map sebagaimana diilustrasikan pada Gambar 2.12.

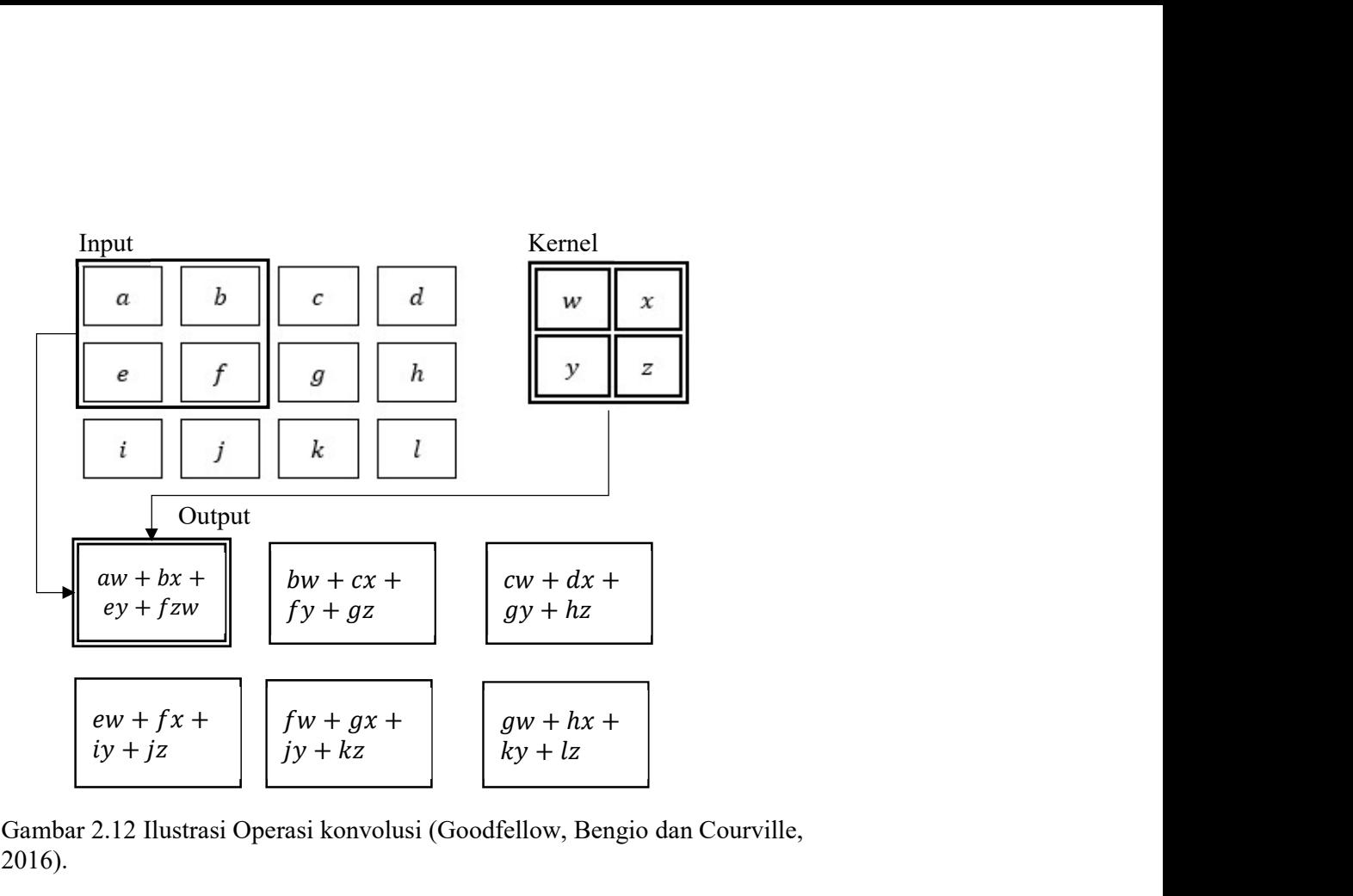

Gambar 2.12 Ilustrasi Operasi konvolusi (Goodfellow, Bengio dan Courville, 2016).

Operasi konvolusi yang diterapkan pada data input secara langsung akan menghasilkan fitur yang cukup kompleks karena semua fitur yang ada pada gambar dipetakan. Sehingga CNN dapat melakukan tugas-tugas pengenalan pola dengan baik. Hal ini merupakan kelebihan CNN dimana proses pre-processing seperti ekstraksi fitur yang biasanya harus dilakukan oleh tenaga ahli agar memperoleh hasil yang baik (LeCun, Bengio dan Hinton, 2015) dapat dilakukan oleh CNN dan memberikan hasil yang memuaskan. Namun dengan CNN komputasi menjadi lebih mahal karena proses ekstraksi fitur dilakukan terhadap data mentah dan biasanya harus diterapkan dalam jumlah banyak untuk memperoleh hasil pengenalan pola yang memuaskan.

Untuk menghitung jumlah neuron yang merupakan output dari operasi konvolusi maka perlu memperhatikan tiga parameter penting yaitu depth (kedalaman output) atau jumlah filter, stride (pergeseran operasi konvolusi), dan padding (penambahan nilai 0 pada tepi input). Jika W adalah ukuran input,  $F$  adalah ukuran *filter*, P adalah *padding*, dan S adalah stride maka ukuran *output* dapat diperoleh dengan persamaan 2.3.

$$
Ukuran\ Output = \frac{(W - F + 2P)}{S} + 1
$$

Pooling layer berada setelah conv layer dan berfungsi untuk mereduksi ukuran jaringan serta menghindari overfitting. Pooling layer beroperasi terhadap keseluruhan input dan mengubah ukuran menggunakan operasi seperti max pooling. Paremeter yang perlu diperhatikan dalam pooling layer adalah filter yang biasanya berukuran 2 × 2 dan stride. Contoh provides is educated by the berukusi where due to the stride of the control of the metallistic where the metallistic where the metallistic electron provide the metallistic elect Ukuran Output =  $\frac{(W - F + 2P)}{S} + 1$  2.3.<br> **Pooling layer** berada setelah **conv** layer dan berfungsi untuk mereduksi<br>
ukuran jaringan serta menghindari *overfitting. Pooling layer* beroperasi terhadap<br>
keseluruhan input da  $Ukuran Output = \frac{(W - F + 2P)}{S} + 1$  2.3<br> **Pooling layer** berada setelah *comv* layer dan berfungsi untuk mereduksi<br>
ukuran jaringan serta menghindari *overfitting. Pooling layer* beroperasi terhadap<br>
keseluruhan input dan mengubah u **berukuran 112** *Ukuran 0utput* =  $\frac{(W - F + 2P)}{S}$  + 1 2.3<br> **Pooling layer** berada setelah *conv* layer dan berfungsi untuk mereduksi<br>
ukuran jaringan serta menghindari *overfitting. Pooling layer* beroperasi terhadap<br>
ke masih tetap, yaitu 64. Pada Gambar 2.13 juga ditunjukkan operasi downsampling yang paling umum yaitu max pooling, operasi max pooling dilakukan dengan cara Ukuran Output =  $\frac{(W - F + 2P)}{S} + 1$  2.3<br>
Pooling layer berada setelah conv layer dan berfungsi untuk mereduksi<br>
ukuran jaringan setra menghindari overfitting. Pooling layer beroperasi terhadap<br>
keseluruhan input dan mengu Ukuran Output =  $\frac{(W - F + ZP)}{S} + 1$ <br>
Pooling layer berada setelah *comv* layer dan berfungsi untuk mereduksi<br>
ukuran jaringan serta menghindari overfitting. Pooling layer beroperasi terhadap<br>
keiseluruhan input dan menguha

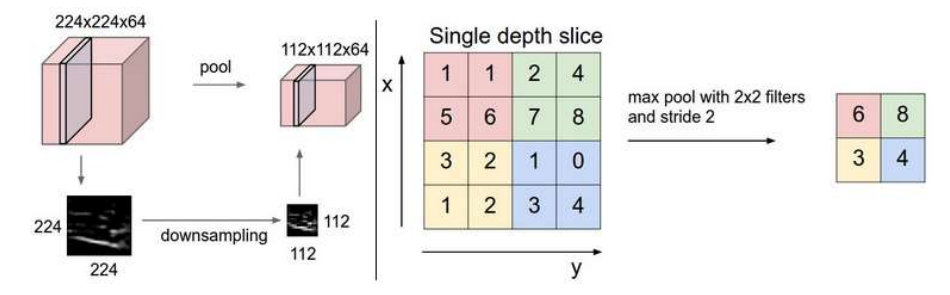

Fungsi Aktivasi. Fungsi aktivasi adalah bagian penting dari jaringan saraf karena mendefinisikan output dari sebuah node yang diberikan satu set input. Pada CNN fungsi aktivasi yang biasa digunakan adalah Rectified Linear Units (ReLU). Rectified Linear Units (ReLU) diusulkan sebagai fungsi aktivasi alternatif yang telah terbukti mengkonversi lebih cepat daripada nonlinier jenuh (Nair dan Hinton, 2010) dan dijelaskan dalam persamaan 2.4 sebagai fungsi maksimum 0 dan nilai yang diberikan.

$$
g(z) = \max\{0, z\} \tag{2.4}
$$

Varian ReLU yang juga sering digunakan adalah Leaky ReLU sebagaimana yang digunakan pada Yolo v3. Leaky ReLU muncul karena pada fungsi aktivasi ReLU akan mengkonversi semua input yang bernilai kurang dari 0 menjadi 0 hal ini menyebabkan neuron menjadi tidak aktif. Hal ini menjadikan ReLU belum tentu sesuai dengan semua data set. Sehingga Leaky ReLU dapat diperoleh dengan persamaan 2.5. an mengkonversi semua input yang bernilai kurang dari 0 menjadi 0 hal<br>ebabkan neuron menjadi tidak aktif. Hal ini menjadikan  $ReLU$  belum tentu<br>engan semua data set. Sehingga *Leaky ReLU* dapat diperoleh dengan<br>n 2.5.<br> $g(z) = \$ 

$$
g(z) = \max\{az, z\} \tag{2.5}
$$

memungkinkan gradien non-nol kecil ketika neuron tidak aktif. Kerjanya hampir identik dengan ReLU normal, tetapi ditampilkan untuk convergen lebih cepat.

### 2.3.5 Loss Function.

Loss adalah tingkat error antara prediksi dengan groundtruth pada proses pemodelan/pelatihan. Semakin kecil loss yang dihasilkan maka model yang dihasilkan semakin peka dalam melakukan prediksi, klasifikasi maupun tugas pengenalan pola lainnya. Untuk mengurangi kesalahan prediksi/klasifikasi dilakukan dengan cara memodifikasi parameter menggunakan fungsi loss. Fungsi ini memberikan ukuran seberapa tidak akuratnya output prediksi dibandingkan dengan kelas data pemodelan yang diinginkan. Biasanya fungsi loss dinormalisasi ke skor antara 0 dan 1 untuk mewakili seberapa besar kemungkinan jaringan akan melakukan kesalahan klasifikasi sampel pelatihan.

Fungsi loss yang biasanya digunakan pada masalah regresi adalah Sum Square Error (SSE) sebagaimana dapat diperoleh dari persamaan 2.6 dan untuk masalah klasifikasi adalah fungsi cross entropy loss (Nasr, Badr dan Joun, 2002) sebagaimana dapat diperoleh dari persamaan 2.7.

$$
E(W) = \sum_{i=1}^{N} ||t_i - y_i||^2
$$

$$
E(W) = -\sum_{i=1}^{N} [t_i log y_i + (1 - t_i) log (1 - y)] \qquad \qquad 2.7
$$

Dimana Nadalah jumlah keseluruhan data pemodelan,  $y_i$  adalah hasil prediksi sedangkan t<sub>i</sub> adalah groundtruth (kelas yang dikehendaki).

#### 2.3.6 Deteksi Obyek.

Deteksi obyek adalah proses menentukan klasifikasi obyek dan menentukan lokasi obyek tersebut pada citra (Zhao et al., 2019). Pada proses klasifikasi, model yang dikembangkan bertujuan untuk mengkategorikan sebuah gambar kedalam kelas tertentu. Meskipun dalam gambar tersebut memiliki lebih dari satu obyek maka klasifikasi hanya mampu mengkategorikan kedalam satu kelas. Atau obyek yang ada dianggap sebagai obyek tunggal. Salah satu contoh klasifikasi adalah mengkategorikan gambar hewan kedalam kelas kucing atau anjing. Contoh lain penggunaan kasus klasifikasi, yang relevan dengan tesis ini adalah menentukan apakah kerusakan jalan terdapat pada citra atau tidak.

Meskipun klasifikasi mampu mengelompokkan gambar dengan baik, namun informasi mengenai lokasi obyek tidak dapat dilakukan oleh proses klasifikasi. Sedangkan pada prakteknya posisi obyek (object localization) diperlukan untuk melakukan analisa lebih lanjut. Sebagaimana dalam penelitian ini, lokasi obyek lebih ditujukan untuk memperoleh luasan obyek yang terdapat pada citra. Disisi lain, Deteksi objek juga memungkinkan deteksi beberapa objek dalam suatu gambar dan juga memberikan informasi lokasi obyek tersebut.

### 2.3.7 You Only Look Once (YOLO)

You Only Look Once (YOLO) adalah salah satu metode deteksi obyek dengan pendekatan single stage. Dalam melakukan deteksi, Yolo melakukan operasi konvolusi CNN untuk menentukan lokasi dan kelas obyek sekaligus dari keseluruhan image. Secara sederhana langkah-langkah Yolo dalam melakukan deteksi adalah (Redmon et al., 2015): Anderhukan untuk melakukan analisa lebih lanjut. Sebagaimana dalam penelitian ini,<br>diperlukan untuk melakukan analisa lebih lanjut. Sebagaimana dalam penelitian ini,<br>lokasi obyek lebih ditujukan untuk memperoleh luasan ob

- 1. Gambar yang diinputkan akan di-rezise menjadi ukuran tertentu sesuai arsitektur yang sudah ditentukan. Misalnya menggunakan input berukuran
- melakukan klasifikasi dan lokalisasi.
- 3. Hasil deteksi terdiri dari banyak bounding box, oleh karena itu perlu dilakukan operasi Non-Max Suppression untuk menentukan bounding box dengan IoU paling tinggi sebagai hasil deteksi yang dipilih.

Ilustrasi langkah-langkah deteksi menggunakan Yolo ditunjukkan pada Gambar 2.14.

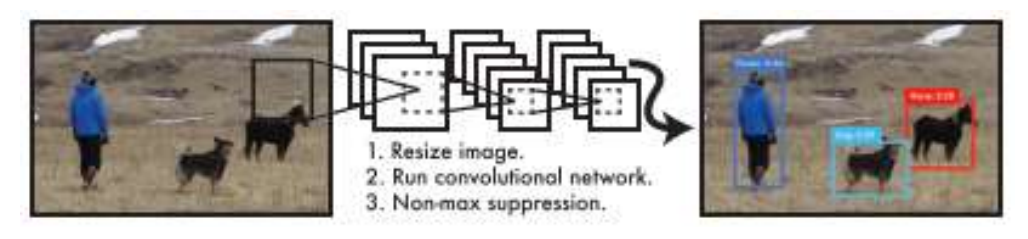

Gambar 2.14 Sistem Deteksi Yolo (Redmon et al., 2015).

2.3.7.1 Yolo v1.

Cara kerja Yolo secara rinci dimulai dari data citra yang diinputkan akan dibagi menjadi  $S \times S$  grid. Masing-masing grid cell akan melakukan prediksi:

- Satu obyek,
- B bounding box, tiap-tiap bounding box terdiri dari lima elemen, yaitu x, y, w, h dan box confidence score. Box confidence score adalah seberapa confidence model menganggap bounding box tersebut terdapat obyek dan seberapa akurat bounding box tersebut
- C Conditional Class probabilities, yaitu peluang grid cell tersebut terdapat obyek dan termasuk kelas ke-i. Setiap grid cell hanya menetapkan satu conditional class probability meskipun cell tersebut melakukan deteksi sebanyak B bounding box.

Dari bounding box dan confidence score sebanyak B dan class probability sebanyak C maka pada akhir prediksi akan terbentuk  $S \times S \times (B \times 5 + C)$  output hasil deteksi dan  $S \times S \times B$  bounding box. Dari semua bounding box tersebut perlu dilakukan penentuan bounding box yang benar-benar terdapat obyek menggunakan operasi non-max suppression, sehingga pada akhir prediksi hanya diperoleh beberapa bounding box yang mempunyai probabilitas paling tinggi dan berjumlah satu untuk masing-masing obyek. Gambaran umum cara kerja Yolo ditunjukkan pada Gambar 2.15.

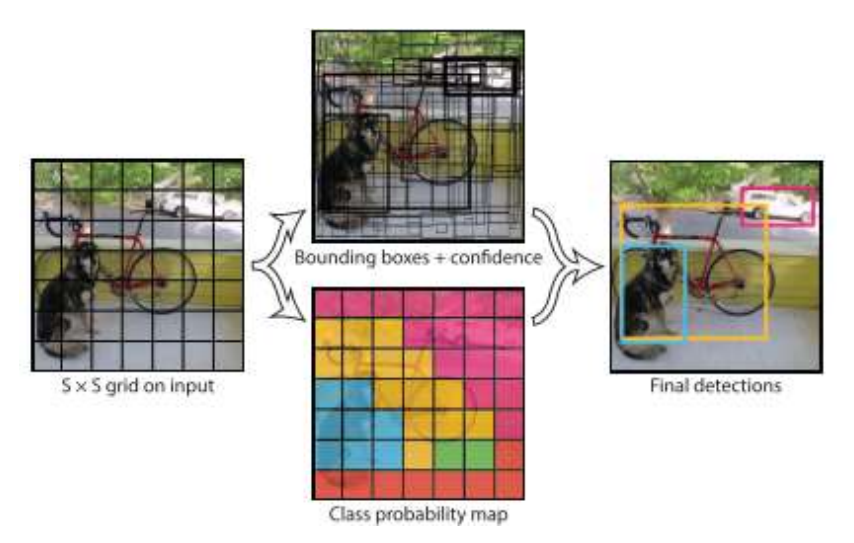

Gambar 2.15 Gambaran Umum Yolo (Redmon et al., 2015).

### 2.3.7.1.1 Non-Max Suppression.

Output deteksi setelah dilakukan operasi konvolusi terdiri dari banyak bounding box. Jumlah ini bergantung pada jumlah detector yang digunakan dan jumlah grid cell yang sudah ditentukan. Oleh karena itu perlu dilakukan pemilihan bounding box hasil deteksi yang paling tepat. Pemilihan ini dapat dilakukan dengan operasi non-max suppression untuk mengeliminasi bounding box yang tidak diharapkan. Adapun langkah-langkah operasi non-max suppression adalah:

- 1. Urutkan hasil deteksi berdasarkan skor probabilitas class.
- 2. Eliminiasi bounding box pada grid cell yang memiliki probabilitas kecil, misalnya bounding box yang memiliki class conditional probability  $\lt 0.5$ . Sehingga hanya menyisakan bounding box yang memiliki class conditional  $probability > 0.5$ .
- 3. Mulai dari skor teratas, pilih satu bounding box dan eliminasi bounding box lain yang memiliki misalnya  $I_0U>0.5$  dengan bounding box yang dipilih dan kelas yang sama. Periksa bounding box yang tersisa pada grid cell tersebut jika memiliki kelas yang sama maka eliminasi.
- 4. Ulangi langkah 3 sampai semua bounding box diperiksa.
- 2.3.7.1.2 Arsitektur Yolo v1.

Arsitektur jaringan Yolo v1 terinspirasi oleh GoogleNet yang terdiri dari 24 lapisan konvolusi dan diikuti oleh dua lapisan *fully-connected*. Dua puluh lapisan pertama diperoleh dari pre-trained pada ImageNet dan kemudian dikonversi untuk melakukan deteksi dengan menambahkan empat lapisan konvolusi dan dua lapisan fully connected dengan bobot yang diinisialisasi secara acak sebagaimana ditunjukkan secara rinci pada Gambar 2.16. Pada lapisan terakhir, kelas dan koordinat bounding box dinormalisasi untuk memprediksi lebar dan tinggi antara 0 dan 1. Lapisan terakhir menggunakan fungsi aktivasi linier sedangkan semua lapisan lainnya menggunakan leaky ReLU dengan koefisien leakage  $\alpha$  = 0,1. Sedangkan fungsi loss yang digunakan pada Yolo v1 adalah Sum Square Error (SSE) karena Yolo merupakan pendekatan penyelesaian permasalahan regresi.

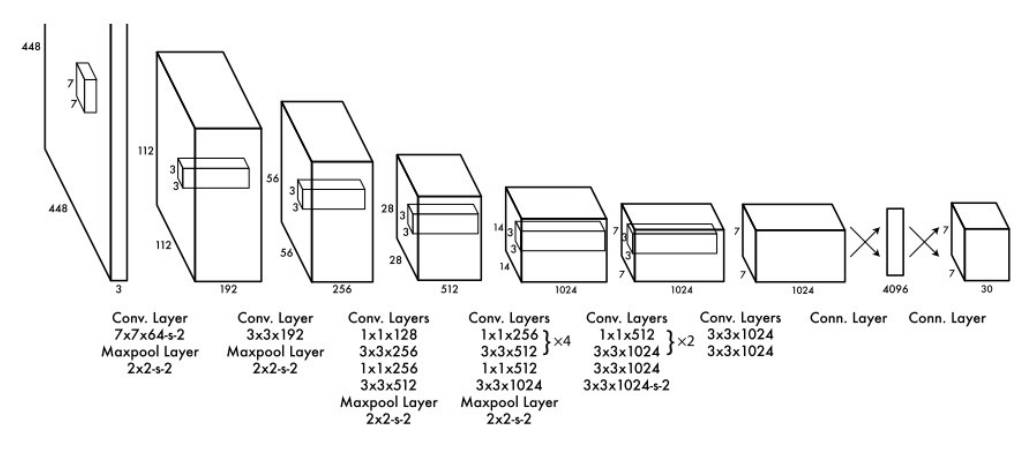

Gambar 2.16 Arsitektur Yolo v1.

Untuk mengurangi overfitting, dropout dan augmentasi digunakan. Setelah lapisan fully connected yang pertama, lapisan dropout dimasukkan secara acak untuk "menjatuhkan" *input node* dengan probabilitas  $p = 0.5$ . Untuk data augmentasi digunakan random scalling dan translation sampai dengan 20% dari ukuran image asli. Exposure dan saturasi juga dilakukan dengan faktor 1,5 pada ruang warna HSV.

# 2.3.7.2 Yolo v2

Yolo versi 2 (Redmon dan Farhadi, 2017), juga disebut YOLO9000, adalah versi penyempurnaan dari Yolo vl. Jika dibandingkan dengan metode deteksi obyek yang sejenis yang berbasis region proposal seperti Fast R-CNN, Yolo v1 menunjukkan sebagian besar kesalahan terdapat pada lokalisasi dan memiliki recall yang relatif rendah. Dengan demikian perbaikan YOLO difokuskan pada peningkatan recall dan lokalisasi dengan tetap mempertahankan akurasi klasifikasi. Ringkasan perbaikan dan hasil yang diberikan ditunjukkan pada Tabel 2.1.

Tabel 2.1 Perbaikan Yolo v1 ke Yolo v2.

| Perbaikan                  | Yolo |   |      |      |      |   |      | Yolo v2 |
|----------------------------|------|---|------|------|------|---|------|---------|
| <b>Batch normalization</b> |      | X |      | X    | X    | X | X    | X       |
| High-res classifier        |      |   | X    | X    | X    | X | X    | X       |
| Anchor boxes               |      |   |      | Х    |      |   |      |         |
| <b>BB-dimension priors</b> |      |   |      |      | X    | X | X    | X       |
| Passthrough layer          |      |   |      |      |      | X | X    | X       |
| Multi-scale training       |      |   |      |      |      |   | X    | X       |
| Highest-res detector       |      |   |      |      |      |   |      | Х       |
| VOC2007 $mAP$              |      |   | 69.5 | 69,2 | 74.4 |   | 76.8 | 78,6    |

2.3.7.2.1 Arsitektur Yolo v2.

Yolo v2 menggunakan arsitektur ekstraksi fitur yang disebut dengan Darknet-19, dimana Darknet-19 menggunakan 19 lapisan konvolusi dan 5 lapisan maxpooling. Struktur jaringan sebagian besar terdiri dari *filter* berukuran  $3 \times 3$  dan jumlah *filter* dilipatgandakan setiap setelah operasi *pooling*. Untuk melakukan prediksi, global average pooling diterapkan menggunakan filter 1 × 1 untuk memampatkan representasi fitur diantara konvolusi 3 × 3. Secara lebih rinci arsitektur darknet-19 ditunjukkan pada Tabel 2.2.

Tabel 2.2 Arsitektur Yolo v2.

|            | Tipe<br>Filter |      | Ukuran/Stride  | Output           |  |
|------------|----------------|------|----------------|------------------|--|
|            | conv           | 32   | $3 \times 3/1$ | $224 \times 224$ |  |
|            | maxpool        |      | $2 \times 2/2$ | $112 \times 112$ |  |
|            | conv           | 64   | $3 \times 3/1$ | $112 \times 112$ |  |
|            | maxpool        |      | $2 \times 2/2$ | $56 \times 56$   |  |
| conv       |                | 128  | $3 \times 3/1$ | $56 \times 56$   |  |
|            | conv           | 64   | $1 \times 1/1$ | $56 \times 56$   |  |
|            | conv           | 128  | $3 \times 3/1$ | $56 \times 56$   |  |
|            | maxpool        |      | $2 \times 2/2$ | $28 \times 28$   |  |
|            | conv           | 256  | $3 \times 3/1$ | $28 \times 28$   |  |
|            | conv           | 128  | $1 \times 1/1$ | $28 \times 28$   |  |
|            | conv           | 256  | $3 \times 3/1$ | $28 \times 28$   |  |
|            | maxpool        |      | $2 \times 2/2$ | $14 \times 14$   |  |
| $3 \times$ | conv           | 512  | $3 \times 3/1$ | $14 \times 14$   |  |
|            | conv           | 256  | $1 \times 1/1$ | $14 \times 14$   |  |
|            | maxpool        |      | $2 \times 2/2$ | $7 \times 7$     |  |
|            | conv           | 1024 | $3 \times 3/1$ | $7 \times 7$     |  |
| $2 \times$ | conv           | 512  | $1 \times 1/1$ | $7 \times 7$     |  |
|            | conv           | 1024 | $3 \times 3/1$ | $7 \times 7$     |  |
|            | conv           | 1000 | $1 \times 1/1$ | $7 \times 7$     |  |
|            | Avgpool        |      | Global         | 1000             |  |
|            | softmax        |      |                |                  |  |

### 2.3.7.3 Yolo v3.

Salah satu fokus perbaikan yang dilakukan pada Yolo v3 adalah upaya untuk melakukan deteksi terhadap obyek yang berukuran kecil. Karena pada Yolo  $v^2$  banyak terjadi *error* ketika *Yolo*  $v^2$  diimplementasikan untuk melakukan deteksi pada obyek berukuran kecil. Poin-poin yang menjadi perbaikan pada Yolo v3 adalah:

1. Prediksi Bounding Box.

Prediksi bounding box Yolo v3 sama dengan YOLO v2. Selama pelatihan YOLO v3 menggunakan Sum Square Error Loss. YOLO v3 memprediksi objectness score untuk setiap bounding box menggunakan logistic regression. Yolo v3 hanya menetapkan satu bounding box anchor box untuk setiap objek ground truth. Jika bounding box anchor box tidak ditugaskan ke objek ground truth, maka tidak ada loss untuk prediksi koordinat atau kelas, hanya objectness.

2. Prediksi Kelas.

Yolo v3 mengganti fungsi softmax dengan classifier logistic independent untuk menghitung kemungkinan input termasuk pada label tertentu. Dibanding menggunakan mean square error dalam menghitung loss klasifikasi, Yolo v3 menggunakan cross-entropy loss biner untuk setiap label. Hal ini bertujuan untuk mengurangi kompleksitas komputasi dengan tidak menggunakan fungsi softmax.

3. Prediksi Lintas Skala.

Prediksi lintas skala bertujuan untuk menyempurnakan kelemahan yang ada pada Yolo v2, dimana Yolo v2 kurang peka terhadap obyek yang memiliki ukuran kecil. Prediksi lintas skala terdiri dari tiga ukuran yaitu:

- Pada layer *feature map* terakhir dengan ukuran *output feature map*  $13 \times 13$ .
- Kemudian dilakukan operasi *upsample* dengan faktor 2 sehingga *Yolo v3* menghasilkan feature map dengan resolusi lebih tinggi dengan ukuran output feature map  $26 \times 26$ .
- Kemudian dilakukan operasi *upsample* kembali dengan faktor 2 sehingga Yolo v3 menghasilkan feature map dengan resolusi lebih tinggi dengan ukuran *output feature map*  $52 \times 52$ .
- 4. Anchor box.

Untuk menentukan *anchor box, Yolo v3* menggunakan *k-means clustering*, kemudian dipilih 9 *cluster*. Untuk COCO, lebar dan tinggi *anchor box* adalah (10  $\times$  13), (16  $\times$  30), (33  $\times$  23), (30  $\times$  61), (62  $\times$  45), (59  $\times$  119), (59  $\times$  119), (116  $\times$  90),  $(156 \times 198)$ ,  $(373 \times 326)$ . 9 anchor box ini dikelompokkan ke dalam 3 grup yang berbeda. Setiap grup ditugaskan ke feature map tertentu di atas dalam mendeteksi objek.

#### 2.3.7.3.1 Arsitektur Yolo v3.

Yolo v3 menggunakan feature extractor 53-layer, darknet-53 yang digunakan untuk menggantikan *darknet-19. Darknet-53* terdiri dari *filter*  $3 \times 3$  dan  $1 \times 1$  dengan *skip connection* seperti jaringan residual di ResNet. Darknet-53 memiliki BFLOP lebih sedikit daripada ResNet-152, tetapi mencapai akurasi klasifikasi yang sama pada kecepatan 2x lebih cepat. Total keseluruhan layer yang digunakan pada arsitektur Yolo v3 untuk ekstraksi fitur, klasifikasi dan deteksi sebanyak 106 layer. Secara lebih rinci konfigurasi arsitektur Yolo v3 akan dijelaskan pada sub bab 2.3.9.

# 2.3.8 Spatial Pyramid Pooling.

Prediksi multi-skala Yolo v3 berfokus pada penggabungan global fitur lapisan konvolusi multi-skala dan mengabaikan perpaduan fitur multi-skala pada lapisan konvolusi yang sama. Dengan penambahan S*patial Pyramid Pooling (SPP)*,<br>maka fitur multi-skala global dan lokal digunakan bersama-sama untuk meningkatkan akurasi deteksi objek. Ilustrasi penambahan SPP pada Yolo v3 ditunjukkan pada Gambar 2.17. memme *Droot* Footing langean ukuran 12 x 16bit eepst. Total keelentimal nagre paramata kkasifikasi yang sama pada keeepatan 2x lebit eepst. Total keelentimal nagre yang digunakan pada arsitektur *Yolo v3* untuk ekstraksi

Penambahkan SPP pada layer sebelum deteksi obyek terdiri dari tiga maxtigamakan pag sami peatur neotepan ukuran 13 × 13 × 15 m neotepannam neotepan ukuran pada arsitektur *Yolo* v3 mtik ekstraksi fitur, klasifikasi dan deteksi sebanyak 106 layer. Secara lebih rinci konfigurasi arsitektur *Y* dan satu *input feature map* global digabung untuk memperoleh output *feature map* dijelaskan pada usub bab 2.3.9.<br>
2.3.8 Spatial Pyramid Pooling.<br>
2.3.8 Spatial Pyramid Pooling.<br>
Prediksi multi-skala *Yolo* v3 berfokus pada penggabungan global fitur<br>
Iapisan konvolusi multi-skala dan mengabaikan perpad skala sebagai output untuk deteksi objek.

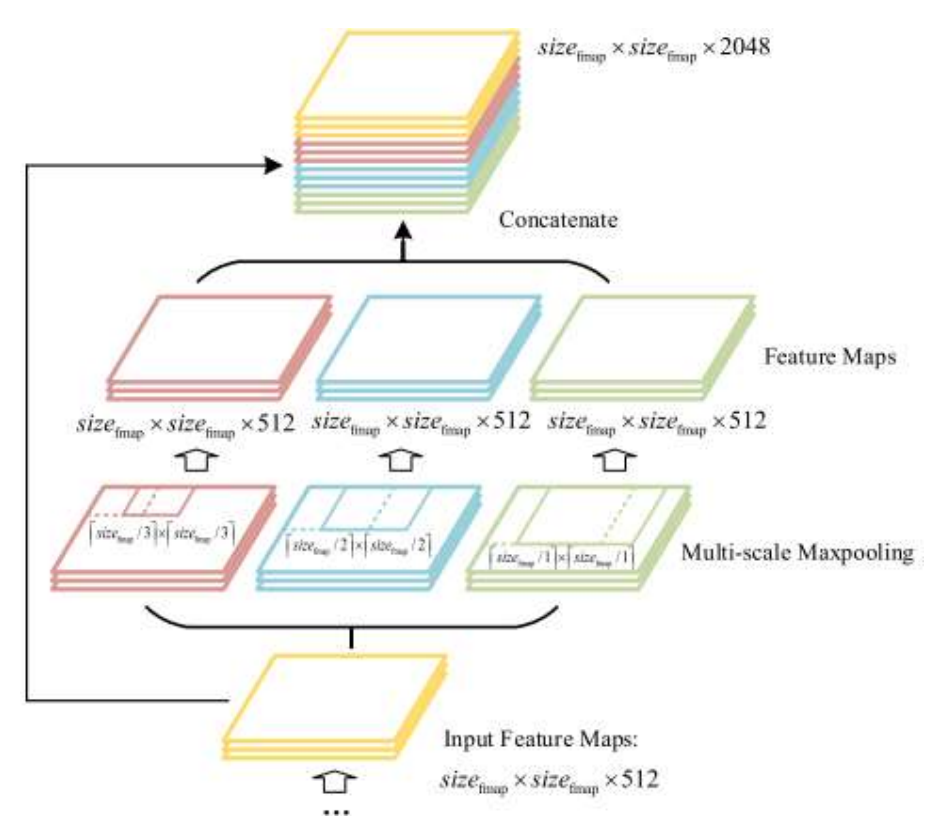

Gambar 2.17 Spatial Pyramid Pooling pada Yolo v3 (Huang dan Wang, 2019).

# 2.3.9 Konfigurasi Yolo v3.

Pada penelitian ini akan dilakukan deteksi kerusakan jalan menggunakan tiga varian arsitektur Yolo v3 yaitu Yolo v3, Yolo v3 Tiny dan Yolo v3 SPP. Oleh karena itu konfigurasi lebih detail dari masing-masing arsitektur akan dijelaskan pada sub bab ini.

# 2.3.9.1 Konfigurasi Yolo v3.

Yolo v3 pada proses ekstraksi fitur menggunakan kombinasi operasi konvolusi dengan filter berukuran 3 × 3, 1 × 1, dan stride 1 untuk lapisan filter and striden a strideng x streng x 512<br>
Figure 1.17 Spatial Pyramid Pooling pada Yolo v3 (Huang dan Wang, 2019).<br>
2.3.9 Konfigurasi Yolo v3 konvolusi dan stride 2 sebagai lapisan pooling. Darknet 53 adalah backbone yang digunakan untuk proses ekstraksi fitur, yaitu terdiri dari 53 lapisan *convolutional*, lima lapisan *pooling* dan satu lapisan keluaran berupa *feature map* dengan ukuran Gambar 2.17 *Spatial Pyramid Pooling* pada *Yolo* v3 (Huang dan Wang, 2019).<br> **2.3.9 Konfigurasi** *Yolo* **v3.**<br>
Pada penelitian ini akan dilakukan deteksi kerusakan jalan menggunakan tiga varian arsitektur *Yolo* v3 yaitu dilakukan operasi upsampling dengan faktor 2 sebanyak dua kali. Proses upsampling bertujuan untuk membuat Yolo v3 lebih peka terhadap berbagai ukuran gambar. Konfigurasi arsitektur YOLO v3 ditunjukkan pada Gambar 2.18.

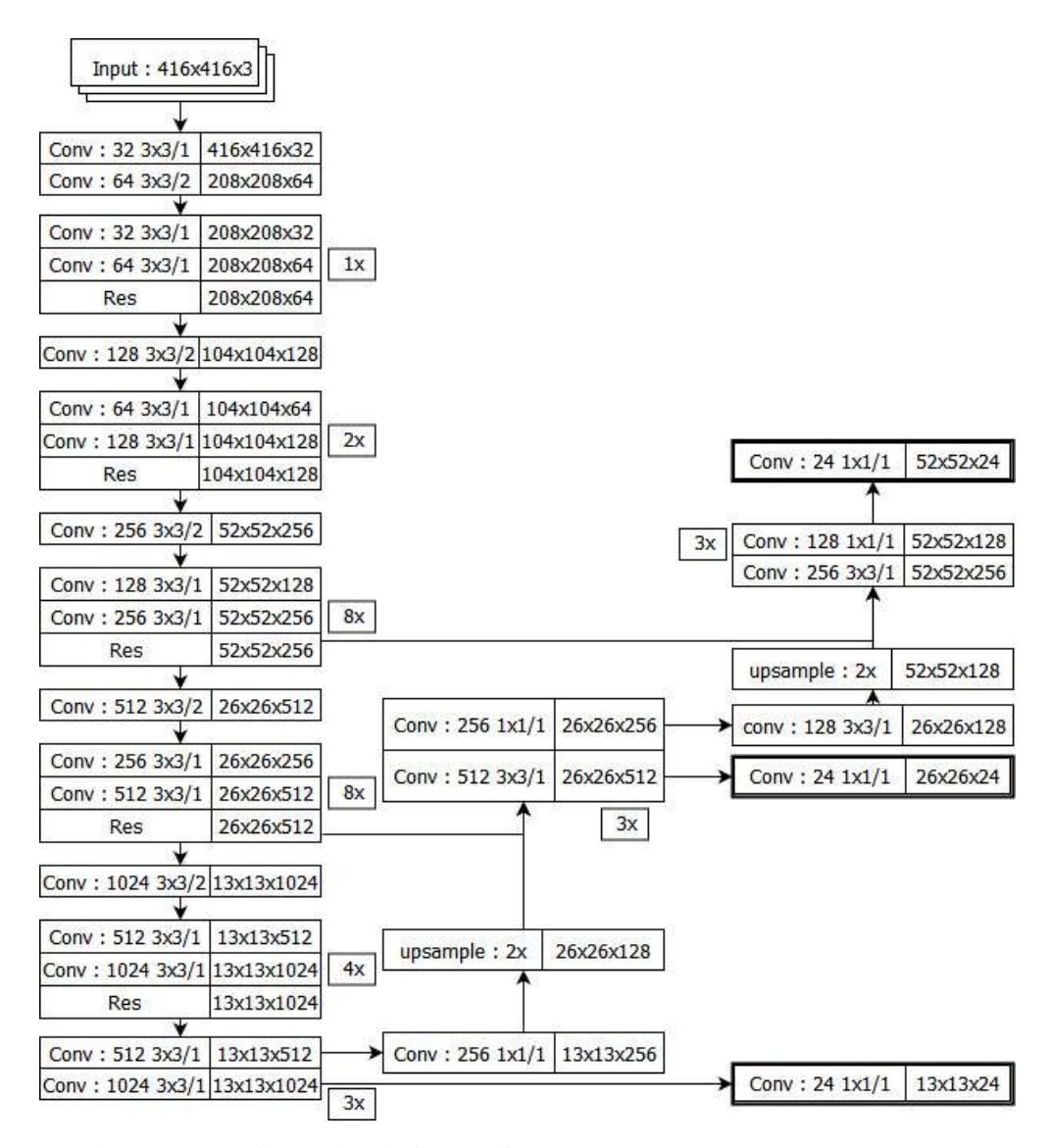

Gambar 2.18 Konfigurasi arsitektur Yolo v3.

# 2.3.9.2 Konfigurasi Yolo v3 SPP.

Yolo v3 SPP menggunakan ekstraksi fitur yang hampir sama dengan Yolo v3, namun ditambahkan SPP. Penambahan SPP dilakukan setelah lapisan konvolusi ke-50, dengan menambahkan tiga operasi pooling menggunakan filter berukuran  $5 \times 5.9 \times 9$ , dan  $13 \times 13$  untuk mendapatkan fitur lokal. Dari *output* konvolusi pada lapisan ke-50 dan tiga fitur lokal tersebut dilakukan penggabungan. Penggabungan dari output fitur global dan 3 fitur lokal masing-masing dengan dimensi 512 sehingga menghasilkan input dengan dimensi 2048 dan dilakukan operasi konvolusi sehingga menjadi dimensi 512 kembali dan dilanjutkan untuk dilakukan proses ekstraksi fitur sampai diperoleh output feature map yang sama dengan *Yolo* v3, yaitu *feature map* dengan ukuran  $3 \times 13 \times 13 \times (5 + C)$ . Kemudian dilakukan operasi deteksi selanjutnya menggunakan operasi konvolusi yang sama sebagaimana dilakukan pada Yolo v3. Adapun konfigurasi Yolo v3 SPP secara rinci ditunjukkan pada Gambar 2.19.

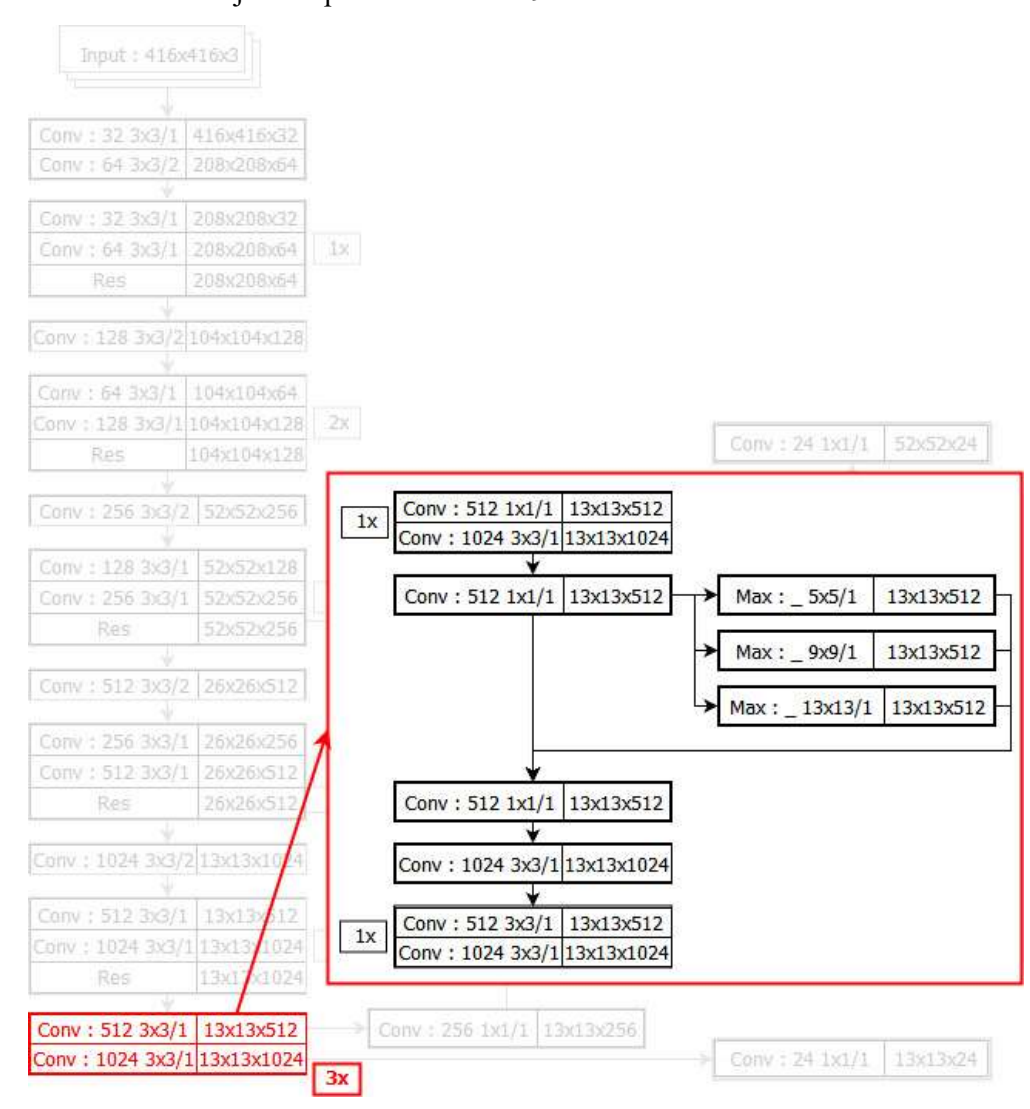

Gambar 2.19 Konfigurasi arsitektur Yolo v3 SPP.

# 2.3.9.3 Konfigurasi Yolo v3 Tiny.

Yolo v3 Tiny menggunakan operasi konvolusi yang lebih sederhana yang bertujuan agar proses komputasi baik pada proses pemodelan dan pengujian berjalan lebih cepat dari versi lainnya. Namun karena jaringan Yolo v3 Tiny lebih sederhana maka pasti ada *trade off* antara waktu komputasi dengan akurasi. Yolo v3 Tiny menggunakan ekstraksi fitur hanya dengan Sembilan lapisan konvolusi dengan sederhana maka pasti ada *trade off* antara waktu komputasi dengan akurasi. *Yolo v3*<br>Tiny menggunakan ekstraksi fitur hanya dengan Sembilan lapisan konvolusi dengan<br>ukuran *filter* 3 × 3 dan *stride* 1 serta lapisan *pool* stride 2. Untuk proses upsampling dengan faktor 2, pada Yolo v3 Tiny hanya dilakukan sekali. Konfigurasi arsitektur Yolo v3 Tiny ditunjukkan pada Gambar 2.20.

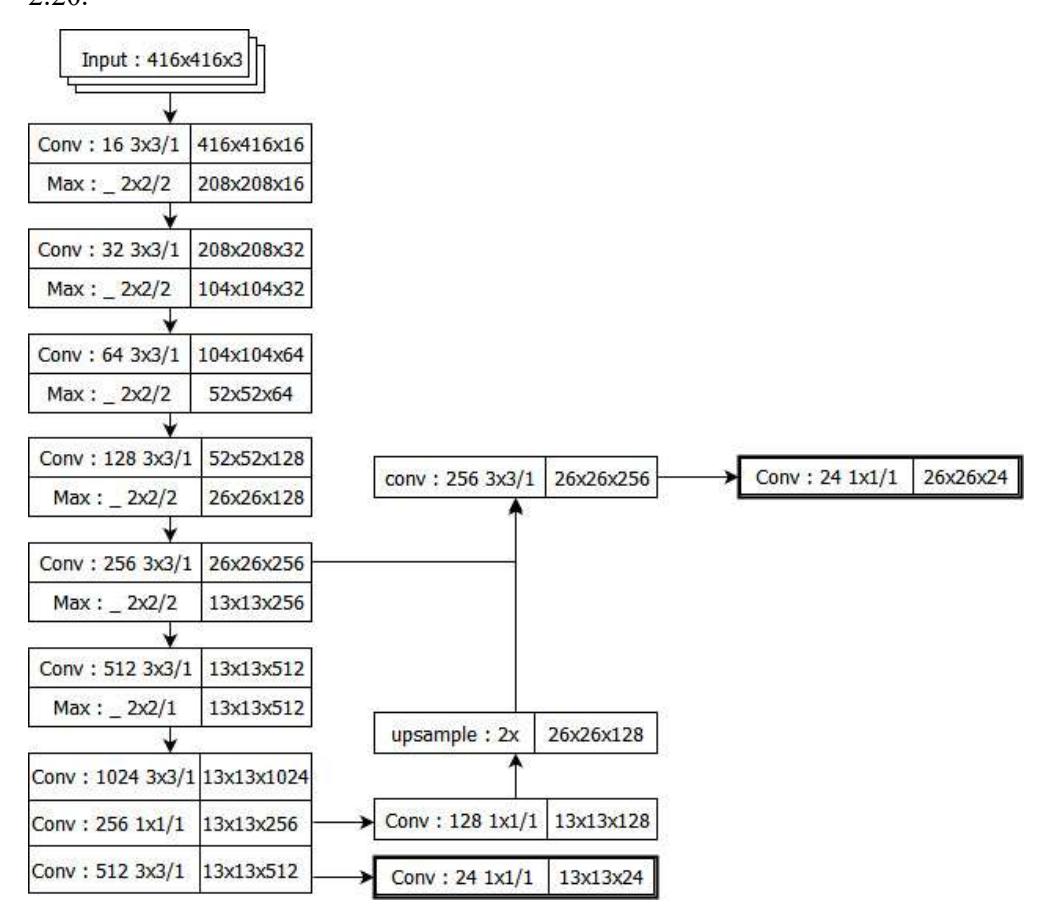

Gambar 2.20 Konfigurasi arsitektur Yolo v3 Tiny.

#### 2.3.10 Transfer Learning dan Fine Tuning.

Tranfer learning bertujuan untuk men-transfer pengetahuan antara sumber terkait dan domain target (Oquab et al., 2014). Keterbatasan data dan mahalnya biaya komputasi, apalagi pada komputasi CNN, maka jarang sekali proses pemodelan/pelatihan dilakukan dari awal, namun menggunakan skema Transfer learning menggunakan pre-trained network yang sudah ada untuk diadaptasi sebagai inisialisasi atau *feature extractor* untuk tugas baru yang dikehendaki.

Proses transfer learning dilakukan dengan cara melakukan training hanya pada beberapa layer terakhir sebuah network. Sebagai contoh ketika menggunakan bobot pre-trained sebagai feature extractor, maka yang dapat dilakukan adalah dengan melakukan training pada beberapa lapisan terakhir saja. Sehingga lapisan awal sampai dengan sebelum lapisan terakhir bobot yang ada masih tetap, dan perubahan bobot hanya terjadi pada misalnya dua lapisan terakhir. Transfer Learning dapat dilakukan sesuai dengan kebutuhan, jika data yang dimiliki berjumlah sangat besar maka transfer learning dapat diterapkan pada lebih banyak layer terakhir. Sebagai contoh jika terdapat arsitektur CNN dengan lima lapisan convolutional dan dua lapisan fully connected dan akan dilakukan proses transfer learning, salah satu cara yang dilakukan yaitu dengan melakukan pemodelan pada dua fully connected layer yang ada. Sehingga akan diperoleh bobot baru sesuai dengan data baru yang digunakan. Perubahan hanya terjadi pada dua lapisan terakhir sedangkan bobot pada lima lapisan convolutional masih mempunyai bobot yang lama. Ilustrasi proses transfer learning dapat ditunjukkan pada Gambar 2.21.

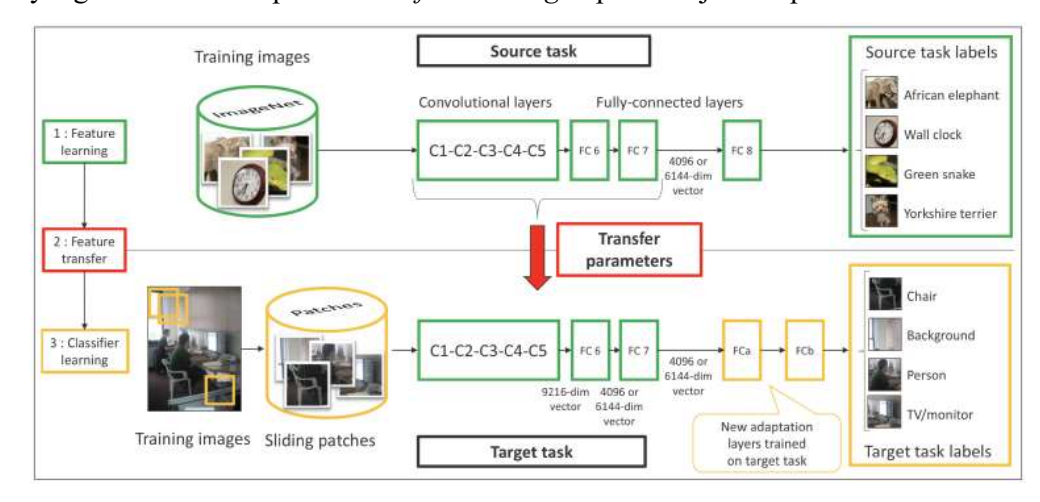

Gambar 2.21 Contoh *transfer learning* di mana dua lapisan *fully connected* yang terakhir dihapus, dan dua lapisan adaptasi baru ditambahkan ke jaringan. Kedua lapisan ini kemudian disesuaikan untuk melakukan tugas baru (Oquab et al., 2014).

Pada Yolo, transfer learning dilakukan untuk melatih jaringan yang awalnya berfungsi sebagai *classifier* dan *detector* dipotong sebanyak tujuh puluh tiga lapisan untuk memperoleh bobot dari *pre-trained*-nya. Tujuh puluh tiga lapisan ini berfungsi sebagai classifier saja, sehingga pada proses training akan dilakukan tuning untuk mendapatkan bobot *classifier* sekaligus *detector* yang baru yang dikombinasikan dengan bobot ekstraksi fitur classifier yang lama (dari pretrained).

Alternatif transfer learning adalah fine tuning, dimana fine tuning memberi keuntungan dari sisi waktu training dimana waktu training pada CNN cenderung lama dan *fine tuning* dapat diproses lebih cepat. Namun ada trade-off dengan akurasi yang dihasilkan. Pada Yolo, fine-tuning dilakukan untuk melatih jaringan yang awalnya berfungsi sebagai classifier dibekukan dan hanya jaringan yang berfungsi sebagai *detector* yang akan di-tuning. Sehingga pada proses training akan diperoleh bobot classifier yang sama dengan bobot pre-trained-nya dan bobot detector yang baru (AlexeyAB, 2019).

#### 2.4 Evaluasi.

### 2.4.1 Evaluasi Deteksi.

Sebagaimana dijelaskan pada subbab 2.3.6, tugas yang diselesaikan oleh deteksi obyek terdiri dari klasifikasi dan lokalisai maka evaluasi diterapkan pada klasifikasi dan juga lokalisasi. Untuk menentukan akurasi klasifikasi dapat dilakukan dengan menganalisis precision, recall, dan skor F1 dari suatu model. Precision dihitung sebagai jumlah prediksi yang benar dari semua prediksi kelas tertentu sebagaimana ditunjukkan pada persamaan (2.8).

$$
Precision = \frac{TP}{TP + FP}
$$
 2.8

Dimana:

TP adalah klasifikasi yang benar terhadap obyek.

FP adalah klasifikasi yang salah terhadap obyek.

Recall dihitung sebagai jumlah prediksi yang benar dari semua kasus kelas tertentu sebagaimana ditunjukkan pada persamaan (2.9).

$$
Recall = \frac{TP}{TP + FN} \tag{2.9}
$$

Dimana:

TP adalah klasifikasi yang benar terhadap obyek.

 $FN$  adalah klasifikasi yang seharusnya diklasifikasi pada kelas tertentu namun tidak diklasifikasi dengan tepat.

Sedangkan skor F1 adalah rata-rata harmonik dari precision dan recall sebagaimana ditunjukkan pada persamaan (2.10).

$$
F1 = 2 \times \frac{Precision \times Recall}{Precision + Recall}
$$
 2.10

Untuk menentukan akurasi lokalisasi dapat digunakan IoU yaitu prosentase area irisan antara deteksi dengan ground truth dengan keseluruhan obyek baik hasil deteksi maupun ground truth. Seperti diilustrasikan pada Gambar 2.22 a, dimana terdapat obyek berupa rambu-rambu lalu lintas dimana terdapat kotak berwarna hijau adalah ground truth dan kotak berwarna merah adalah hasil deteksi.

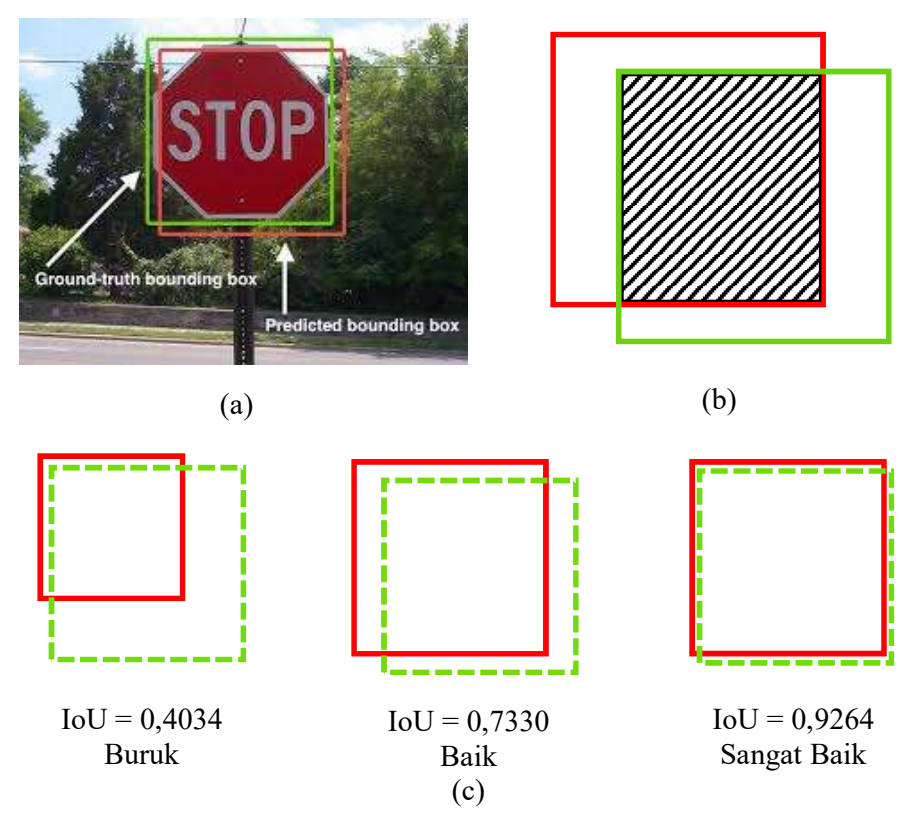

Gambar 2.22 Ilustrasi IoU. a. ilustrasi antara deteksi dan ground truth. b. ilustrasi irisan deteksi dan ground truth. c. ilustrasi nilai IoU.

Dari kedua kotak tersebut dapat dilakukan perhitungan dengan membandingkan seberapa besar irisan dari kedua kotak tersebut (bagian yang diarsir) dengan keseluruhan area baik ground truth maupun hasil deteksi sebagaimana diilustrasikan pada Gambar 2.22 b. Nilai IoU berkisar antara 0-1, semakin besar mendekati satu maka akurasi semakin baik, dapat diambil pembagian

misalnya skor IoU sekitar 0,4 dianggap buruk, sedangkan 0,7 dianggap baik dan 0,9 sangat baik sebagaimana diilustrasikan pada Gambar 2.22 c. Tidak ada angka pasti yang merupakan skor IoU yang baik, akan tetapi pada penelitian ini menggunakan ambang batas IoU sebesar 0.5 sesuai dengan matrik evaluasi yang diterapkan pada COCO dan pada pengujian Yolo v3 (Redmon dan Farhadi, 2018). Dari ilustrasi pada Gambar 2.22, jika area ground truth didefiniskan sebagai GT dan area deteksi didefinisikan sebagai P, maka besaran IoU dapat diperoleh dengan persamaan (2.11).

$$
IoU = \frac{GT \cap P}{GT \cup P} \tag{2.11}
$$

Pengukuran deteksi objek penting lainnya adalah Average Precision (AP). AP adalah nilai angka tunggal yang merepresentasikan recall dan precission yang biasa digunakan dalam penilaian kinerja deteksi obyek. AP disebut juga sebagai Area Under the Curve (AUC) yaitu perpaduan nilai dibawah kurva precission dan recall. Dimana recall direpresentasikan dalam sumbu x dan *precision* dalam sumbu  $y$ , sehingga terbentuk area dibawah titik-titik antara sumbu  $x$  dan sumbu  $y$  yang disebut dengan average precision (Boyd, Eng dan Page, 2013). AP dihitung dengan mengambil beberapa set peringkat deteksi obyek dengan confidence tertinggi. Masing-masing peringkat tersebut dihitung nilai *precision* dan *recall*-nya, dan yang terakhir dilakukan perhitungan nilai rata-rata *precision* atau dikenal dengan AP sebagaimana dapat dinotasikan dengan persamaan (2.12).

$$
Average Precision (AP) = \frac{1}{k} \sum_{j=1}^{k} P_j(r)
$$
 (2.12)

Dimana k adalah jumlah set yang dipilih dan  $P_i(r)$  adalah nilai *precision* pada titik ke *j* dengan *recall*  $r$ .

AP merupakan nilai rata-rata *precision* untuk masing-masing kategori, sehingga jika terdapat beberapa kategori dalam suatu sistem deteksi obyek maka rata-rata AP atau disebut mean Average Precision (mAP) dapat diperoleh dengan menjumlahkan semua nilai AP dari masing-masing kategori dan membaginya sebanyak n kategori sesuai dengan persamaan (2.13) (Beitzel, Jensen dan Frieder, 2009).

$$
MAP = \frac{1}{n} \sum_{n} AP_n \qquad \qquad 2.13
$$

# Evaluasi Perhitungan Luas.

Output pada penelitian ini terdiri dari kelas kerusakan jalan dan luas area kerusakan, sehingga perlu dilakukan perhitungan akurasi luas kerusakan jalan.  $MAP = \frac{1}{n} \sum_n AR_n$  2.13<br>
2.4.2 Evaluasi Perhitungan Luas.<br>
Output pada penelitian ini terdiri dari kelas kerusakan jalan dan luas area<br>
kerusakan, sehingga perlu dilakukan perhitungan akurasi luas kerusakan jalan.<br>
Secara u merupakan variabel panjang obyek dan l adalah variabel lebar obyek. Perhitungan luas diterapkan baik pada obyek ground trouth maupun pada obyek hasil deteksi.

Evaluasi perhitungan luas dapat diperoleh dengan menghitung selisih luas ground truth dengan nilai luas hasil deteksi. Dimana luas ground truth didefinisikan sebagai L dan luas hasil deteksi didefinisikan sebagai L'. Dari kedua luas tersebut maka dapat diperoleh selisih luas total dalam satuan meter untuk masing-masing kerusakan sebagai S, yang dinotasikan dengan persamaan (2.14). S' sebagai selisih/error dalam prosentase, yang dinotasikan dengan persamaan (2.15). Dan akurasi perhitungan luas dalam prosentase sebagai Acc, yang dinotasikan dengan persamaan (2.16).

$$
S = |L - L'| \tag{2.14}
$$

$$
S' = \frac{S}{L} \times 100\%
$$

$$
Acc = 100 - S'\%
$$
 2.16

# BAB 3 METODE PENELITIAN

# 3.1 Alur Penelitian.

Secara garis besar alur yang dilakukan pada penelitian ini adalah persiapan data jalan raya sebagai bahan penelitian, anotasi dan pelabelan, pemodelan kerusakan jalan menggunakan Yolo, serta deteksi dan perhitungan luas kerusakan jalan sebagaimana di tunjukkan pada Gambar 3.1.

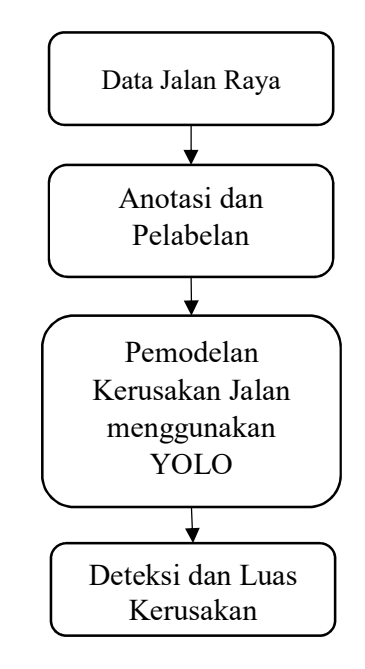

Gambar 3.1 Alur Penelitian.

#### 3.2 Data Jalan Raya.

Data Jalan Raya sebagai bahan penelitian diperoleh dari data citra yang dihasilkan oleh kamera pavement view pada kendaraan survei Hawkeye 2000. Kamera pavement view dipasang pada bagian belakang kendaraan survei dan menghadap kebawah sebagaimana di tunjukkan pada Gambar 2.1. Proses pengambilan gambar dilakukan pada pagi, siang dan sore hari serta dalam kondisi tidak terjadi hujan. Oleh karena itu citra yang dihasilkan memiliki ragam pencahayaan yang bermacam-macam. Kecepatan kendaraan pada saat pengambilan gambar minimal 20 km/jam. Hal ini dikarenakan menyesuaikan dengan sensor lain yang tidak dapat berfungsi jika dijalankan pada kecepatan dibawah 20 km/jam. Adapun proses pengambilan gambar dilakukan di Propinsi Jawa Timur pada tahun 2016.

File yang dihasilkan dari kamera pavement view adalah video hitam putih dengan format .AVI. Agar dapat digunakan sebagai materi pada penelitian ini, format video dikonversi menjadi data citra menggunakan software pelengkap Hawkeye Processing Toolkit. Proses konversi menghasilkan berbagai ukuran citra yang tidak dapat berfungsi jika dijalankan pada kecepatan dibawah 20 km/jam.<br>Adapun proses pengambilan gambar dilakukan di Propinsi Jawa Timur pada tahun<br>2016.<br>
File yang dihasilkan dari kamera *pavement view* adalah *vid* yang tidak dapat berfungsi jika dijalankan pada kecepatan dibawah 20 km/jam.<br>Adapun proses pengambilan gambar dilakukan di Propinsi Jawa Timur pada tahun 2016.<br>
File yang dihasilkan dari kamera *pavement view* adalah *vid* 

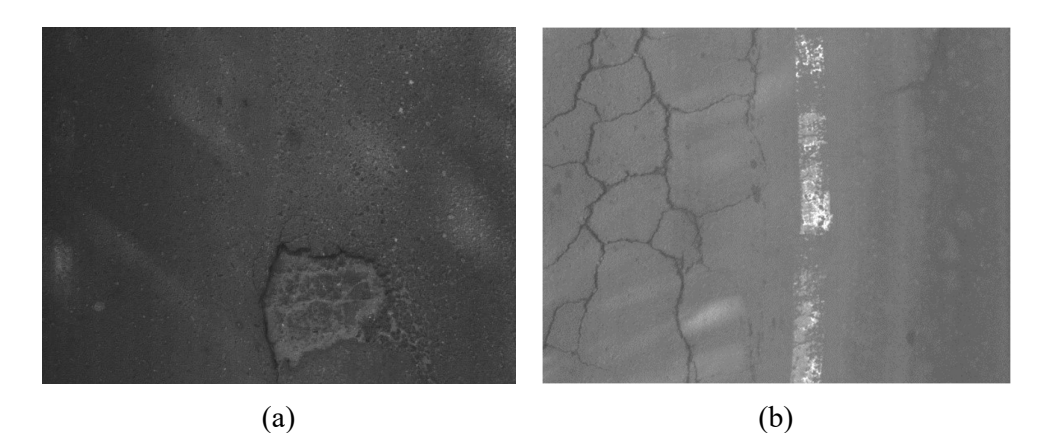

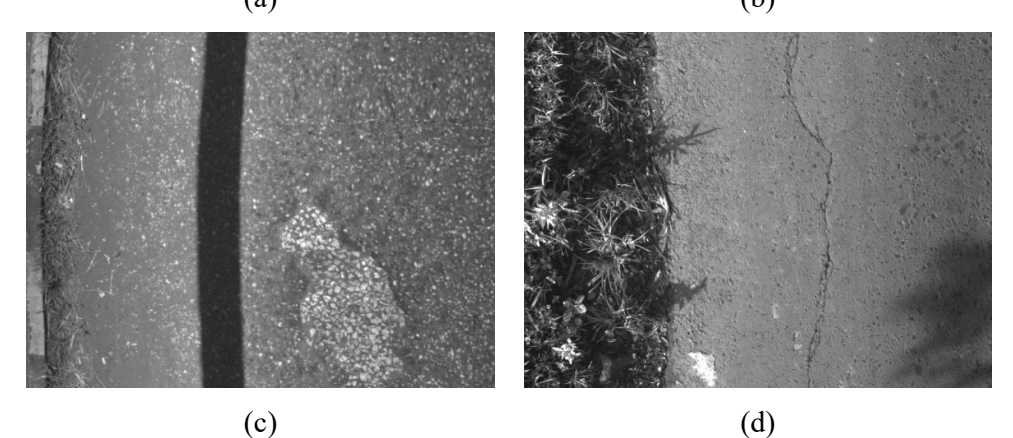

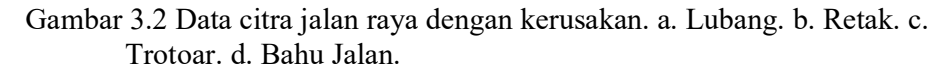

Proses konversi menghasilkan banyak data citra jalan, namun tidak semua data tersebut digunakan akan tetapi hanya data dengan kerusakan dan jenis perkerasan aspal yang digunakan sebagai bahan penelitian. Sehingga pada tahap ini

perlu dilakukan pemilihan citra yang akan digunakan sebagai sampel penelitian. Pengamatan visual dilakukan pada tahap ini terhadap semua citra jalan. Sebagai langkah awal pemilihan ruas yang menjadi target dapat dilihat dari laporan lain yang dihasilkan oleh kendaraan survei. Sehingga diharapkan hanya ruas-ruas yang memiliki nilai tidak bagus yang diamati dan jumlahnya tidak sebanyak data mentah sebelumnya. Dari ruas-ruas tersebut dihasilkan puluhan ribu citra, dan akhirnya diperoleh sebagian citra dari sepuluh kelompok ruas jalan nasional yang ada di Provinsi Jawa Timur. Adapun contoh data citra kerusakan jalan ditunjukkan pada Gambar 3.2 dan secara lebih rinci ruas jalan nasional yang digunakan pada penelitian ini ditunjukkan pada Tabel 3.1.

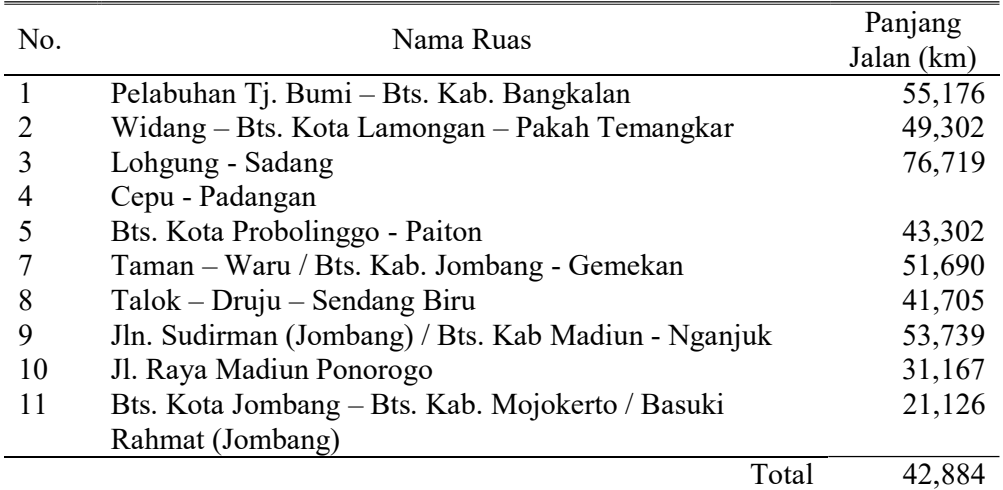

Tabel 3.1 Daftar ruas jalan nasional yang digunakan.

Pada penelitian ini dilakukan percobaan dengan dua target keluaran. Pada percobaan pertama menggunakan lubang sebagai target keluaran sedangkan pada percobaan kedua menggunakan tiga kelas keluaran yaitu lubang, retak dan lainnya (bahu jalan dan trotoar). Pemilihan tiga kelas ini didasarkan pada karakteristik data jalan raya yang ditemui. Beberapa citra jalan yang sudah dikumpulkan selain menampilkan obyek jalan raya juga menampilkan obyek bahu jalan dan trotoar dikarenakan lebar jalan cukup kecil dan tentunya kondisi ini juga banyak ditemui pada jalan nasional di Indonesia.

# 3.3 Anotasi dan pelabelan.

Anotasi dan pelabelan dilakukan dengan cara melakukan tagging berupa bounding box pada bagian citra yang terdapat lubang, retak dan obyek lainnya (kerusakan lain, trotoar, atau bahu jalan) dan memberikan label jenis kerusakannya. Tagging berupa bounding box dengan sisi-sisi tepat berada dibagian terluar kerusakan. Proses ini dilakukan satu persatu terhadap semua data latih dan data uji. Pada proses ini tools LabelImg (Tzutalin, 2018) digunakan untuk menghasilkan pola inputan sesuai arsitektur Yolo. Proses pelabelan mengacu pada petunjuk survei Indeks Kerusakan Jalan (Kementerian Pekerjaan Umum dan Perumahan Rakyat, 2016b). Contoh anotasi dan pelabelan ditunjukkan pada Gambar 3.3.

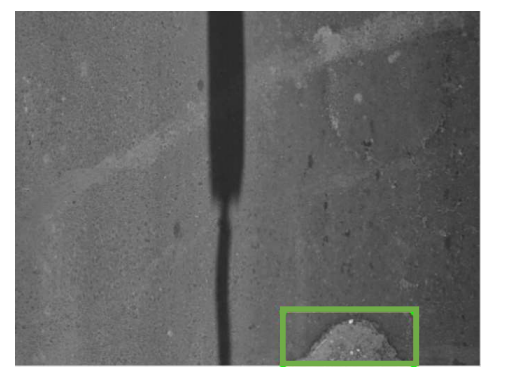

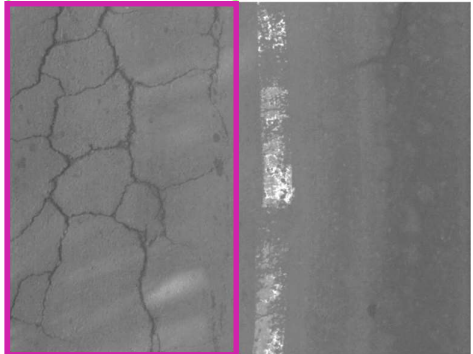

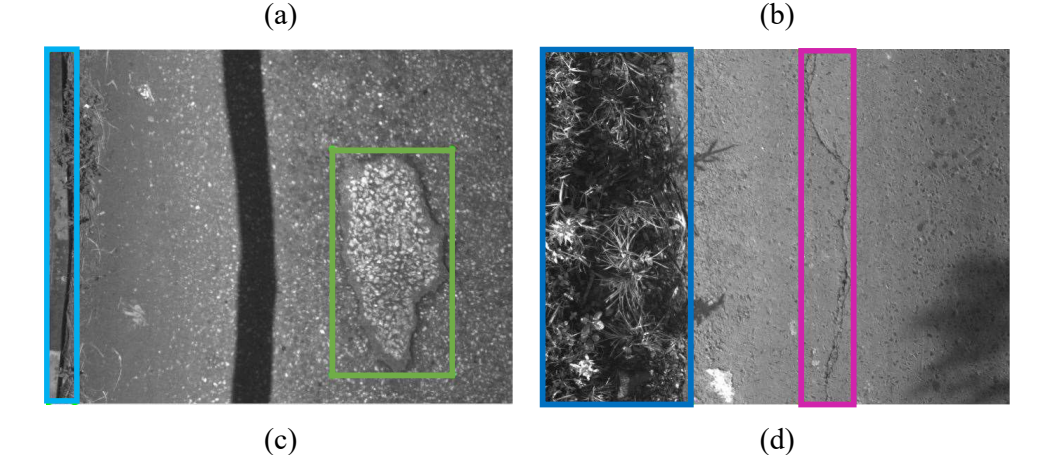

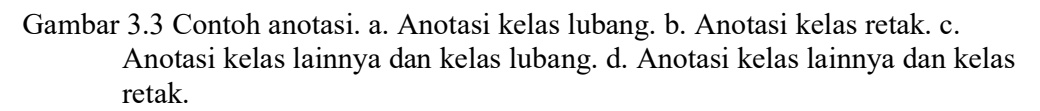

Informasi yang disimpan pada tahap ini terdiri dari lima variabel, yaitu id kelas, koordinat pusat *bounding box* ( $x$  dan  $y$ ), dimensi panjang dan lebar *bounding*  $box(w \, \text{dan } h)$ . Id kelas berupa nilai *integer* yang dimulai dari 0, sedangkan pusat, panjang, dan lebar bounding box berupa angka desimal dalam rentang 0-1. File hasil anotasi disimpan dalam format .txt dengan nama file sama dengan nama file citra. Jadi setiap satu file citra dengan format .jpg akan mempunyai satu file anotasi dengan format .jpg. Contoh *output* anotasi ditunjukkan pada Gambar 3.4.

```
-028 124 125 (N) Rear Right (21358882) 0013608 - Notepad
File Edit Format View Help
0 0.557266 0.417747 0.071429 0.1450570
0 0.554495 0.147488 0.099138 0.1458670
0 0.543719 0.027553 0.066502 0.0534851
1 0.329741 0.623177 0.193966 0.6499191
1 0.489532 0.224878 0.405172 0.1304701
1 0.814655 0.119935 0.226601 0.0437602
2 0.099446 0.500405 0.197660 0.999190
```
Gambar 3.4 Contoh output anotasi dan pelabelan.

Setelah proses anotasi selesai dilakukan, file citra dan file anotasi dipisahkan dalam folder yang berbeda sesuai dengan pola masukan framework darknet yang digunakan sebagai backbone arsitektur Yolo. Darknet adalah framework neural network yang ditulis dalam Bahasa C dan CUDA. Dengan Framework ini, komputasi dapat dilakukan lebih cepat karena mendukung komputasi baik CPU maupun GPU.

#### 3.4 Pemodelan Kerusakan Jalan menggunakan Yolo.

Pada penelitian ini pemodelan kerusakan jalan dibangun menggunakan arsitektur Yolo v3. Pendekatan single stage digunakan sekaligus untuk menentukan klasifikasi dan lokasi kerusakan jalan. Citra yang diinputkan akan dibagi menjadi  $S \times S$  grid yang disebut dengan grid cell. Setiap grid cell akan digunakan untuk memprediksi bounding box yang memuat informasi pusat, panjang dan tinggi bounding box serta nilai probabilitas hasil pengenalan. Setiap grid cell hanya melakukan prediksi satu obyek saja. Sebagai inisisalisasi awal bentuk bounding box, inisial anchor yang digunakan merujuk pada distribusi ukuran obyek COCO dan VOC2007 yaitu sebanyak sembilan inisial anchor (Redmon dan Farhadi, 2017).

Proses pemodelan kerusakan jalan dibangun menggunakan framework darknet dengan bahasa C dan CUDA yang dijalankan melalui perantara Google

Colaboratory berbasis Jupyter notebook (Colaboratory: Frequently Asked Questions, 2019). Pemodelan dilakukan dengan skema transfer learning menggunakan model pre-trained yang sudah dilatih berdasarkan dataset Imagenet. Output pemodelan adalah model atau juga dikenal dengan bobot yang akan digunakan untuk melakukan deteksi.

Pemodelan merupakan langkah awal dalam melakukan deteksi kerusakan jalan. Input-an data citra akan dilakukan operasi konvolusi sesuai arsitektur Yolo v3 untuk menghasilkan model sesuai dengan target feature map yang sudah ditentukan.

Adapun langkah-langkah yang dilakukan pada proses pemodelan kerusakan jalan menggunakan Yolo v3 yaitu:

- 1. Tentukan arsitektur yang akan digunakan, dimana dalam penelitian ini menggunakan tiga varian arsitektur Yolo v3 yaitu Yolo v3, Yolo v3 Tiny dan Yolo v3 SPP. Konfigurasi arsitektur berupa file yang memuat susunan arsitektur dan parameter-parameter yang digunakan dalam melakukan pemodelan.
- 2. Tentukan model *pre-trained* yang digunakan.
- 3. Tentukan parameter-parameter yang digunakan dalam pemodelan, yaitu: penentuan jumlah batch dalam setiap iterasi, tentukan ukuran input, dan target *feature map. Input dengan ukuran*  $m \times n \times 3$  *dimana*  $m \times n$  *berupa bilangan* dengan kelipatan 32 dan 3 adalah 3 channel inputan yang merepresentasikan 3 warna r, g dan b. Sedangkan target *feature map* adalah  $3 \times (5 + C)$  dimana C adalah target kelas deteksi.
- 4. Lakukan konversi model pre-trained dengan konfigurasi arsitektur yang digunakan. Konfigurasi pada file no.1 harus sesuai dengan model pre-trained no.2.
- 5. Jalankan proses pemodelan.
- 6. Simpan model/bobot dalam setiap iterasi tertentu untuk memudahkan dalam memeriksa kinerja model yang dibangun. Pada penelitian ini dilakukan penyimpanan model/bobot setiap 100 iterasi. Hal ini bertujuan untuk mempermudah proses pemodelan dan juga evaluasi kinerja model yang dikembangkan. Karena proses pemodelan memerlukan waktu yang lama dan

rawan terjadi kegagalan, maka skenario ini dilakukan agar pemodelan dapat dilanjutkan dari iterasi terakhir yang tersimpan.

Pada penelitian ini dilakukan percobaan menggunakan beberapa varian arsitektur Yolo v3 untuk melihat kinerja yang dapat dilakukan dari model yang dibangun. Beberapa varian arsitektur Yolo v3 yang digunakan adalah Yolo v3, Yolo v3 Tiny dan Yolo v3 SPP. Pada proses pembangunan model ada dua tahap yang dijalankan menggunakan pendekatan convolutional neural network, tahap pertama yaitu tahap ekstraksi fitur sedangkan tahap berikutnya yaitu tahap klasifikasi dan lokalisasi.

#### 3.5 Deteksi dan Perhitungan Luas.

Pada tahap ini dilakukan deteksi obyek menggunakan model/bobot yang dihasilkan pada proses pemodelan. Model yang dihasilkan dievaluasi terlebih dahulu untuk menentukan model yang memberikan akurasi terbaik. Model dengan akurasi terbaik akan digunakan untuk melakukan deteksi. Output deteksi berupa lima variabel untuk masing-masing citra yang diproses, yaitu id kelas, koordinat pusat bounding box (x dan y), dimensi panjang dan lebar bounding box (w dan h). Output tersebut digunakan untuk melakukan perhitungan luas untuk masing-masing kerusakan.

Dimana dalam perhitungan luas diperlukan nilai panjang  $p$  dan lebar  $l$ , maka sesuai dengan istilah yang digunakan dalam penelitian ini maka p dapat didefinisikan sebagai w dan l didefinisikan sebagai h. Dengan nilai w dan h berada pada rentang nilai antara 0-1 maka untuk memperoleh luas sesungguhnya perlu dilakukan perkalian dengan koefisien pengali panjang dan lebar sesungguhnya dari setiap frame citra yang digunakan dari software hawkeye processing toolkit yaitu sebesar  $2,061 \times 1,391$  meter, sehingga di peroleh luas ground truth *L* sesuai dengan persamaan (3.1).

$$
L = w \times h \times 2,061 \times 1,391 \, m^2 \tag{3.1}
$$

Dimana:

L adalah luas ground truth.

w adalah lebar obyek atau panjang obyek ground dtruth. ℎ adalah tinggi obyek atau lebar obyek ground dtruth.

Dan luas hasil deteksi L' diperoleh dengan persamaan (3.2).

$$
L' = w' \times h' \times 2,061 \times 1,391 \, m^2
$$
 3.2

Dimana:

′ adalah luas hasil deteksi.

- ′ adalah lebar obyek atau panjang obyek hasil deteksi.
- ℎ′ adalah tinggi obyek atau lebar obyek hasil deteksi.

# 3.6 Evaluasi.

Evaluasi dilakukan dua kali, yang pertama evaluasi terhadap hasil deteksi, dan yang kedua evaluasi terhadap hasil perhitungan luas kerusakan.

# 3.6.1 Evaluasi Deteksi.

Evaluasi yang digunakan dalam penelitian ini yaitu Precission, Recall, skor F1, IoU dan mAP. Penentuan True Positif pada deteksi obyek mengacu pada besaran IoU, dimana IoU (Intersection Over Union) adalah irisan antara bounding box hasil deteksi dengan bounding box ground truth. Sebagaimana yang umum dilakukan, IoU yang dipilih pada penelitian ini adalah 0.5. Sehingga obyek dengan IoU lebih dari 0.5 dinilai sebagai true positif.

# Evaluasi Perhitungan Luas.

Langkah yang dilakukan pada evaluasi perhitungan luas yaitu:

- 1. Hitung luas masing-masing obyek kerusakan jalan dengan melakukan perkalian w dan h baik dari proses deteksi maupun ground truth.
- 2. Lakukan perkalian dengan faktor pengali panjang dan lebar sesungguhnya dari masing-masing frame.
- 3. Hitung total masing-masing luas kerusakan jalan baik prediksi maupun ground truth.<br>4. Hitung selisih antara deteksi dan ground truth, sehingga diperoleh nilai error
- hasil deteksi dan akurasi hasil deteksi luas kerusakan jalan.

Secara keseluruhan proses perhitungan akurasi luas dapat diilustrasikan dengan Tabel 3.2.

Tabel 3.2 Akurasi Perhitungan Luas.

| <b>No</b> |  | Luas ground Luas Deteksi<br>truth $(m^2)$ $(m^2)$ | Selisih                       | Akurasi (%)                                                                                                    |                                  |
|-----------|--|---------------------------------------------------|-------------------------------|----------------------------------------------------------------------------------------------------|----------------------------------|
|           |  |                                                   | (m <sup>2</sup> )             | (%)                                                                                                    |                                  |
|           |  |                                                   |                               | 1 $L_1 = w_1 \times h_1$ $L_1' = w_1' \times h_1'$ $S_1 =  L_1 - L_1' $ $S_1' = \left(\frac{S_1}{L_1}\right) \times 100$ $Acc_1 = 100 - S_1'$         |                                  |
|           |  |                                                   |                               | 2 $L_2 = w_2 \times h_2$ $L_2' = w_2' \times h_2'$ $S_2 =  L_2 - L_2' $ $S_2' = \left(\frac{S_2}{L_2}\right) \times 100$ $Acc_2 = 100 - S_2'$         |                                  |
|           |  |                                                   | おんかい はんしゃ いっしょう アール・バー はんかいしゃ |                                                                                                    |                                  |
|           |  |                                                   |                               | n $L_n = w_n \times h_n$ $L_{n'} = w_n' \times h_{n'}$ $S_n =  L_n - L_{n'} $ $S_{n'} = \left(\frac{S_n}{L_n}\right) \times 100$ $Acc_n = 100 - S_n'$ |                                  |
|           |  | $\sum L'$                                         | $\sum S$                      |                                                                                                    | $\sum S'$ $Acc = 100 - \sum Sn'$ |

#### 3.7 Spesifikasi Perangkat.

Pada penelitian ini, pendekatan yang dipilih adalah pendekatan berbasis deep learning dengan arsitektur yang kompleks. Sehingga komputasi menjadi hal yang perlu diperhatikan baik dari sisi sumber daya maupun waktu yang diperlukan. Proses paling inti dari penelitian ini terkait dengan komputasi adalah proses pemodelan dan proses deteksi. Pada proses pemodelan dilakukan komputasi cloud menggunakan GPU melalui perantara Google Colaboratory berbasis Jupyter notebook (Colaboratory: Frequently Asked Questions, 2019). Sedangkan pada proses deteksi dilakukan komputasi berbasis cloud menggunakan GPU dan offline menggunakan CPU. Adapun spesifikasi perangkat komputasi berbasis cloud yang digunakan adalah:

- 1. GPU : Tesla T4, Cuda Core 2560, 16 GB GDDR6 300 GB/sec
- 2. CPU : Intel(R)  $Xeon(R) CPU @ 2,30GHz$
- 3. Memori : 12 GB
- 4. Hardisk : 311 GB
- 5. Sistem Operasi : Ubuntu 18.04.

Sedangkan spesifikasi perangkat komputasi berbasis *offline* yang digunakan adalah:

- 1. GPU : -
- 2. CPU : Intel(R) Core(TM) i5-7200U CPU @ 2,50GHz
- 3. Memori : 4 GB
- 4. Hardisk : 1 TB
- 5. Sistem Operasi : Windows 10 Pro.

Halaman ini sengaja dikosongkan
# BAB 4

# HASIL DAN PEMBAHASAN

Bab ini menjelaskan proses deteksi kerusakan jalan menggunakan arsitektur Yolo v3. Berbagai konfigurasi dilakukan untuk memperoleh hasil kinerja arsitektur yang dipilih untuk melakukan deteksi kerusakan jalan pada citra jalan raya. Sebagaimana sudah disebutkan pada sub bab sebelumnya, penelitian ini dilakukan dua kali dengan dua target keluaran. Pada percobaan pertama target keluaran adalah lubang sedang pada percobaan kedua target keluaran adalah lubang, retak dan lainnya.

#### 4.1 Percobaan Kelas Lubang.

Pada percobaan pertama dilakukan deteksi kerusakan jalan dengan target keluaran berupa kelas lubang. Masing-masing hasil metodologi penelitian yang dilakukan mulai dari penyiapan data penelitian sampai dengan evaluasi akan diuraikan secara rinci pada subbab ini. Pada percobaan lubang akan dilakukan satu kali pemodelan dan enam kali pengujian. Pengujian dilakukan untuk melihat kinerja model yang dikembangkan dengan prosentase data uji yang berbeda-beda.

#### Data Jalan Raya.

Data jalan raya dengan kerusakan lubang yang dipilih sebanyak 448 data dan dibagi menjadi data latih dan data uji. Prosentase pembagian data antara data latih dan data uji yaitu 50%:50%, 60%:40%, 70%:30%, 78%:22%, 80%:20% dan 90%:10%. Antar pengujian yang lebih awal dengan pengujian berikutnya mempunyai penurunan prosentase jumlah data sebesar 10%. Sehingga diperoleh pembagian data latih sebanyak 224 dan data uji berturut-turut sebanyak 224, 150, 96, 64, 56 dan 25 data. Sedangkan jumlah distribusi data kerusakan mempunyai prosentase mendekati prosentase data citra, yaitu 49%:51%, 58%:42%, 69%:31%, 79%:21%, 81%:19%, dan 91%:9%. Adapun distribusi data secara rinci ditunjukkan pada Tabel 4.1.

|     |        | Data Latih | Data Uji |           | Total  |           |
|-----|--------|------------|----------|-----------|--------|-----------|
| No. | Jumlah | Jumlah     | Jumlah   | Jumlah    | Jumlah | Jumlah    |
|     | Citra  | Kerusakan  | Citra    | Kerusakan | Citra  | Kerusakan |
|     | 224    | 279        | 224      | 296       | 448    | 575       |
| റ   | 224    | 279        | 150      | 199       | 374    | 478       |
|     | 224    | 279        | 96       | 124       | 320    | 403       |
| 4   | 224    | 279        | 64       | 73        | 288    | 352       |
|     | 224    | 279        | 56       | 64        | 280    | 343       |
|     | 224    | 279        | 25       | 27        | 249    | 306       |

Tabel 4.1 Distribusi data dan kerusakan kelas lubang.

#### Pemodelan menggunakan Yolo.

Pemodelan kerusakan jalan dengan target keluaran kelas lubang menggunakan Yolo berbasis operasi neural network. Setiap kali iterasi dalam membangun model menghasilkan loss yang menunjukkan kinerja deteksi terhadap data latih. Semakin banyak iterasi yang dilakukan maka loss yang dihasilkan juga cenderung semakin kecil dan mendekati 0. Dari pemodelan kelas lubang dilakukan pengamatan terhadap loss yang dihasilkan oleh masing-masing konfigurasi arsitektur yang dipilih. Pemodelan dilakukan dengan iterasi sebanyak 10.000, learning rate 0.001 dan model/bobot disimpan dalam setiap seratus iterasi. Model/bobot akan digunakan untuk memeriksa perubahan kinerja dan hasil deteksi kerusakan jalan. menggunakan *Yolo* berbasis operasi *neural neural neural neural neural neural neural neurole.* Setiap kali iterasi dalam membangun model menghasilkan *loss* yang menunjukkan kinerja deteksi terhadap data la

#### 4.1.2.1 Konfigurasi Pemodelan.

Pemodelan dilakukan menggunakan arsitektur Yolo v3 dengan tiga varian, yaitu Yolo v3, Yolo v3-tiny, dan Yolo v3-SPP. Masing-masing percobaan 18. Dalam proses pelatihan digunakan batch sebanyak 64 dan subdivision 16 dalam sekali proses perbaikan bobot dalam setiap iterasi. Secara rinci matriks konfigurasi percobaan kelas lubang ditunjukkan pada Tabel 4.2.

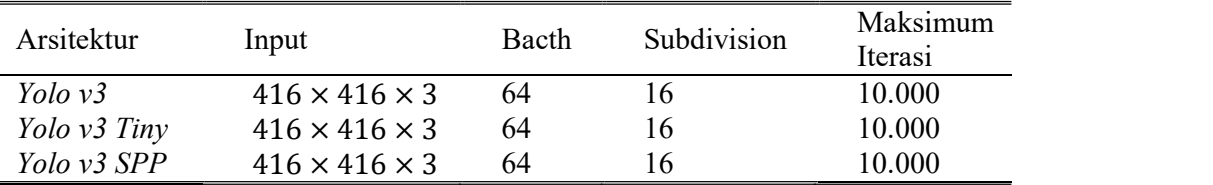

Tabel 4.2 Matriks konfigurasi percobaan kelas lubang.

Pemodelan menggunakan skema transfer learning, sehingga diperlukan model pre-trained untuk membangun model. Karena pemodelan menggunakan tiga arsitektur, maka diperlukan tiga model pre-trained yang berbeda, yaitu yolov3.weights, yolov3-tiny.weights dan yolov3-spp.weights. Masing-masing akan diambil beberapa lapisan untuk dilatih sesuai dengan kelas yang diinginkan. Secara rinci model pre-trained yang digunakan pada percobaan kelas lubang ditunjukkan pada Tabel 4.3.

Tabel 4.3 Matriks pre-trained percobaan kelas lubang.

| Arsitektur   | Pre-trained         | Lapisan yang<br>digunakan |
|--------------|---------------------|---------------------------|
| Yolo v3      | yolov3.weights      | darknet53.conv.74         |
| Yolo v3 Tiny | yolov3-tiny.weights | yolov3-tiny.conv.15       |
| Yolo v3 SPP  | yolov3-spp.weights  | yolov3-spp.conv.85        |

#### 4.1.2.2 Proses Pemodelan.

Pada percobaan kelas lubang digunakan tiga varian arsitektur Yolo v3, yaitu Yolo v3, Yolo v3 Tiny dan Yolo v3 SPP. Yolo v3 Tiny menggunakan model ekstraksi fitur dan arsitektur Yolo yang lebih sederhana jika dibandingkan dengan dua varian Yolo v3 yang lain. Begitu juga untuk Yolo v3 SPP menggunakan konfigurasi ekstraksi fitur yang hampir sama dengan Yolo v3 namun ditambahkan Spatial Pyramid Pooling sehingga menjadikan arsitektur yang digunakan menjadi lebih kompleks. Dari ketiga varian tersebut kita tampilkan perbedaan loss yang dihasilkan oleh masing-masing arsitektur sebagaimana di tunjukkan pada Gambar 4.1.

Pada Gambar 4.1 ditunjukkan bahwa Yolo v3 tiny memberikan loss yang lebih besar dibanding dua arsitektur yang lain. Begitu juga Yolo v3 memberikan loss yang lebih kecil dibandingkan dengan dua arsitektur yang lain. Dimana secara keseluruhan semakin banyak iterasi yang dilakukan maka loss yang dihasilkan semakin kecil menuju nilai 0. Pada awal iterasi semua arsitektur memberikan loss yang cukup besar, dimulai dengan loss diatas 500 kemudian naik turun mencapai nilai diatas 1500. Namun setelah 2000 iterasi pertama penurunan loss cenderung stabil dan nilai loss juga lebih kecil yaitu berada pada angka dibawah satu.

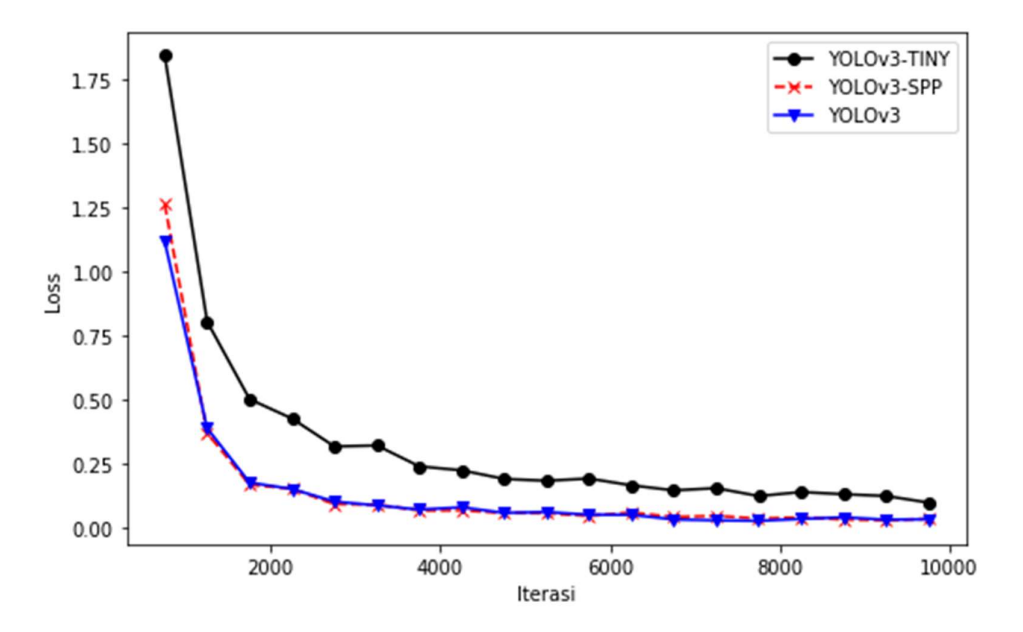

Gambar 4.1 *Loss Yolo v3, Yolo v3 Tiny*, dan *Yolo v3 SPP*.<br>Berdasarkan pada Gambar 4.1 dapat kita lihat rata-rata *loss* yang dihasilkan oleh Yolo v3 Tiny cenderung diatas dua arsitektur lainnya. Namun jika kita sajikan dari keseluruahn data sesuai 4 maka rata-rata loss Yolo v3 tiny lebih kecil dibanding dua arsitektur lainnya. Hal ini terjadi karena perubahan loss pada Yolo v3 Tiny cenderung lebih kecil tidak seperti pada kedua arsitektur lainnya. Namun setelah iterasi ke-2000 dua arsitektur Yolo v3 dan Yolo v3 SPP memberikan nilai loss yang lebih kecil dan lebih stabil dibandingkan Yolo v3 Tiny.<br>Rekapitulasi loss percobaan kelas lubang disajikan pada 4, dengan

merangkum menjadi beberapa poin yang dapat menjadi perhatian ketika pemodelan dilakukan. Poin yang disajikan meliputi loss pada awal dan akhir iterasi, loss minimum dan maksimum, rata-rata keseluruhan loss, rata-rata loss pada 500 dan 2000 iterasi pertama, dan rata-rata loss pada 100 iterasi terakhir. Ditampilkan juga rata-rata perubahan loss pada 100 iterasi terakhir yang dapat digunakan sebagai pertimbangan dalam melakukan iterasi.

Pada 4 dapat dilihat bahwa loss Yolo v3 dan Yolo v3 SPP cenderung memberikan nilai yang mirip. Sebagai contoh loss minimum yang dapat dihasilkan dari dua arsitektur tersebut yaitu 0,01, rata-rata loss pada 100 iterasi terakhir yaitu 0,018 dan 0,019 dimana angka ini jauh lebih rendah dari loss yang dihasilkan ketika pemodelan dilakukan menggunakan arsitektur Yolo v3 tiny. Begitu juga pada 100 iterasi terakhir ditampilkan juga fluktuasi perubahan loss berada pada nilai 0.0049 pada arsitektur Yolo v3 dan Yolo v3 SPP dan angka yang lebih besar dengan nilai 0,0147 dihasilkan oleh Yolo v3 Tiny.

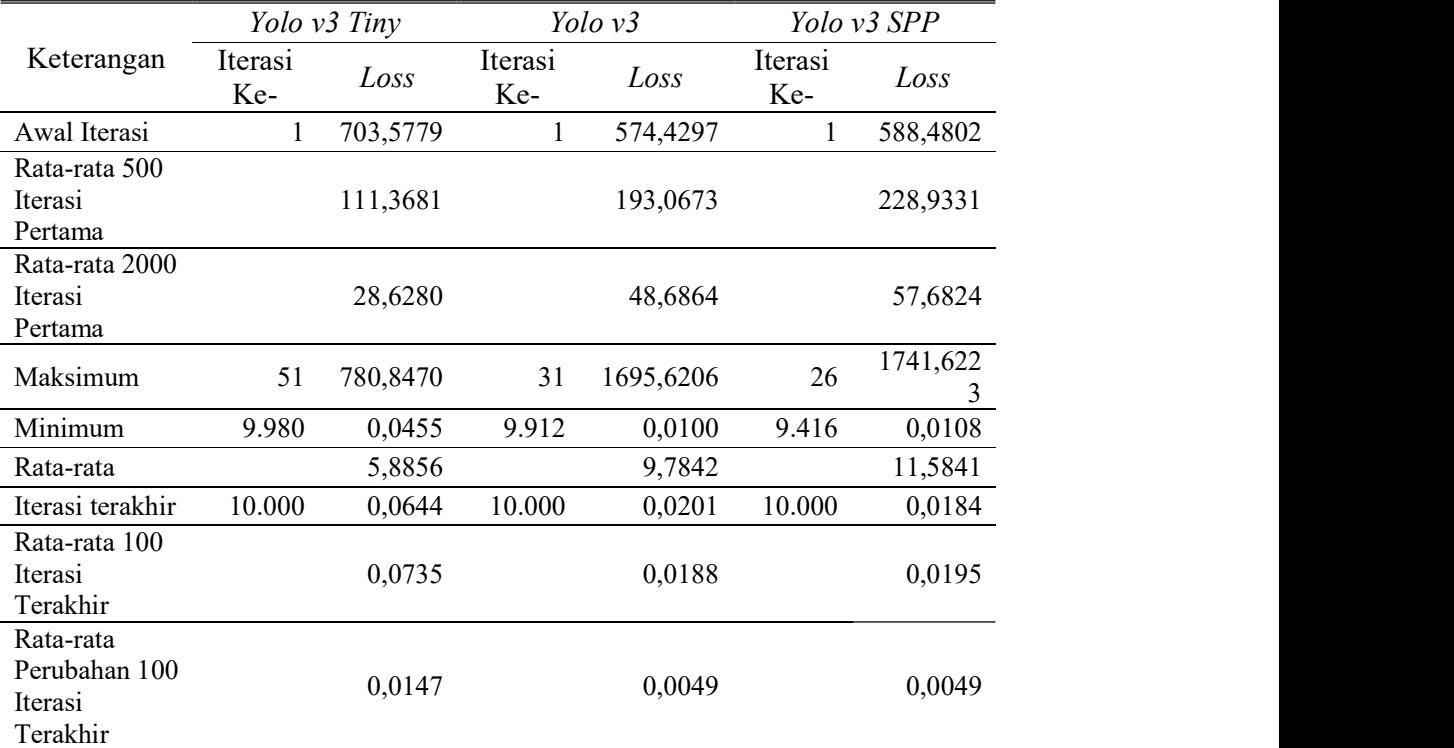

Tabel 4.4 Rekapitulasi Loss Pemodelan Percobaan kelas lubang.

Perubahan loss dari iterasi ke iterasi menunjukkan tingkat kesalahan dalam melakukan prediksi data latih terhadap target label yang sudah ditentukan. Semakin kecil loss yang dihasilkan maka semakin kecil juga kesalahan yang dilakukan oleh model yang dihasilkan. Penentuan iterasi sebanyak 10.000 dengan memperhatikan rata-rata perubahan iterasi pada 100 iterasi terakhir yaitu 0,0049 pada Yolo v3 dan Yolo v3-SPP dan 0,0147 pada Yolo v3 Tiny. Dan juga loss terakhir masing-masing sebesar 0,0201, 0,01840, dan 0644.

# 4.1.3 Evaluasi.

Pada penelitian ini dilakukan evaluasi kinerja model deteksi lubang sebanyak dua evaluasi. Evaluasi pertama yaitu evaluasi deteksi untuk mengukur kinerja model yang dibangun menggunakan precision, recall, skor f-1 dan mAP. Evaluasi deteksi dilakukan terhadap semua model/bobot yang sudah disimpan pada tahap pemodelan kerusakan lubang menggunakan Yolo. Dari hasil evaluasi tersebut diambil nilai mAP tertinggi sebagai model/bobot yang akan digunakan untuk melakukan deteksi kerusakan lubang. Hasil deteksi kerusakan lubang berupa ukuran bounding box dan kelas kerusakan yang akan digunakan untuk menghitung luas hasil deteksi. Luas hasil deteksi ini lah yang digunakan sebagai bahan evaluasi yang kedua yaitu evaluasi luas untuk memperoleh nilai akurasi perhitungan luas. Evaluasi luas dilakukan dengan membandingkan luas ground truth dengan luas hasil deteksi.

# 4.1.3.1 Evaluasi Deteksi.

Pada percobaan kelas lubang dilakukan evaluasi terhadap semua model yang sudah disimpan pada tahap pemodelan. Sesuai dengan penjelasan sebelumnya bahwa pada percobaan kelas lubang dilakukan pemodelan dengan menggunakan tiga arsitektur Yolo v3 yaitu Yolo v3, Yolo v3 Tiny dan Yolo v3 SPP dan masingmasing hasil pemodelan dilakukan pengujian dengan enam jumlah data latih yang berbeda.

4.1.3.1.1 Evaluasi Deteksi percobaan kelas lubang menggunakan Arsitektur Yolo v3.

Hasil pengujian menggunakan model yang dibangun berdasarkan arsitektur Yolo v3 dengan enam jumlah data uji yang berbeda yaitu 224, 150, 96, 64, 56 dan 25 menunjukkan nilai akurasi yang berbeda. Pengurangan prosentase data uji terhadap data latih memberikan hasil akurasi yang cenderung lebih baik. Semakin sedikit data uji yang digunakan maka semakin besar akurasi yang dihasilkan. Namun hal ini tidak berlaku mutlak, karena pada tiga pengujian pertama, akurasi terbaik dihasilkan oleh data uji yang paling besar yaitu prosentase data latih dan data uji sebesar 50%:50%. Begitu juga pada pengujian yang terakhir dengan data uji paling sedikit yaitu sebanyak 25 data citra dengan prosentase data latih dan data uji sebesar 90%:10%, hasil akurasi untuk semua penilaian menghasilkan akurasi yang lebih kecil jika dibandingkan dengan dua pengujian sebelumnya.

Meskipun data uji yang digunakan sebagian menggunakan data uji yang sama namun ada perbedaan jumlah yang digunakan, hasil mAP tertinggi tidak terjadi pada iterasi yang sama. Hanya tiga pengujian yang memiliki  $mAP$  tertinggi pada iterasi yang sama yaitu pada iterasi ke-4700. Adapun semua pengujian, dari pengujian pertama sampai pengujian ke enam nilai  $mAP$  tertinggi masing-masing terjadi pada iterasi ke-4400, 4300, 4700, 4700, 4500, dan 4700. Secara keseluruhan nilai akurasi yang dihasilkan dari pemodelan menggunakan arsitektur Yolo v3 memberikan rata-rata nilai precision, recall, skor F1, IoU dan mAP masing-masing sebesar 0,92, 0,75, 0,82, 71,60 dan 83,43. Secara rinci hasil pengujian pada pemodelan kerusakan lubang menggunakan arsitektur Yolo v3 ditunjukkan pada Tabel 4.5.

Tabel 4.5 Precision, Recall, skor F1, IoU dan mAP percobaan kelas lubang menggunakan arsitektur Yolo v3.

| Uji       | Iterasi | TР  | FP | <b>FN</b> | Precision | Recall | F1   | IoU   | mAP   |
|-----------|---------|-----|----|-----------|-----------|--------|------|-------|-------|
|           | 4400    | 220 | 28 | 76        | 0.89      | 0.74   | 0,81 | 68,43 | 81,00 |
| 2         | 4300    | 147 | 21 | 52        | 0,88      | 0,74   | 0,80 | 68,09 | 78,77 |
| 3         | 4700    | 87  | 8  | 37        | 0.92      | 0,70   | 0.79 | 72,29 | 80,46 |
| 4         | 4700    | 54  | 4  | 19        | 0,93      | 0,74   | 0,82 | 74.04 | 86,90 |
| 5         | 4500    | 52  |    | 12        | 0.98      | 0,81   | 0.89 | 75,03 | 86,92 |
| 6         | 4700    | 20  |    |           | 0.91      | 0.74   | 0,82 | 71,69 | 86,52 |
| Rata-rata |         |     |    |           | 0.92      | 0.75   | 0,82 | 71,60 | 83,43 |

4.1.3.1.2 Evaluasi Deteksi percobaan kelas lubang menggunakan Arsitektur Yolo v3 Tiny.

Hasil pengujian menggunakan model yang dibangun berdasarkan arsitektur Yolo v3 Tiny dengan enam jumlah data uji yang berbeda yaitu 224, 150, 96, 64, 56 dan 25 menunjukkan nilai akurasi yang berbeda. Pengurangan prosentase data uji terhadap data latih memberikan hasil akurasi yang cenderung lebih baik. Semakin sedikit data uji yang digunakan maka semakin besar akurasi yang dihasilkan. Namun hal ini tidak berlaku mutlak, karena pada tiga pengujian pertama, akurasi terbaik dihasilkan oleh data uji yang paling besar yaitu prosentase data latih dan data uji sebesar 50%:50%. Begitu juga pada pengujian yang terakhir dengan data uji paling sedikit yaitu sebanyak 25 data citra dengan prosentase data latih dan data uji sebesar 90%:10%, hasil akurasi untuk semua penilaian kecuali recall menghasilkan akurasi yang lebih kecil jika dibandingkan dengan dua pengujian sebelumnya.

Meskipun data uji yang digunakan sebagian menggunakan data uji yang sama namun ada perbedaan jumlah yang digunakan, hasil mAP tertinggi tidak terjadi pada iterasi yang sama. Dua pengujian memiliki mAP tertinggi pada iterasi yang sama yaitu pada iterasi ke-5900 pada pengujian ke-1 dan ke-2 dan pada iterasi ke-7200 pada pengujian ke-4 dan ke-5. Sedangkan dua pengujian yang lain yaitu pengujian ke-3 dan ke-4 menunjukkan nilai mAP tertinggi masing-masing pada iterasi ke-6400 dan iterasi ke-10.000. Secara keseluruhan nilai akurasi yang dihasilkan dari pemodelan menggunakan arsitektur Yolo v3 Tiny memberikan ratarata nilai *precision, recall, skor F1, IoU* dan  $mAP$  masing-masing sebesar 0,94, 0,64, 0,76, 71,07 dan 79,33. Secara rinci hasil pengujian pada pemodelan kerusakan lubang menggunakan arsitektur Yolo v3 ditunjukkan pada Tabel 4.6.

Tabel 4.6 Precision, Recall, skor F1, IoU dan mAP percobaan kelas lubang menggunakan arsitektur Yolo v3 Tiny.

|           | Iterasi | TP  | FP | FN  | Precision | Recall | F1   | IoU   | mAP   |
|-----------|---------|-----|----|-----|-----------|--------|------|-------|-------|
|           | 5900    | 182 | 23 | 114 | 0.89      | 0,61   | 0.73 | 67,21 | 76,16 |
| 2         | 5900    | 121 | 13 | 78  | 0.90      | 0,61   | 0.73 | 69,03 | 75,38 |
| 3         | 6400    | 74  | 5  | 50  | 0,94      | 0,6    | 0.73 | 71,69 | 75,55 |
| 4         | 7200    | 48  | 2  | 25  | 0.96      | 0,66   | 0.78 | 73,41 | 82,89 |
| 5         | 7200    | 42  |    | 22  | 0.98      | 0.66   | 0.79 | 75,14 | 83,41 |
| 6         | 10000   | 18  |    | 9   | 0.95      | 0,67   | 0.78 | 69,94 | 82,59 |
| Rata-rata |         |     |    |     | 0.94      | 0.64   | 0.76 | 71,07 | 79,33 |

4.1.3.1.3 Evaluasi Deteksi percobaan kelas lubang menggunakan Arsitektur Yolo v3 SPP.

Hasil pengujian menggunakan model yang dibangun berdasarkan arsitektur Yolo v3 SPP dengan enam jumlah data uji yang berbeda yaitu 224, 150, 96, 64, 56 dan 25 menunjukkan nilai akurasi yang berbeda. Pengurangan prosentase data uji terhadap data latih memberikan hasil akurasi yang cenderung lebih baik. Semakin sedikit data uji yang digunakan maka semakin besar akurasi yang dihasilkan. Namun hal ini tidak berlaku mutlak, karena pada tiga pengujian pertama, akurasi terbaik dihasilkan oleh data uji yang paling besar yaitu prosentase data latih dan data uji sebesar 50%:50% disusul dengan prosentase data latih dan data uji sebesar 70%:30% dan yang terakhir kombinasi data latih dan data uji 60%:40%. Begitu juga pada pengujian yang ke-lima dengan data uji sebanyak 56 data citra dengan prosentase data latih dan data uji sebesar 80%:20%, hasil akurasi untuk semua penilaian menghasilkan akurasi yang lebih kecil jika dibandingkan dengan pengujian sebelumnya.

Meskipun data uji yang digunakan sebagian menggunakan data uji yang sama namun ada perbedaan jumlah yang digunakan, hasil mAP tertinggi tidak terjadi pada iterasi yang sama. Terdapat empat pengujian yang memiliki mAP tertinggi pada iterasi yang sama yaitu pada iterasi ke-3200. Adapun semua pengujian, dari pengujian pertama sampai pengujian ke enam nilai mAP tertinggi masing-masing terjadi pada iterasi ke-3200, 3300, 3200, 3200, 3200, dan 8400. Secara keseluruhan nilai akurasi yang dihasilkan dari pemodelan menggunakan arsitektur Yolo v3 SPP memberikan rata-rata nilai precision, recall, skor F1, IoU dan mAP masing-masing sebesar 0,94, 0,82, 0,87, 72,59 dan 88,93. Secara rinci hasil pengujian pada pemodelan kerusakan lubang menggunakan arsitektur Yolo v3 SPP ditunjukkan pada Tabel 4.7.

Tabel 4.7 Precision, Recall, skor F1, IoU dan mAP percobaan kelas lubang menggunakan arsitektur Yolo v3 SPP.

| Uji | Iterasi | TP        | FP | FN | Precision | Recall | F1   | IoU   | mAP   |
|-----|---------|-----------|----|----|-----------|--------|------|-------|-------|
|     | 3200    | 244       | 21 | 52 | 0.92      | 0,82   | 0,87 | 70,12 | 86,93 |
| 2   | 3300    | 155       | 16 | 44 | 0.91      | 0.78   | 0,84 | 69,27 | 84,32 |
| 3   | 3200    | 101       | 8  | 23 | 0.93      | 0,81   | 0,87 | 70,75 | 85,75 |
| 4   | 3200    | 60        |    | 13 | 0.95      | 0,82   | 0,88 | 73,32 | 91,02 |
| 5   | 3200    | 52        | 3  | 12 | 0.95      | 0,81   | 0,87 | 73,89 | 90,28 |
| 6   | 8400    | 23        |    | 4  | 0,96      | 0,85   | 0,9  | 78,21 | 95,27 |
|     |         | Rata-rata |    |    | 0.94      | 0,82   | 0,87 | 72,59 | 88,93 |

4.1.3.1.4 Pengaruh arsitektur yang digunakan terhadap mAP.

Hasil pengujian tiga arsitektur yang digunakan menunjukkan rata-rata  $mAP$  paling tinggi dihasilkan oleh arsitektur Yolo v3 SPP dan yang paling kecil dihasilkan oleh arsitektur Yolo v3 Tiny. Dari awal sampai akhir iterasi mAP yang dihasilkan cenderung sama dimana Yolo v3 SPP menunjukkan  $mAP$  paling tinggi, kemudian Yolo v3 menghasilkan mAP berada diantara Yolo v3 SPP dan Yolo v3 Tiny. Sedangkan Yolo v3 Tiny menghasilkan rata-rata mAP paling kecil. Pada awal iterasi mAP cenderung kecil dan stabil pada iterasi diatas 2000. Ilustrasi perubahan

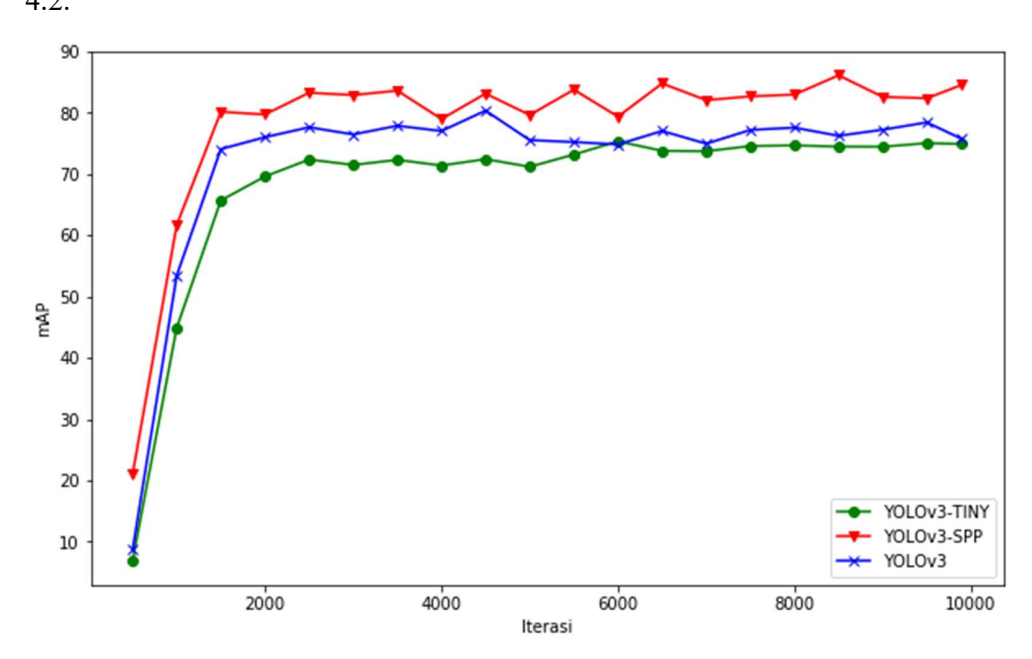

mAP dari awal iterasi sampai dengan iterasi ke-10.000 ditunjukkan pada Gambar 4.2.

Gambar 4.2 *mAP Yolo v3, Yolo v3 Tiny* dan *Yolo v3 SPP*.<br>Dari hasil pengujian, dirangkum rata-rata *mAP* kedalam tiga kelompok, yaitu:

- 1. Rata-rata mAP pada iterasi ke-2000 sampai dengan iterasi ke-10.000. Iterasi ke-2000 dipilih karena hasil pengujian menunjukkan perubahan nilai mAP yang cukup stabil pada sekitar iterasi ke-2000. Rata-rata pada iterasi ini, nilai mAP Yolo v3 Tiny memberikan penurunan nilai mAP sebesar 3,51% jika dibandingkan dengan nilai mAP Yolo v3. Sedangkan penambahan SPP pada arsitektur Yolo v3 memberikan peningkatan mAP sebesar 5,75%.
- 2. Rata-rata  $mAP$  pada iterasi ke-300 sampai dengan iterasi ke-10.000. Iterasi ke-300 dipilih sebagai awal perhitungan rata-rata karena hasil pengujian pada ke-100 biasanya menunjukkan mAP yang cukup kecil dan waktu deteksi yang dibutuhkan jauh lebih lama. Sehingga model pada iterasi ke-100 dan ke-200 tidak mungkin dapat memberikan akurasi dan waktu komputasi yang dapat diterima. Rata-rata pada iterasi ini, nilai mAP Yolo v3 Tiny memberikan penurunan nilai mAP sebesar 4,02% jika dibandingkan dengan nilai mAP Yolo

v3. Sedangkan penambahan SPP pada arsitektur Yolo v3 memberikan peningkatan mAP sebesar 6,15%.

3. Rata-rata  $mAP$  terbaik dari keseluruhan iterasi yang dilakukan. Nilai  $mAP$ terbaik dipilih karena waktu pemodelan yang dilakukan pada pendekatan CNN umumnya membutuhkan waktu yang lama. Sehingga dapat digunakan strategi pemodelan dengan menguji pada tiap beberapa iterasi untuk memperoleh nilai mAP yang dirasa sudah cukup baik dalam melakukan deteksi. Rata-rata pada mAP terbaik, nilai mAP Yolo v3 Tiny memberikan penurunan nilai mAP sebesar 4,1% jika dibandingkan dengan nilai mAP Yolo v3. Sedangkan penambahan SPP pada arsitektur Yolo v3 memberikan peningkatan mAP sebesar 5,5%.

Dari ketiga rekapitulasi rata-rata  $mAP$  yang diperoleh masing-masing ratarata mAP sebesar 77,60, 72,73 dan 83,90. Secara rinci rata-rata mAP dari hasil pengujian terhadap masing-masing arsitektur yang digunakan dapat dilihat pada Tabel 4.8.

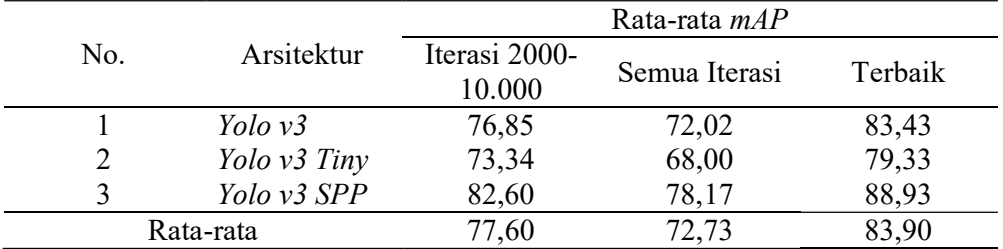

Tabel 4.8 Rata-rata mAP Percobaan kelas lubang.

## 4.1.3.2 Evaluasi Perhitungan Luas.

Evaluasi luas pada percobaan kelas lubang dilakukan dengan melakukan deteksi pada model yang memberikan nilai *mAP* terbaik yang sudah diperoleh pada evaluasi deteksi.

4.1.3.2.1 Evaluasi Perhitungan Luas percobaan kelas lubang menggunakan

Arsitektur Yolo v3.

Sesuai dengan hasil pengujian, mAP tertinggi yang diperoleh pada evaluasi deteksi menggunakan data uji sebanyak 224, 150, 96, 64, 56 dan 25 pada arsitektur Yolo v3 masing-masing yaitu pada iterasi ke 4400, 4300, 4700, 4700, 4500 dan 4700. Model pada iterasi tersebut digunakan untuk memperoleh koordinat

bounding box untuk dilakukan perhitungan luas. Dari total perhitungan luas hasil deteksi dibandingkan dengan luas ground truth yang dihasilkan pada fase anotasi dan pelabelan sehingga diperoleh akurasi luas untuk masing-masing tipe kerusakan jalan.

Dari keenam pengujian yang dilakukan nilai akurasi luas paling tinggi yaitu sebesar 70,33% diperoleh dari pengujian kedua dan nilai akurasi paling kecil yaitu sebesar 52,96%. Sedangkan rata-rata akurasi perhitungan luas menggunakan arsitekur Yolo v3 pada percobaan kelas lubang menghasilkan akurasi sebesar 64,45%. Nilai ini cukup kecil jika dibandingkan dengan nilai  $mAP$  yang dihasilkan pada proses deteksi dimana pada percobaan kelas lubang dan arsitektur Yolo v3 diperoleh rata-rata mAP sebesar 83,43. Meskipun nilai mAP yang dihasilkan cukup besar namun untuk ketepatan ukuran masih belum memuaskan. Secara rinci rekapitulasi akurasi perhitungan luas untuk masing-masing data uji ditunjukkan pada Tabel 4.9.

|                |              | Luas                    | Luas                         | Selisih           |        | Akurasi |
|----------------|--------------|-------------------------|------------------------------|-------------------|--------|---------|
|                | Uji. Iterasi | Ground<br>Truth $(m^2)$ | Deteksi<br>(m <sup>2</sup> ) | (m <sup>2</sup> ) | $(\%)$ | $(\%)$  |
|                | 4400         | 48,53                   | 29,51                        | 19,03             | 39,20  | 60,80   |
| $\overline{2}$ | 4300         | 30,43                   | 21,40                        | 9,03              | 29,67  | 70,33   |
| 3              | 4700         | 17,98                   | 11,85                        | 6,13              | 34,09  | 65,91   |
| 4              | 4700         | 9,74                    | 6,47                         | 3,27              | 33,61  | 66,39   |
| 5              | 4500         | 8,77                    | 5,83                         | 2,94              | 33,52  | 66,48   |
| 6              | 4700         | 5,57                    | 2,95                         | 2,62              | 47,04  | 52,96   |
|                | Total        | 121,02                  | 78,00                        | 43,02             | 35,55  | 64,45   |

Tabel 4.9 Akurasi perhitungan luas percobaan kelas lubang menggunakan arsitektur Yolo v3.

# 4.1.3.2.2 Evaluasi Perhitungan Luas percobaan kelas lubang menggunakan Arsitektur Yolo v3 Tiny.

Sesuai dengan hasil pengujian, mAP tertinggi yang diperoleh pada evaluasi deteksi menggunakan data 224, 150, 96, 64, 56 dan 25 pada arsitektur Yolo v3 tiny masing-masing yaitu pada iterasi ke 5900, 5900, 6400, 7200, 7200 dan 10000. Model pada iterasi tersebut digunakan untuk memperoleh koordinat bounding box untuk dilakukan perhitungan luas. Dari total perhitungan luas hasil deteksi

dibandingkan dengan luas *ground truth* yang dihasilkan pada fase anotasi dan pelabelan sehingga diperoleh akurasi luas untuk masing-masing tipe kerusakan jalan.

Dari keenam pengujian yang dilakukan nilai akurasi luas paling tinggi yaitu sebesar 55,24% diperoleh dari pengujian kedua dan nilai akurasi paling kecil yaitu sebesar 45,79% pada pengujian kelima. Sedangkan rata-rata akurasi perhitungan luas menggunakan arsitekur Yolo v3 Tiny pada percobaan kelas lubang sebesar 53,26. Nilai ini cukup kecil jika dibandingkan dengan nilai mAP yang dihasilkan pada proses deteksi dimana pada percobaan kelas lubang dan arsitektur Yolo v3 Tiny diperoleh rata-rata mAP sebesar 79,33. Meskipun nilai mAP yang dihasilkan cukup besar namun untuk ketepatan ukuran masih belum memuaskan. Secara rinci rekapitulasi luas untuk masing-masing data uji ditunjukkan secara pada Tabel 4.10.

| Uji            | Iterasi | Luas<br>Ground | Luas<br>Deteksi   | Selisih           | Akurasi<br>$(\%)$ |       |
|----------------|---------|----------------|-------------------|-------------------|-------------------|-------|
|                |         | Truth $(m^2)$  | (m <sup>2</sup> ) | (m <sup>2</sup> ) | $(\%)$            |       |
|                | 5900    | 48,53          | 26,73             | 21,80             | 44,93             | 55,07 |
| 2              | 5900    | 30,43          | 16,81             | 13,62             | 44,76             | 55,24 |
| 3              | 6400    | 17,98          | 9,38              | 8,60              | 47,82             | 52,18 |
| $\overline{4}$ | 7200    | 9,74           | 4,59              | 5,15              | 52,87             | 47,13 |
| 5              | 7200    | 8,77           | 4,02              | 4,76              | 54,21             | 45,79 |
| 6              | 10000   | 5,57           | 2,93              | 2,64              | 47,38             | 52,62 |
|                | Total   | 121,02         | 64,45             | 56,56             | 46,74             | 53,26 |

Tabel 4.10 Akurasi perhitungan luas percobaan kelas lubang menggunakan arsitektur Yolo v3 Tiny.

# 4.1.3.2.3 Evaluasi Perhitungan Luas percobaan kelas lubang menggunakan Arsitektur Yolo v3 SPP.

Sesuai dengan hasil pengujian, mAP tertinggi yang diperoleh pada evaluasi deteksi menggunakan data 224, 150, 96, 64, 56 dan 25 pada arsitektur Yolo v3 SPP masing-masing yaitu pada iterasi ke 3200, 3300, 3200, 3200, 3200 dan 8400. Model pada iterasi tersebut digunakan untuk memperoleh koordinat bounding box untuk dilakukan perhitungan luas. Dari total perhitungan luas hasil deteksi dibandingkan dengan luas ground truth yang dihasilkan pada fase anotasi dan pelabelan sehingga diperoleh akurasi luas untuk masing-masing tipe kerusakan jalan.

Dari keenam pengujian yang dilakukan nilai akurasi luas paling tinggi yaitu sebesar 75,11% diperoleh dari pengujian pertama dan nilai akurasi paling kecil yaitu sebesar 63,81% pada pengujian keenam. Sedangkan rata-rata akurasi perhitungan luas menggunakan arsitekur Yolo v3 SPP pada percobaan kelas lubang sebesar 72,10. Nilai ini cukup kecil jika dibandingkan dengan nilai  $mAP$  yang dihasilkan pada proses deteksi dimana pada percobaan kelas lubang dan arsitektur Yolo v3 SPP diperoleh rata-rata mAP sebesar 88,93. Meskipun nilai mAP yang dihasilkan cukup besar namun untuk ketepatan ukuran masih belum memuaskan. Secara rinci rekapitulasi luas untuk masing-masing data uji ditunjukkan pada Tabel 4.11.

Tabel 4.11 Akurasi perhitungan luas percobaan kelas lubang menggunakan arsitektur Yolo v3 SPP.

| Uji | Iterasi | Luas<br>Ground | Luas<br>Deteksi   | Selisih           |               | Akurasi<br>$(\%)$ |
|-----|---------|----------------|-------------------|-------------------|---------------|-------------------|
|     |         | Truth $(m^2)$  | (m <sup>2</sup> ) | (m <sup>2</sup> ) | $\frac{1}{2}$ |                   |
|     | 3200    | 48,53          | 36,45             | 12,08             | 24,89         | 75,11             |
| 2   | 3300    | 30,43          | 21,47             | 8,96              | 29,45         | 70,55             |
| 3   | 3200    | 17,98          | 12,81             | 5,16              | 28,71         | 71,29             |
| 4   | 3200    | 9,74           | 6,75              | 2,98              | 30,65         | 69,35             |
| 5   | 3200    | 8,77           | 6,21              | 2,56              | 29,22         | 70,78             |
| 6   | 8400    | 5,57           | 3,55              | 2,01              | 36,19         | 63,81             |
|     | Total   | 121,02         | 87,25             | 33,77             | 27,90         | 72,10             |

#### 4.1.3.3 Perbandingan Akurasi deteksi dan Akurasi luas.

Dari ketiga arsitektur yang digunakan sudah diperoleh nilai masingmasing akurasi deteksi maupun akurasi luas. Akurasi terbaik dihasilkan oleh Yolo v3 SPP baik dari sisi akurasi deteksi maupun akurasi luas. Dari keseluruhan arsitektur yang digunakan bahwa akurasi luas menunjukkan nilai yang lebih kecil jika dibandingakan dengan akurasi deteksi. Dari perbandingan kedua akurasi ini mengindikasikan bahwa model yang dibangun sudah cukup baik dalam menentukan kategori kelas kerusakan lubang, namun belum dapat memberikan perhitungan yang baik dalam menentukan ukuran bounding box pada kerusakan

lubang. Secara lebih detail perbandingan mAP dan akurasi luas untuk masingmasing arsitektur ditunjukkan pada Gambar 4.3.

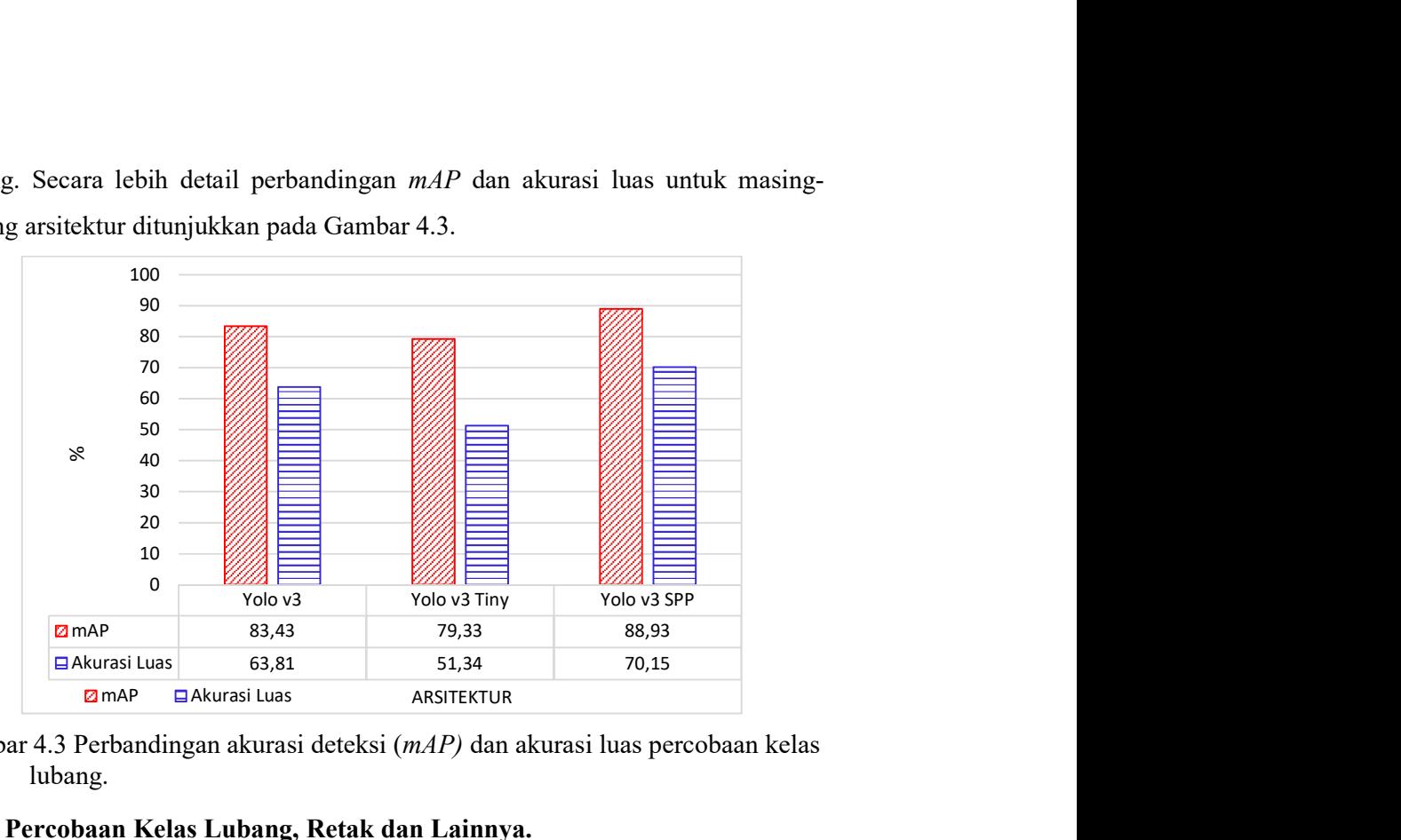

Gambar 4.3 Perbandingan akurasi deteksi (mAP) dan akurasi luas percobaan kelas lubang.

### 4.2 Percobaan Kelas Lubang, Retak dan Lainnya.

Percobaan kedua dilakukan dengan target output tiga kelas kerusakan yaitu lubang, retak dan lainnya. Pada ini pemodelan kerusakan jalan dilakukan enam kali pemodelan dan tiga kali pengujian untuk masing-masing model yang dihasilkan. Adapun skema pemodelan yang dilakukan adalah:

- 1. Pemodelan dengan skema fine tuning, arsitektur Yolo v3 dan data latih sebanyak 516 data citra.
- 2. Pemodelan dengan skema *fine tuning*, arsitektur Yolo v3 dan data latih sebanyak 774 data citra.
- 3. Pemodelan dengan skema transfer learning, arsitektur Yolo v3 dan data latih sebanyak 516 data citra.
- 4. Pemodelan dengan skema transfer learning, arsitektur Yolo v3 dan data latih sebanyak 774 data citra.
- 5. Pemodelan dengan skema transfer learning, arsitektur Yolo v3 SPP dan data latih sebanyak 516 data citra.
- 6. Pemodelan dengan skema transfer learning, arsitektur Yolo v3 SPP dan data latih sebanyak 774 data citra.

Dari masing-masing skema pemodelan diatas akan dilakukan pengujian masing-

masing sebanyak tiga kali dengan jumlah data yang berbeda, yaitu:

- 1. Pengujian dengan data uji sebanyak 258 data citra.
- 2. Pengujian dengan data uji sebanyak 516 data citra.
- 3. Pengujian dengan data uji sebanyak 774 data citra.

Kombinasi skema pemodelan dan pengujian diatas dapat dirangkum sesuai dengan Tabel 4.12

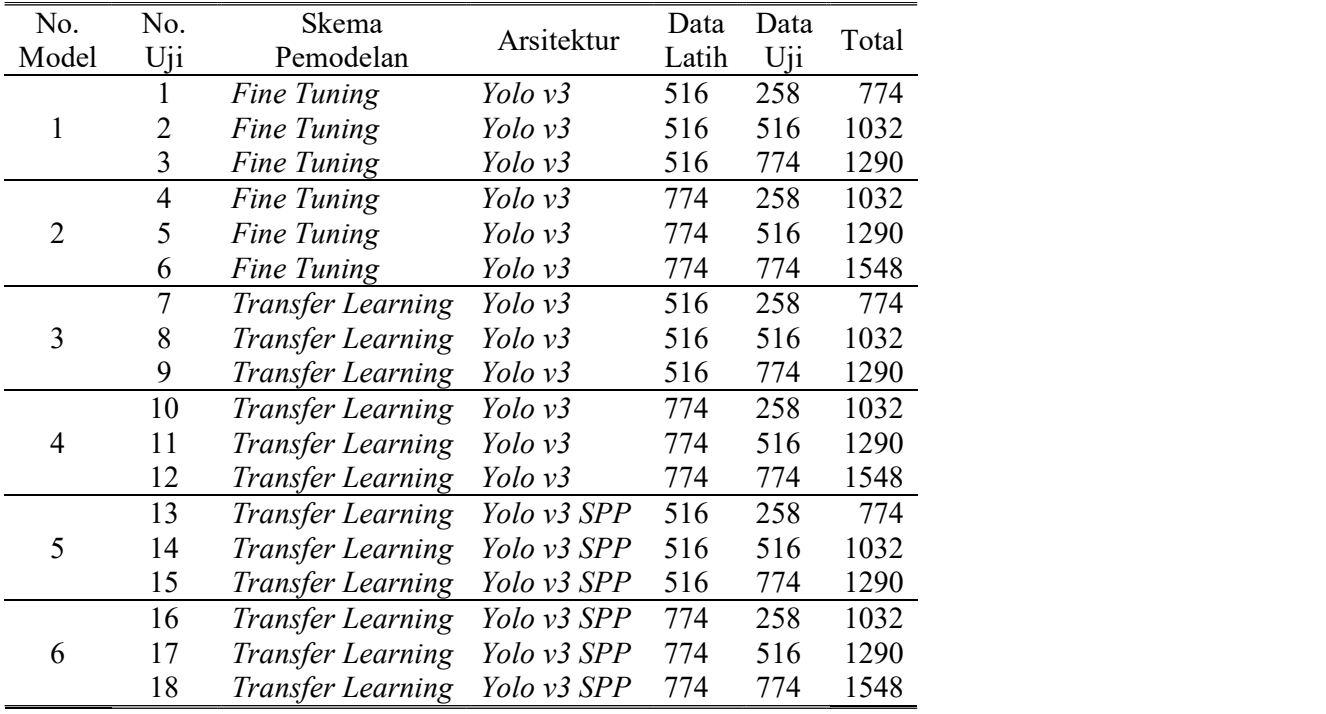

Tabel 4.12 Kombinasi skema pemodelan dan pengujian.

#### Data Jalan Raya.

Total data jalan raya dengan tiga kategori kerusakan yaitu lubang, retak dan lainnya yang dipilih sebanyak 1548 data dan dibagi menjadi data latih dan data uji. Pada pemodelan pertama, ketiga dan kelima yang diuraikan pada subbab 4.2 menggunakan data latih sebanyak 516 data dan tiga kali pengujian menggunakan data uji masing-masing sebanyak 258, 516 dan 774. Perbandingan prosentase data latih dan data uji dari skema ini berturut-turut 67%:33%, 50%:50% dan 40%:60%.

Sedangkan pada pemodelan kedua, keempat dan keenam yang diuraikan pada subbab 4.2 menggunakan data latih sebanyak 774 data dan tiga kali pengujian menggunakan data uji masing-masing sebanyak 258, 516 dan 774. Perbandingan prosentase data latih dan data uji dari skema ini berturut-turut 75%:25%, 60%:40% dan 50%:50%. Pembagian data secara rinci juga dapat dilihat pada Tabel 4.12.

#### 4.2.2 Statistik Data Penelitian.

Hasil proses anotasi dan pelabelan yaitu lima variabel yang mendeskripsikan bounding box kerusakan jalan. Dari kelima informasi tersebut salah satunya yaitu id\_kelas kerusakan. Id\_kelas kerusakan akan digunakan untuk mengelompokkan data berdasarkan kerusakan untuk mengetahui jumlah distribusi detail masing-masing kelas kerusakan jalan. Dari keseluruhan data yang disiapkan dilakukan pembagian secara acak untuk menentukan data latih dan data uji. Hasil pembagian data diperoleh sebaran kerusakan sebagaimana ditunjukkan pada Tabel 4.13.

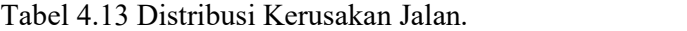

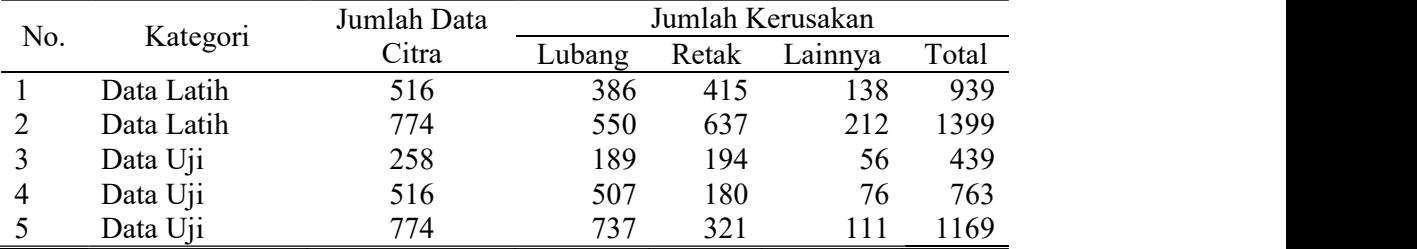

Secara keseluruhan dapat kita lihat sebaran kerusakan data meningkat seiring jumlah data yang digunakan. Kecuali pada data uji 516 dimana data retak jumlahnya lebih sedikit dibanding pada data uji 258. Hal ini terjadi karena pemilihan dilakukan secara acak sehingga jumlah distribusi kerusakan tidak dapat ditentukan secara pasti. Dari ketiga kategori kerusakan, jumlah kategori kerusakan paling banyak yaitu kerusakan lubang di ikuti kerusakan retak dan yang terakhir adalah kategori lainnya. Masing-masing dengan rata-rata sebesar 47%, 39% dan 13%.

### 4.2.3 Pemodelan menggunakan Yolo.

Seperti halnya pemodelan pada kelas lubang, pemodelan pada tiga kelas lubang, retak dan lainnya juga menghasilkan loss. Pengamatan terhadap loss yang dihasilkan oleh masing-masing konfigurasi arsitektur yang dipilih dilakukan. Pemodelan dilakukan dengan iterasi sebanyak 10.000, learning rate 0.001 dan

model/bobot disimpan dalam setiap seratus iterasi. Model/bobot akan digunakan untuk memeriksa perubahan kinerja dan hasil deteksi kerusakan jalan.

# 4.2.3.1 Konfigurasi Pemodelan.

Pada kelas lubang, retak dan lainnya dilakukan pemodelan dan pengujian menggunakan konfigurasi input  $416 \times 416 \times 3$  yang akan diproses untuk memperoleh target akhir *feature map* dengan dimensi  $13 \times 13 \times 24$ . Pelatihan dilakukan dengan skema transfer learning dan fine-tuning. Dalam proses pelatihan digunakan batch sebanyak 64 dan subdivision 16 dalam sekali proses perbaikan bobot dalam setiap iterasi. Adapun rincian matriks konfigurasi percobaan kelas lubang, retak dan lainnya ditunjukkan pada Tabel 4.14.

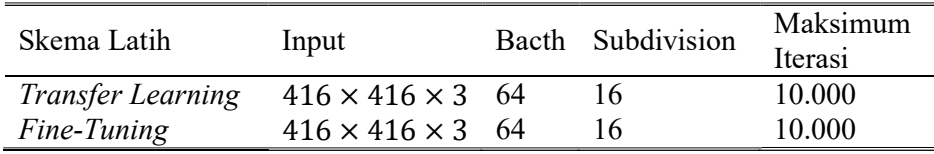

Tabel 4.14 Matriks konfigurasi percobaan kelas lubang, retak dan lainnya.

Baik skema transfer learning maupun skema fine-tuning memerlukan model pre-trained untuk dilatih sesuai dengan kelas baru yang diinginkan. Model pre-trained yang digunakan adalah yolov3.weights dan yolov3-spp.weights yang sudah dilatih berdasarkan dataset Imagenet. Masing-masing model pre-trained akan dilakukan tuning pada beberapa layer terakhir. Sehingga perlu dilakukan proses untuk membekukan bobot pada awal layer dan membuang bobot pada akhir layer yang sudah ditentukan. Secara rinci model pre-trained dan layer dari pretrained yang digunakan ditunjukkan pada Tabel 4.15.

| Skema Latih              | Pre-trained                          | Lapisan yang<br>digunakan               |
|--------------------------|--------------------------------------|-----------------------------------------|
| <b>Transfer Learning</b> | yolov3.weights<br>yolov3-spp.weights | darknet53.conv.74<br>yolov3-spp.conv.85 |
| Fine-Tuning              | yolov3.weights                       | yolov3.conv.81                          |

Tabel 4.15 Matriks pre-trained percobaan kelas lubang, retak dan lainnya.

# 4.2.3.2 Proses Pemodelan.

Sebagaimana disebutkan pada sub bab 4.2 bahwa pemodelan yang dilakukan pada percobaan kelas lubang, retak dan lainnya dilakukan sebanyak enam

kali. Dari enam kali pemodelan akan dilakukan evaluasi terhadap loss yang dihasilkan selama proses pemodelan. Evaluasi pemodelan yang akan dilakukan adalah:

- 1. Pengaruh skema pemodelan transfer learning dan fine tuning terhadap loss yang dihasilkan.
- 2. Pengaruh data latih terhadap loss.
- 3. Pengaruh arsitektur yang digunakan terhadap loss.

Untuk mempermudah pengamatan selama proses pemodelan rekapitulasi loss juga ditampilkan berdasarkan beberapa parameter yaitu:

- 1. Loss pada awal dan akhir iterasi.
- 2. Loss maksimum dan minimum.
- 3. Rata-rata loss secara keseluruhan.
- 4. Rata-rata loss pada 500 dan 2000 iterasi pertama.
- 5. Rata-rata loss pada 100 iterasi terkahir.
- 6. Rata-rata perubahan loss pada 100 iterasi terakhir sebagai pertimbangan dalam menentukan akhir iterasi.
- 4.2.3.2.1 Pengaruh skema transfer learning dan fine tuning terhadap loss.

Evaluasi ini akan dilakukan terhadap skema pemodelan transfer learning dan fine tuning. Dimana skema pemodelan memiliki konfigurasi jumlah data latih yang sama dan arsitektur yang sama. Pengamatan akan dilakukan terhadap empat pemodelan yaitu pemodelan pertama (skema fine tuning, arsitektur Yolo v3, data latih sebanyak 516 data), pemodelan kedua (skema fine tuning, arsitektur Yolo v3, data latih sebanyak 774 data), pemodelan ketiga (skema transfer learning, arsitektur Yolo v3, data latih sebanyak 516 data), dan pemodelan keempat (skema transfer learning, arsitektur Yolo v3, data latih sebanyak 774 data).

Keempat skema pemodelan tersebut dikelompokkan menjadi dua yaitu sesuai dengan skema pemodelan yang digunakan yaitu transfer learning dan fine tuning. Sehingga dapat diperoleh rata-rata loss yang dihasilkan dari awal iterasi sampai dengan akhir iterasi. Dari kedua skema tersebut diperoleh rata-rata loss fine tuning lebih besar jika dibandingkan dengan loss transfer learning dari awal ietrasi sampai dengan akhir iterasi sebagaimana ditunjukkan pada Gambar 4.4.

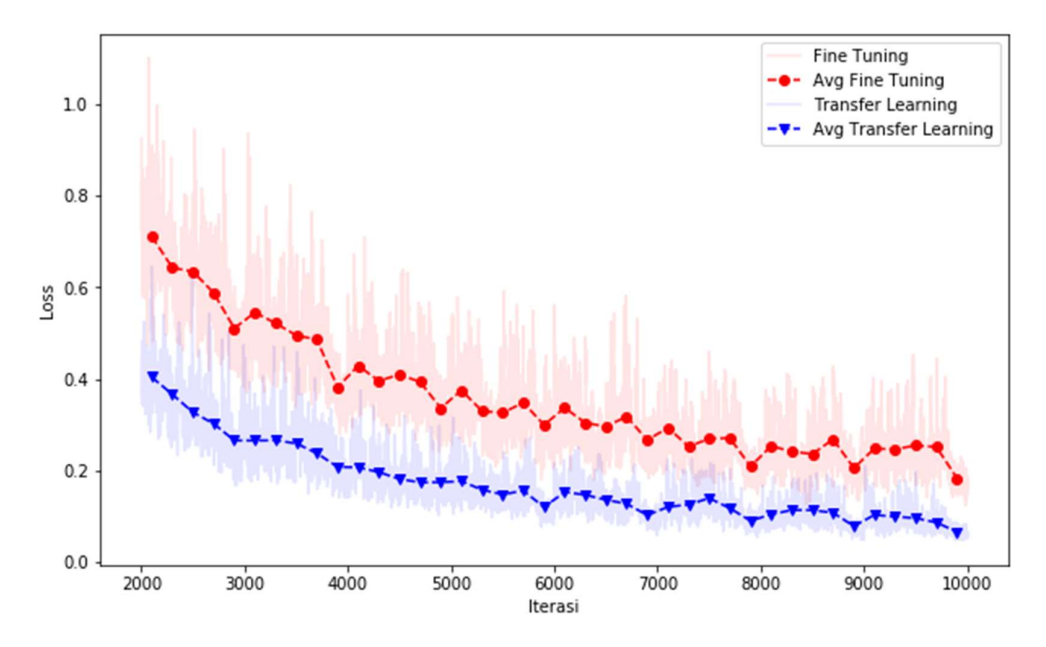

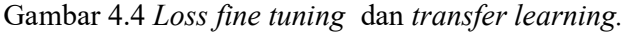

Hal tersebut terjadi karena konfigurasi yang digunakan pada skema fine tuning sama dengan konfigurasi transfer learning. Sehingga pemodelan menghasilkan loss yang cukup tinggi dalam kasus deteksi kerusakan jalan dengan kelas lubang, retak dan lainnya jika tuning hanya dilakukan pada detector. Sebagaimana disebutkan pada sub bab 2.3.10 bahwa fine tuning yang dilakukan yaitu melatih jaringan baru untuk memperoleh bobot *detector* yang baru sedangkan bobot klasifikasi diambil dari semua bobot pre-trained. Dari hasil percobaan yang dilakukan, meskipun nilai loss yang dihasilkan cukup tinggi, namun proses pemodelan membutuhkan waktu lebih sedikit jika dibandingkan dengan skema transfer learning.<br>4.2.3.2.2 Pengaruh jumlah data latih terhadap loss.

Evaluasi ini akan dilakukan terhadap skema pemodelan transfer learning dan fine tuning. Dimana skema pemodelan memiliki konfigurasi jumlah data latih yang sama dan arsitektur yang sama. Pengamatan akan dilakukan terhadap empat pemodelan yaitu pemodelan pertama (skema fine tuning, arsitektur Yolo v3, data latih sebanyak 516 data), pemodelan kedua (skema fine tuning, arsitektur Yolo v3, data latih sebanyak 774 data), pemodelan ketiga (skema transfer learning,

arsitektur Yolo v3, data latih sebanyak 516 data), dan pemodelan keempat (skema transfer learning, arsitektur Yolo v3, data latih sebanyak 774 data).

Keempat skema pemodelan tersebut dikelompokkan menjadi dua yaitu sesuai dengan jumlah data latih yang digunakan yaitu data latih sebanyak 516 dan data latih sebanyak 774. Sehingga dapat diperoleh rata-rata loss yang dihasilkan dari awal iterasi sampai dengan akhir iterasi. Dari kedua data latih yang digunakan tersebut diperoleh rata-rata loss data latih 774 lebih besar jika dibandingkan dengan loss data latih 516 dari awal iterasi sampai dengan akhir iterasi sebagaimana ditunjukkan pada Gambar 4.5.

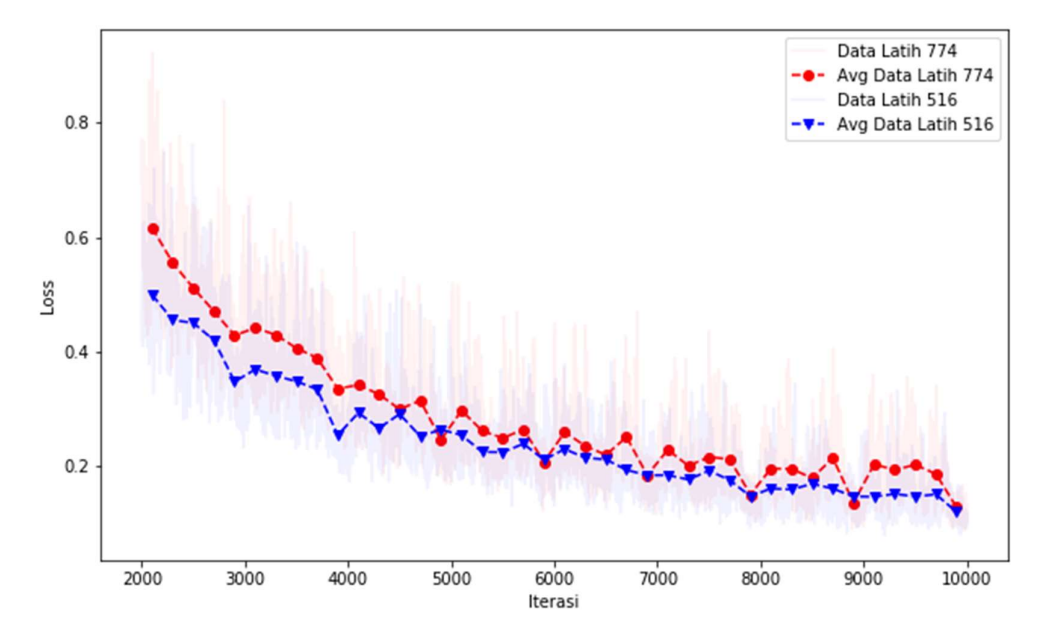

Gambar 4.5 Loss data latih 516 dan 774.

# 4.2.3.2.3 Rekapitulasi loss skema fine tuning dan transfer learning dengan 516 dan 774 data latih.

Sebagaimana disebutkan pada sub bab 4.2.3.2 bahwa ada enam parameter yang digunakan untuk melihat perubahan nilai loss selama proses pemodelan. Pada skema fine tuning dan transfer learning baik menggunakan data latih sebanyak 516 dan 774 semua menghasilkan loss yang tinggi pada awal iterasi dengan loss diatas 1000 kemudian cenderung mengalami penurunan mendekati 0. Pada 500 iterasi yang pertama memberikan loss rata-rata diatas 200 dan cenderung lebih kecil lagi pada iterasi yang lebih besar, sebagaimana diperoleh rata-rata dibawah 100. Loss ini cenderung mengalami penurunan mendekati 0, sehingga pada akhir iterasi dapat diperoleh loss yang cukup kecil.

Meskipun kesemua pemodelan menghasilkan loss akhir yang cukup kecil namun ada selisih yang cukup besar antara skema fine tuning dengan skema transfer learning. Pada iterasi terakhir skema fine tuning menghasilkan loss dua kali lebih besar jika dibandingkan dengan loss terakhir pada skema transfer learning, begitu juga pada rata-rata loss pada 100 iterasi terakhir, bahkan untuk rata-rata perubahan loss pada 100 iterasi terakhir mencapai tiga kali lebih besar. Secara rinci rekapitulasi loss skema fine tuning dan transfer learning dengan 516 dan 774 data latih di tunjukkan pada Tabel 4.16.

Tabel 4.16 Rekapitulasi Loss pemodelan skema fine tuning dan transfer learning dengan 516 dan 774 data latih .

|                                                |                           | Loss (pada Iterasi ke-)   |                                           |                                           |
|------------------------------------------------|---------------------------|---------------------------|-------------------------------------------|-------------------------------------------|
| Keterangan                                     | <b>Fine Tuning</b><br>516 | <b>Fine Tuning</b><br>774 | <b>Transfer</b><br><b>Learning</b><br>516 | <b>Transfer</b><br><b>Learning</b><br>774 |
| Awal Iterasi                                   | 1.384,45                  | 1.401,00                  | 1.764,87                                  | 1.217,13                                  |
| Rata-rata 500                                  | 262,81                    | 291,88                    | 220,48                                    | 252,76                                    |
| Iterasi Pertama                                |                           |                           |                                           |                                           |
| Rata-rata 2000                                 | 66,72                     | 74,02                     | 55,95                                     | 64,03                                     |
| Iterasi Pertama                                |                           |                           |                                           |                                           |
| Maksimum                                       | 1841,53(61)               | 1900,54 (51)              | 1765,96(3)                                | 1884,41 (51)                              |
| Minimum                                        | 0,100(9205)               | 0,099(9982)               | 0,031(9890)                               | 0,041(8972)                               |
| Rata-rata                                      | 13,61                     | 15,11                     | 11,31                                     | 12,96                                     |
| Iterasi terakhir                               | 0,14                      | 0,15                      | 0,06                                      | 0,06                                      |
| Rata-rata 100<br>Iterasi Terakhir              | 0,17                      | 0,18                      | 0,05                                      | 0,07                                      |
| Rata-rata<br>Perubahan 100<br>Iterasi Terakhir | 0,039                     | 0,035                     | 0,012                                     | 0,017                                     |

4.2.3.2.4 Pengaruh arsitektur Yolo v3 dan Yolo v3 SPP terhadap loss.

Evaluasi ini akan dilakukan terhadap arsitektur yang digunakan dalam mempengaruhi nilai loss selama proses pemodelan. Pengamatan akan dilakukan terhadap empat pemodelan yaitu pemodelan ketiga (skema transfer learning, arsitektur Yolo v3, data latih sebanyak 516 data), pemodelan keempat (skema transfer learning, arsitektur Yolo v3, data latih sebanyak 774 data), pemodelan kelima (skema transfer learning, arsitektur Yolo v3 SPP, data latih sebanyak 516 data), dan pemodelan keenam (skema transfer learning, arsitektur Yolo v3 SPP, data latih sebanyak 774 data).

Keempat skema pemodelan tersebut dikelompokkan menjadi dua sesuai dengan arsitektur yang digunakan yaitu Yolo v3 dan Yolo v3 SPP. Sehingga dapat diperoleh rata-rata loss yang dihasilkan dari awal iterasi sampai dengan akhir iterasi. Dari kedua arsitektur tersebut diperoleh rata-rata loss Yolo v3 lebih besar jika dibandingkan dengan loss Yolo v3 SPP dari awal ietrasi sampai dengan akhir iterasi sebagaimana ditunjukkan pada Gambar 4.6.

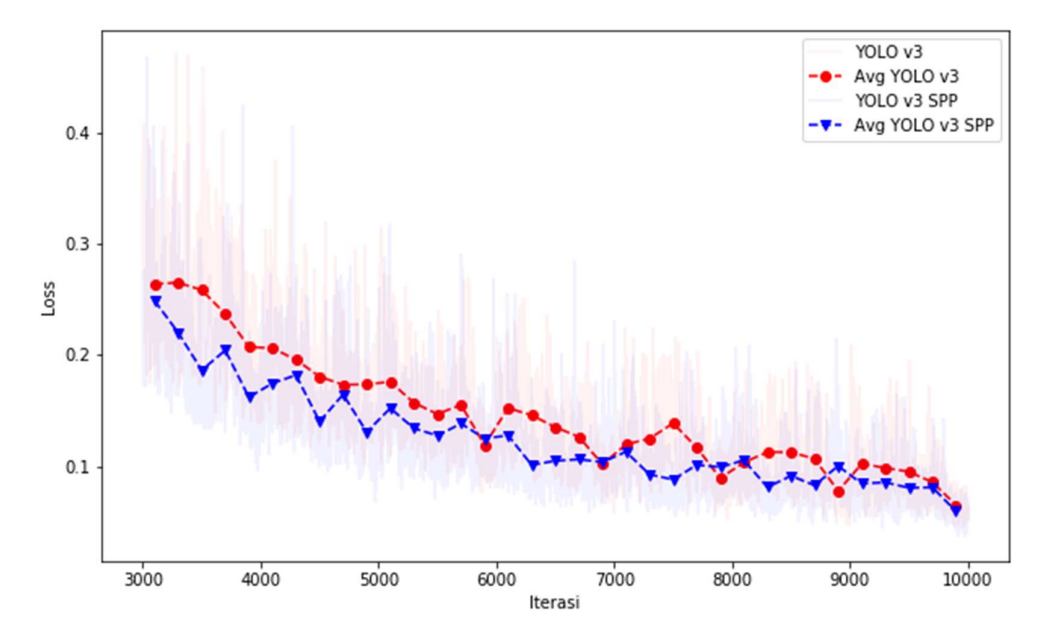

Gambar 4.6 Loss Yolo v3 dan Yolo v3 SPP.

Dari dua arsitektur yang digunakan yaitu Yolo v3 dan Yolo v3 SPP sebagian besar loss yang dihasilkan dengan arsitektur Yolo v3 SPP menunjukkan nilai yang lebih kecil jika dibandingkan dengan Yolo v3. Sebagai contoh pada data latih 514 pada awal iterasi Yolo v3 spp menghasilkan loss yang lebih besar namun seiring bertambahnya jumlah iterasi pada akhir iterasi Yolo v3 SPP menghasilkan nilai loss yang lebih kecil jika dibandingkan dengan Yolo v3. Begitu juga pada data latih 774, Yolo v3 SPP menghasilkan rata-rata loss yang lebih rendah jika dibandingkan dengan Yolo v3 dengan data latih yang sama. Secara rinci rekapitulasi

loss skema transfer learning dengan data latih sebanyak 516 dan 774 menggunakan arsitektur Yolo v3 dan Yolo v3 SPP di tunjukkan pada Tabel 4.17.

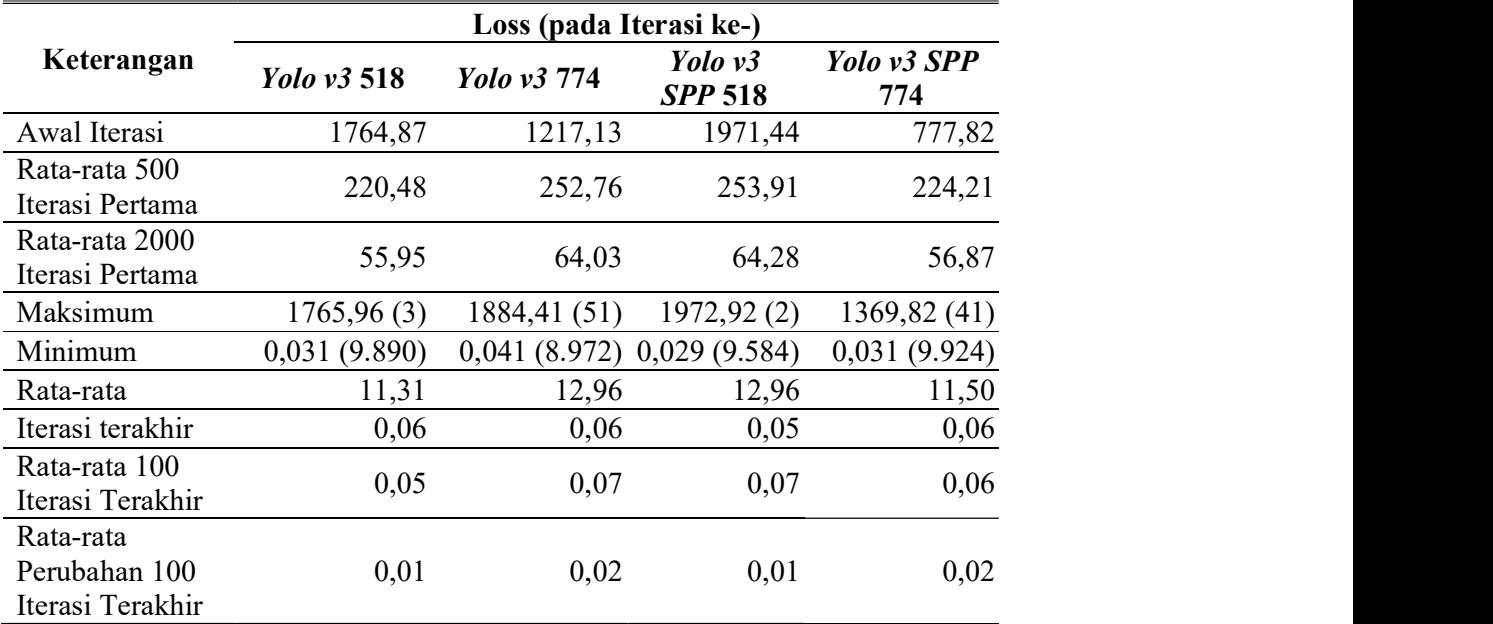

Tabel 4.17 Rekapitulasi Loss Pemodelan dengan Yolo v3 dan Yolo v3 SPP.

### Evaluasi.

Pada percobaan kelas lubang, retak dan lainnya dilakukan evaluasi kinerja model sebanyak dua evaluasi. Evaluasi pertama yaitu evaluasi deteksi untuk mengukur kinerja model yang dibangun menggunakan precision, recall, skor f-1 dan mAP. Evaluasi deteksi dilakukan terhadap semua model/bobot yang sudah disimpan pada tahap pemodelan. Dari hasil evaluasi tersebut diambil nilai mAP tertinggi sebagai model/bobot yang akan digunakan untuk melakukan deteksi kerusakan. Hasil deteksi kerusakan berupa ukuran bounding box dan kelas kerusakan yang akan digunakan untuk menghitung luas hasil deteksi. Luas hasil deteksi ini lah yang digunakan sebagai bahan evaluasi yang kedua yaitu evaluasi luas untuk memperoleh nilai akurasi perhitungan luas. Evaluasi luas dilakukan dengan membandingkan luas ground truth dengan luas hasil deteksi.

# 4.2.4.1 Evaluasi Deteksi.

Pada percobaan kelas lubang, retak dan lainnya dilakukan evaluasi terhadap semua model yang sudah disimpan pada tahap pemodelan kerusakan jalan. Sebagaimana disebutkan pada sub bab Percobaan Kelas Lubang, Retak dan Lainnya.4.2 bahwa pemodelan yang dilakukan pada percobaan kelas lubang, retak dan lainnya dilakukan sebanyak enam kali. Dan pengujian dilakukan sebanyak delapan belas kali. Dari delapan belas kali pemodelan akan dilakukan evaluasi akurasi deteksi yang dilakukan terhadap semua model yang sudah disimpan. Evaluasi deteksi dilakukan untuk memperoleh nilai precision, recall, skor F1, IoU dan mAP sehingga dapat diperoleh akurasi masing-masing model yang telah dibangun.

4.2.4.1.1 Evaluasi deteksi percobaan kelas lubang, retak dan lainnya dengan skema Fine Tuning dan Arsitektur Yolo v3.

Hasil pengujian menggunakan model yang dibangun berdasarkan skema fine tuning dan arsitektur Yolo v3 serta data latih sebanyak 516 dan 774 dengan tiga jumlah data uji yang berbeda yaitu 258, 516 dan 774 menunjukkan nilai akurasi yang berbeda. Penambahan prosentase data uji terhadap data latih cenderung menurunkan nilai akurasi. Semakin banyak data uji maka akurasi menjadi semakin kecil, begitu juga sebaliknya semakin kecil data uji yang digunakan maka akurasi yang dihasilkan semakin besar. Namun hal ini tidak berlaku mutlak, pada pengujian dengan prosentase data latih dan data uji sebesar 40%:60% dengan data latih sebanyak 516 dan data uji sebanyak 774 menghasilkan akurasi yang lebih baik jika dibandingkan dengan prosentase data latih dan data uji sebesar 50%:50% dengan data latih sebanyak 516 dan data uji sebanyak 516. Meskipun demikian selisih akurasi khususnya mAP hanya sebesar 0,09.

Sedangkan jika diamati dari penambahan prosentase data latih maka hasil akurasi yang ditunjukkan memberikan nilai akurasi lebih baik. Dengan penambahan data latih sebanyak 258 dari data awal 516 menjadi 774 data latih dan menggunakan data uji yang sama memberikan rata-rata peningkatan akurasi sebesar 3,45. Dari keseluruhan pengujian, hasil  $mAP$  tertinggi tidak terjadi pada iterasi yang sama. Pada data latih 516 nilai mAP tertinggi terjadi pada iterasi ke-9200 pada pengujian dengan data uji 258 dan 774 dan iterasi ke-6600 pada pengujian dengan data latih 516. Dari ketiga pengujian diperoleh rata-rata precision, recall dan skor  $F1$  masing-masing sebesar 0,78, 0,49 dan 0,60. Sedangkan pada data latih 774 nilai mAP tertinggi untuk ketiga pengujian terjadi pada iterasi ke 9300, 7200 dan 7100. Dari ketiga pengujian diperoleh rata-rata *precision, recall* dan skor F1 masingmasing sebesar 0,75, 0,53 dan 0,62.

Pengujian pada data latih 516 menghasilkan nilai mAP paling tinggi untuk masing-masing pengujian sebesar 64,25, 57,34, dan 57,43 sehingga diperoleh ratarata mAP sebesar 59,67. Sedangkan pada data latih 774 menghasilkan mAP masingmasing sebesar 66,26, 61,84, dan 61,27 sehingga diperoleh rata-rata mAP sebesar 63,12. Secara rinci hasil pengujian pada pemodelan kerusakan lubang, retak dan lainnya menggunakan skema fine tuning, data latih sebanyak 516 dan 774, serta arsitektur Yolo v3 ditunjukkan pada Tabel 4.18 dan Tabel 4.19.

Tabel 4.18 Precision, Recall, dan skor F1 percobaan kelas lubang, retak dan lainnya menggunakan skema fine tuning dan arsitektur Yolo v3.

| Uji             | Data<br>Uji     | <i><u><b>Iterasi</b></u></i><br>ke- | TP  | FP  | <b>FN</b> | Prec | Recall | $F-$<br>Measure |
|-----------------|-----------------|-------------------------------------|-----|-----|-----------|------|--------|-----------------|
| Data Latih: 516 |                 |                                     |     |     |           |      |        |                 |
| 1               | 258             | 9200                                | 219 | 57  | 220       | 0,79 | 0,50   | 0,61            |
| 2               | 516             | 6600                                | 364 | 107 | 399       | 0,77 | 0,48   | 0,59            |
| 3               | 774             | 9200                                | 578 | 173 | 591       | 0,77 | 0,49   | 0,60            |
|                 |                 |                                     |     |     | Rata-rata | 0,78 | 0,49   | 0,60            |
|                 | Data Latih: 774 |                                     |     |     |           |      |        |                 |
| 4               | 258             | 9300                                | 237 | 73  | 202       | 0,76 | 0,54   | 0,63            |
| 5               | 516             | 7200                                | 433 | 153 | 330       | 0,74 | 0,57   | 0,64            |
| 6               | 774             | 7100                                | 562 | 192 | 607       | 0.75 | 0,48   | 0,58            |
| Rata-rata       |                 |                                     |     |     |           | 0.75 | 0,53   | 0,62            |

Tabel 4.19 IoU, Ap dan mAP percobaan kelas lubang, retak dan lainnya menggunakan skema fine tuning dan arsitektur Yolo v3.

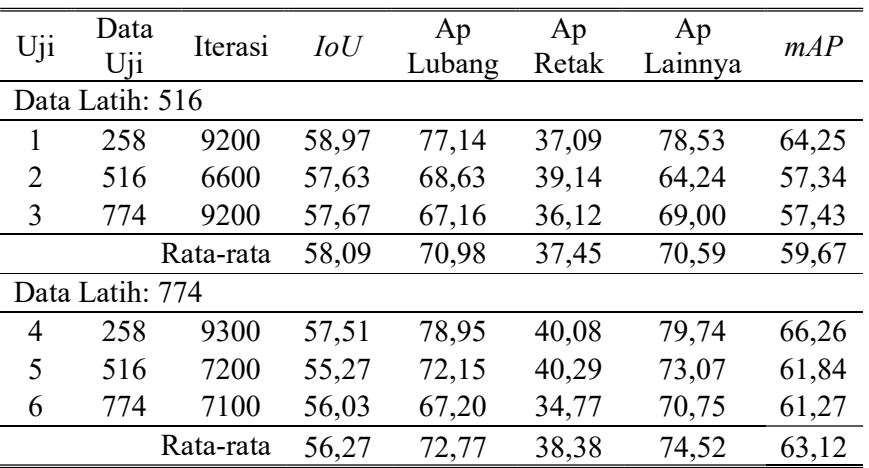

4.2.4.1.2 Evaluasi deteksi percobaan kelas lubang, retak dan lainnya dengan skema Transfer Learning, dan Arsitektur Yolo v3.

Hasil pengujian menggunakan model yang dibangun berdasarkan skema transfer learning dan arsitektur Yolo v3 serta data latih sebanyak 516 dan 774 dengan tiga jumlah data uji yang berbeda yaitu 258, 516 dan 774 menunjukkan nilai akurasi yang berbeda. Penambahan prosentase data uji terhadap data latih cenderung menurunkan nilai akurasi. Semakin banyak data uji maka akurasi menjadi semakin kecil, begitu juga sebaliknya semakin kecil data uji yang digunakan maka akurasi yang dihasilkan semakin besar. Rata-rata penurunan akurasi khususnya mAP yang dihasilkan dengan menambahkan 258 data pada setiap tahap pengujian yaitu sebesar 1,5.

Sedangkan jika diamati dari penambahan prosentase data latih maka hasil akurasi yang ditunjukkan secara rata-rata tidak memberikan nilai akurasi yang lebih baik. Dari tiga kali pengujian, hanya pada pengujian pertama yang memberikan akurasi lebih baik dengan adanya penambahan jumlah data latih, sedangkan pada pengujian yang kedua memberikan akurasi yang hampir sama, bahkan pada pengujian yang ketiga justru memberikan nilai akurasi yang lebih kecil.

Dari keseluruhan pengujian, hasil  $mAP$  tertinggi tidak terjadi pada iterasi yang sama. Pada data latih 516 nilai mAP tertinggi terjadi pada iterasi ke-6400 pada pengujian dengan data uji 258 dan iterasi ke-8600 pada pengujian dengan data uji 516 dan 774. Dari ketiga pengujian diperoleh rata-rata precision, recall dan skor F1 masing-masing sebesar 0,82, 0,76 dan 0,79. Sedangkan pada data latih 774 nilai mAP tertinggi untuk ketiga pengujian terjadi pada iterasi ke 9300 pada pengujian dengan data uji 258, dan iterasi ke-8600 pada pengujian dengan data uji 516 dan 774. Dari ketiga pengujian diperoleh rata-rata precision, recall dan skor F1 masingmasing sebesar 0,82, 0,75 dan 0,78.

Pengujian pada data latih 516 menghasilkan nilai mAP paling tinggi untuk masing-masing pengujian sebesar 78,36, 77,35, dan 76,96 sehingga diperoleh ratarata mAP sebesar 77,56. Sedangkan pada data latih 774 menghasilkan mAP masingmasing sebesar 80,13, 76,16, dan 75,75 sehingga diperoleh rata-rata mAP sebesar

77,35. Rincian mAP, IoU dan AP masing-masing kerusakan ditunjukkan pada Tabel 4.20 dan Tabel 4.21.

| Uji             | Data<br>Uji     | Iterasi<br>ke- | TP  | FP  | <i>FN</i> | Prec | Recall | F1   |
|-----------------|-----------------|----------------|-----|-----|-----------|------|--------|------|
| Data Latih: 516 |                 |                |     |     |           |      |        |      |
|                 | 258             | 6400           | 323 | 69  | 116       | 0,82 | 0,74   | 0,78 |
| 2               | 516             | 8600           | 585 | 138 | 178       | 0,81 | 0,77   | 0,79 |
| 3               | 774             | 8600           | 888 | 194 | 281       | 0,82 | 0,76   | 0,79 |
|                 |                 |                |     |     | Rata-rata | 0,82 | 0,76   | 0,79 |
|                 | Data Latih: 774 |                |     |     |           |      |        |      |
| 4               | 258             | 9300           | 333 | 57  | 106       | 0,85 | 0,76   | 0,80 |
| 5               | 516             | 8600           | 592 | 152 | 171       | 0,80 | 0,78   | 0,79 |
| 6               | 774             | 8600           | 882 | 210 | 287       | 0,81 | 0,72   | 0,76 |
| Rata-rata       |                 |                |     |     |           | 0,82 | 0,75   | 0,78 |

Tabel 4.20 Precision, Recall, dan skor F1 percobaan kelas lubang, retak dan lainnya menggunakan skema transfer learning dan arsitektur Yolo v3.

Tabel 4.21 IoU, Ap dan mAP percobaan kelas lubang, retak dan lainnya menggunakan skema transfer learning dan arsitektur Yolo v3.

| Uji | Data Uji        | Iterasi<br>ke- | IoU   | Ap<br>Lubang | Ap<br>Retak | Ap<br>Lainnya | mAP   |
|-----|-----------------|----------------|-------|--------------|-------------|---------------|-------|
|     | Data Latih: 516 |                |       |              |             |               |       |
| 1   | 258             | 6400           | 62,96 | 83,15        | 68,58       | 83,34         | 78,36 |
| 2   | 516             | 8600           | 64,81 | 82,92        | 69,84       | 79,30         | 77,35 |
| 3   | 774             | 8600           | 65,34 | 84,69        | 66,77       | 79,43         | 76,96 |
|     | Rata-rata       |                | 64,37 | 83,59        | 68,40       | 80,69         | 77,56 |
|     | Data Latih: 774 |                |       |              |             |               |       |
| 4   | 258             | 9300           | 66,99 | 87,80        | 67,74       | 84,85         | 80,13 |
| 5   | 516             | 8600           | 62,91 | 82,29        | 67,42       | 78,77         | 76,16 |
| 6   | 774             | 8600           | 63,85 | 82,32        | 65,72       | 79,20         | 75,75 |
|     | Rata-rata       |                | 64,58 | 84,14        | 66,96       | 80,94         | 77,35 |

# 4.2.4.1.3 Evaluasi deteksi percobaan kelas lubang, retak dan lainnya dengan skema skema Transfer Learning, Arsitektur Yolo v3 SPP.

Hasil pengujian menggunakan model yang dibangun berdasarkan skema transfer learning dan arsitektur Yolo v3 SPP serta data latih sebanyak 516 dan 774 dengan tiga jumlah data uji yang berbeda yaitu 258, 516 dan 774 menunjukkan nilai akurasi yang berbeda. Penambahan prosentase data uji terhadap data latih cenderung menurunkan nilai akurasi. Semakin banyak data uji maka akurasi menjadi semakin kecil, begitu juga sebaliknya semakin kecil data uji yang digunakan maka akurasi yang dihasilkan semakin besar. Namun hal ini tidak berlaku mutlak, pada pengujian dengan prosentase data latih dan data uji sebesar 50%:50% dengan data latih sebanyak 774 dan data uji sebanyak 774 menghasilkan akurasi yang lebih baik jika dibandingkan dengan prosentase data latih dan data uji sebesar 60%:40% dengan data latih sebanyak 774 dan data uji sebanyak 516 dengan selisih akurasi khususnya *mAP* sebesar 0,33.

Sedangkan jika diamati dari penambahan prosentase data latih maka hasil akurasi yang ditunjukkan memberikan nilai akurasi lebih baik. Dengan penambahan data latih sebanyak 258 dari data awal 516 menjadi 774 data latih dan menggunakan data uji yang sama memberikan rata-rata peningkatan akurasi sebesar 0,90. Dari ketiga pengujian yang dilakukan tidak semua memberikan akuras yang lebih baik pada data latih yang lebih banyak, yaitu pada pengujian kedua dimana ada penurunan akurasi mAP sebesar 0,18.

Meskipun data uji yang digunakan menggunakan data uji yang sama namun jumlahnya berbeda, hasil *mAP* tertinggi tidak terjadi pada iterasi yang sama. Pada data latih 516 nilai mAP tertinggi terjadi pada iterasi ke 9000 pada pengujian dengan data uji 258, iterasi ke 7000 pada pengujian dengan data uji 516 dan pada iterasi ke-7100 pada pengujian dengan data uji 774. Dari ketiga pengujian diperoleh rata-rata precision, recall dan F1 masing-masing sebesar 0,81, 0,78 dan 0,80. Sedangkan pada data latih 774 nilai mAP tertinggi terjadi pada iterasi ke-8000 pada pengujian dengan data uji 258 dan iterasi ke-8500 pada pengujian dengan data uji 516 dan 774. Dari ketiga pengujian diperoleh rata-rata *precision, recall* dan F1 masing-masing sebesar 0,80, 0,80 dan 0,80.

Pengujian pada data latih 516 menghasilkan nilai  $mAP$  paling tinggi untuk masing-masing pengujian sebesar 82,13, 78,94, dan 78,77 sehingga diperoleh ratarata mAP sebesar 79,95. Sedangkan pada data latih 774 menghasilkan mAP masingmasing sebesar 84,68, 78,76, dan 79,09 sehingga diperoleh rata-rata mAP sebesar 80,84. Secara rinci hasil pengujian pada pemodelan kerusakan lubang, retak dan lainnya menggunakan skema transfer learning, data latih sebanyak 516 dan 774, serta arsitektur Yolo v3 SPP ditunjukkan pada Tabel 4.22 dan Tabel 4.23.

| Uji             | Data<br>Uji     | Iterasi | TP  | <b>FP</b> | <i>FN</i> | Prec | Recall | F1   |
|-----------------|-----------------|---------|-----|-----------|-----------|------|--------|------|
|                 | Data Latih: 516 |         |     |           |           |      |        |      |
|                 | 258             | 9000    | 343 | 63        | 96        | 0,84 | 0,78   | 0,81 |
| 2               | 516             | 7000    | 590 | 147       | 173       | 0,80 | 0,77   | 0,79 |
| 3               | 774             | 7100    | 924 | 242       | 245       | 0.79 | 0,79   | 0,79 |
|                 |                 |         |     |           | Rata-rata | 0,81 | 0,78   | 0,80 |
| Data Latih: 774 |                 |         |     |           |           |      |        |      |
| 4               | 258             | 8000    | 362 | 81        | 77        | 0,82 | 0,82   | 362  |
| 5               | 516             | 8500    | 608 | 161       | 155       | 0,80 | 0,79   | 608  |
| 6               | 774             | 8500    | 922 | 239       | 247       | 0,79 | 0,79   | 922  |
|                 |                 |         |     |           | Rata-rata | 0,80 | 0,80   | 0,80 |

Tabel 4.22 Precision, Recall, dan skor F1 Percobaan dengan target tiga kelas dan arsitektur Yolo v3 SPP.

Tabel 4.23 IoU, Ap dan mAP percobaan dengan target tiga kelas dan arsitektur Yolo v<sub>3</sub> SPP.

| Uji             | Data<br>Uji     | Iterasi   | IoU   | Ap<br>Lubang | Ap<br>Retak | Ap<br>Lainnya | mAP   |
|-----------------|-----------------|-----------|-------|--------------|-------------|---------------|-------|
|                 | Data Latih: 516 |           |       |              |             |               |       |
| 1               | 258             | 9000      | 66,82 | 88,15        | 69,60       | 88,63         | 82,13 |
| 2               | 516             | 7000      | 64,12 | 82,58        | 67,90       | 79,18         | 78,94 |
| 3               | 774             | 7100      | 62,18 | 85,12        | 67,95       | 78,19         | 78,77 |
|                 |                 | Rata-rata | 64,37 | 85,28        | 68,48       | 82,00         | 79,95 |
| Data Latih: 774 |                 |           |       |              |             |               |       |
| 4               | 258             | 8000      | 63,72 | 90,30        | 74,71       | 89,02         | 84,68 |
| 5               | 516             | 8500      | 63,14 | 85,40        | 72,52       | 78,36         | 78,76 |
| 6               | 774             | 8500      | 62,99 | 84,90        | 68,54       | 83,84         | 79,09 |
| Rata-rata       |                 | 63,28     | 86,87 | 71,92        | 83,74       | 80,84         |       |

4.2.4.1.4 Pengaruh arsitektur yang digunakan terhadap mAP.

Hasil pengujian pada seluruh skema pemodelan menunjukkan bahwa pada awal iterasi mAP cenderung kecil dan stabil pada iterasi diatas 2000. Hasil pengujian menunjukkan nilai mAP rata-rata pada iterasi ke 2000 sampai dengan akhir iterasi untuk semua percobaan masing-masing sebesar 56,39 untuk skema fine tuning dan arsitektur Yolo v3, 72,86 untuk skema transfer learning dan arsitektur Yolo v3 dan 76,17 untuk arsitektur skema transfer learning dan arsitektur Yolo v3 SPP.

Dari dua skema training yang berbeda yaitu menggunakan fine tuning dan transfer learning menghasilkan mAP yang lebih baik pada skema transfer learning.<br>Sedangkan pada skema transfer learning dengan arsitektur *Yolo v3* dan *Yolo v3* SPP menunjukkan hasil bahwa arsitektur yolo v3 SPP memberikan hasil mAP yang lebih baik. Secara keseluruhan  $mAP$  rata-rata dari pengujian dengan tiga data uji yang berbeda-beda terhadap model yang dibangun menggunakan berbagai skema pemodelan dan arsitektur yang berbeda ditunjukkan pada Gambar 4.7.

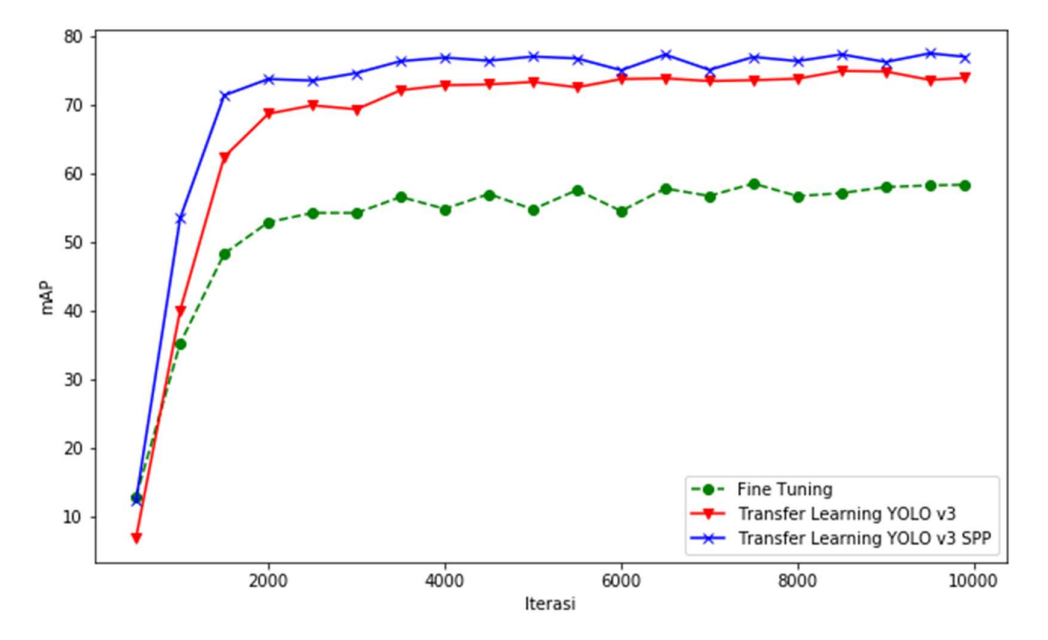

Gambar 4.7 Perbandingan mAP Fine Tuning, Transfer Learning dengan Yolo v3 dan *Transfer Learning* dengan *Yolo v3 SPP*.<br>4.2.4.1.5 Pengaruh jumlah data latih terhadap *mAP*.<br>Dari hasil percobaan dapat ditampilkan rata-rata *mAP* dari ketiga skema

dan arsitektur pemodelan berdasarkan data latih yang digunakan. Hasil rata-rata  $mAP$  menunjukkan bahwa jumlah data latih yang semakin besar memberikan  $mAP$ yang lebih baik jika dibandingkan dengan data latih yang lebih sedikit sebagaimana ditunjukkan pada Gambar 4.8.

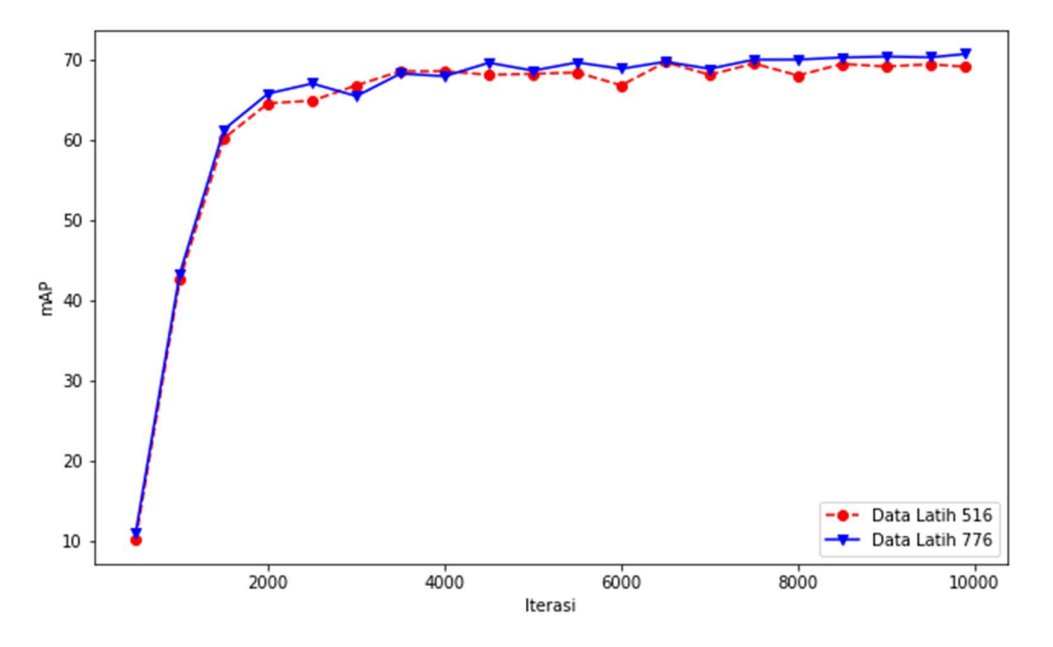

Gambar 4.8 Perbandingan mAP berdasarkan data latih yang digunakan pada percobaan kelas lubang, retak dan lainnya.

4.2.4.1.6 Sebaran masing-masing  $AP$ .<br>Dari hasil percobaan diperoleh perbandingan  $AP$  masing-masing tipe kerusakan. Dari tiga tipe kerusakan yang diklasifikasikan, kerusakan retak memberikan nilai AP yang cukup kecil jika dibandingkan dengan dua jenis kerusakan yang lain. Sebagai contoh pada skema pemodelan *transfer learning* dan arsitektur Yolo v3 SPP dengan data 516 dapat kita lihat bahwa AP lubang sebesar 85,28, AP retak 68,48, dan AP lainnya 82,0 sehingga diperoleh AP Total (mAP) sebesar 79,95. Dari semua skenario pelatihan dan pengujian memberikan hasil yang sama dimana kategori retak memberikan AP yang cukup kecil sehingga berkontribusi terhadap penurunan nilai  $AP$  total ( $mAP$ ). Secara rinci perbandingan nilai AP untuk masing-masing keruskan ditunjukkan pada Gambar 4.9.

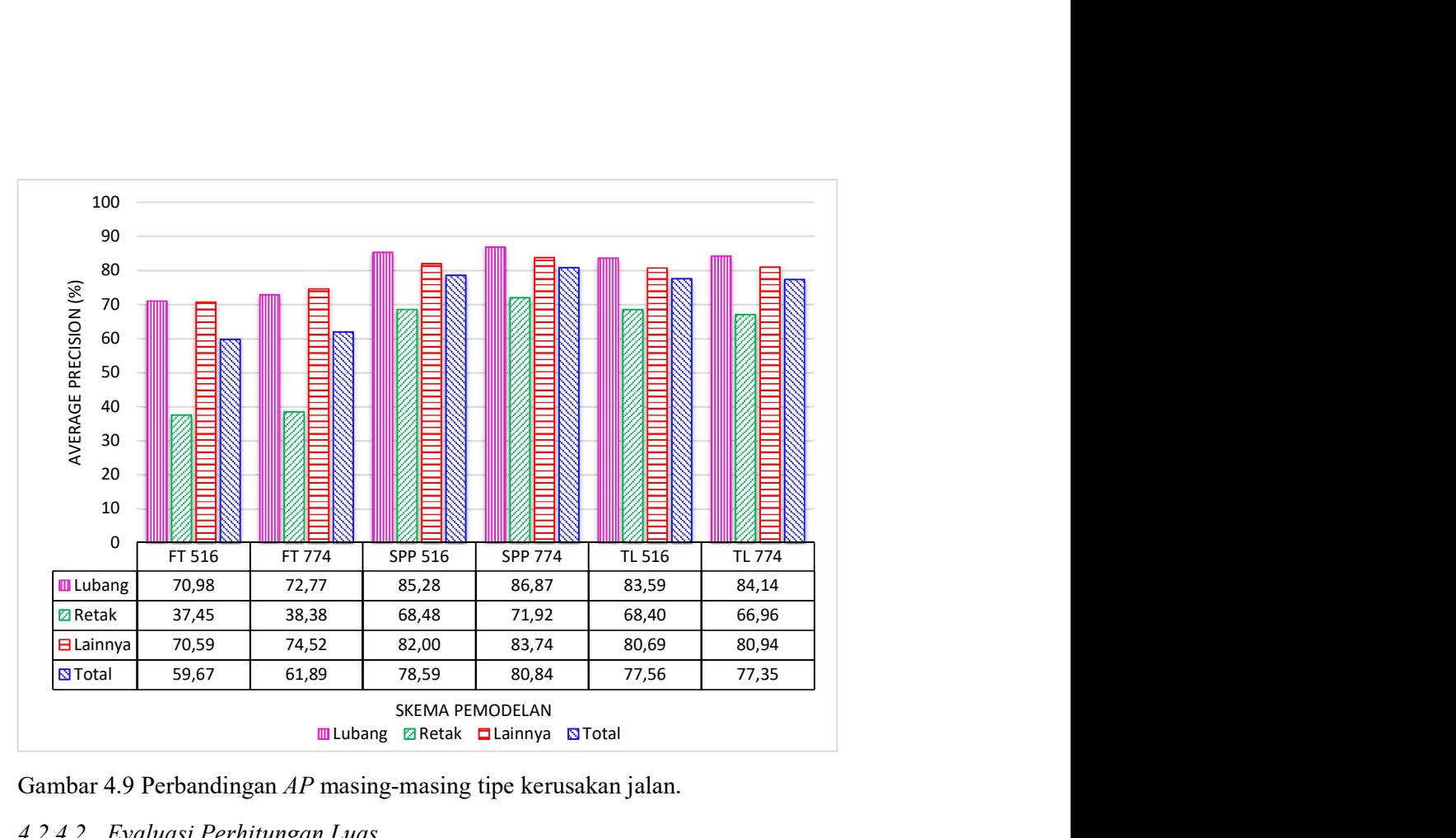

Gambar 4.9 Perbandingan AP masing-masing tipe kerusakan jalan.

# 4.2.4.2 Evaluasi Perhitungan Luas.

Evaluasi luas pada percobaan kelas lubang, retak dan lainnya dilakukan dengan melakukan deteksi pada model yang memberikan nilai mAP terbaik yang sudah diperoleh pada evaluasi deteksi

4.2.4.2.1 Evaluasi perhitungan luas percobaan kelas lubang, retak dan lainnya dengan skema *Fine Tuning* dan Arsitektur *Yolo v3*.<br>Sesuai dengan hasil pengujian, *mAP* tertinggi yang diperoleh pada evaluasi

deteksi menggunakan data latih sebanyak 516 dan 774 dan data uji untuk masingmasing pemodelan sebanyak 228, 516 dan 774. Hasil mAP tertinggi diperoleh masing-masing pada iterasi ke-9200, 6600, dan 9200 pada data latih 516 dan pada iterasi ke-9300, 7200, dan 7100. Model pada iterasi tersebut digunakan untuk memperoleh koordinat bounding box untuk dilakukan perhitungan luas. Dari total perhitungan luas hasil deteksi dibandingkan dengan luas ground truth yang dihasilkan pada fase anotasi dan pelabelan sehingga diperoleh akurasi luas untuk keseluruhan kerusakan jalan.

Dari keenam pengujian yang dilakukan nilai akurasi luas paling tinggi yaitu sebesar 74,77% diperoleh dari pengujian dengan 516 data uji dan 774 data latih dan nilai akurasi paling kecil yaitu sebesar 59,57% diperoleh dari pengujian dengan 774 data uji dan 516 data latih. Sedangkan rata-rata akurasi perhitungan luas menggunakan skema fine tuning dan arsitekur Yolo v3 pada percobaan kelas lubang, retak dan lainnya menghasilkan akurasi sebesar 65,13%. Nilai ini lebih besar jika dibandingkan dengan nilai mAP yang dihasilkan pada proses deteksi dimana diperoleh rata-rata mAP sebesar 61,40%. Secara rinci rekapitulasi akurasi perhitungan luas untuk masing-masing data uji ditunjukkan pada Tabel 4.24.

| Uji            | Data            | <i><u><b>Iterasi</b></u></i><br>ke- | Luas<br>Ground<br>Truth $(m^2)$ | Luas<br>Deteksi<br>(m <sup>2</sup> ) | Selisih           |                | Akurasi |
|----------------|-----------------|-------------------------------------|---------------------------------|--------------------------------------|-------------------|----------------|---------|
|                | Uji             |                                     |                                 |                                      | (m <sup>2</sup> ) | $\binom{0}{0}$ | $(\%)$  |
|                | Data Latih: 516 |                                     |                                 |                                      |                   |                |         |
| 1              | 258             | 9200                                | 142,52                          | 92,64                                | 49,88             | 35,00          | 65,00   |
| $\overline{2}$ | 516             | 6600                                | 259,81                          | 182,78                               | 77,03             | 29,65          | 70,35   |
| 3              | 774             | 9200                                | 384,62                          | 229,11                               | 155,50            | 40,43          | 59,57   |
|                |                 | Total                               | 786,95                          | 504,53                               | 282,42            | 35,89          | 64,11   |
|                | Data Latih: 774 |                                     |                                 |                                      |                   |                |         |
| 4              | 258             | 9300                                | 142,52                          | 92,33                                | 50,19             | 35,21          | 64,79   |
| 5              | 516             | 7200                                | 259,81                          | 194,27                               | 65,54             | 25,23          | 74,77   |
| 6              | 774             | 7100                                | 384,62                          | 233,97                               | 150,65            | 39,17          | 60,83   |
|                |                 | Total                               | 786,95                          | 520,58                               | 266,37            | 33,85          | 66,15   |

Tabel 4.24 Akurasi perhitungan luas percobaan kelas lubang, retak dan lainnya skema Fine Tuning dan Arsitektur Yolo v3.

# 4.2.4.2.2 Evaluasi perhitungan luas percobaan kelas lubang, retak dan lainnya dengan skema Transfer Learning, dan Arsitektur Yolo v3.

Sesuai dengan hasil pengujian, mAP tertinggi yang diperoleh pada evaluasi deteksi menggunakan data latih sebanyak 516 dan 774 dan data uji untuk masingmasing pemodelan sebanyak 228, 516 dan 774. Hasil mAP tertinggi diperoleh masing-masing pada iterasi ke-6400, 8600, dan 8600 pada data latih 516 dan pada iterasi ke-9300, 8600, dan 8600. Model pada iterasi tersebut digunakan untuk memperoleh koordinat bounding box untuk dilakukan perhitungan luas. Dari total perhitungan luas hasil deteksi dibandingkan dengan luas ground truth yang dihasilkan pada fase anotasi dan pelabelan sehingga diperoleh akurasi luas untuk keseluruhan kerusakan jalan.

Dari keenam pengujian yang dilakukan nilai akurasi luas paling tinggi yaitu sebesar 94,85% diperoleh dari pengujian dengan 258 data uji dan 774 data latih dan nilai akurasi paling kecil yaitu sebesar 80,48% diperoleh dari pengujian dengan 516 data uji dan 516 data latih. Sedangkan rata-rata akurasi perhitungan luas menggunakan skema transfer learning dan arsitekur Yolo v3 pada percobaan kelas lubang, retak dan lainnya menghasilkan akurasi sebesar 88,69%. Nilai ini lebih besar jika dibandingkan dengan nilai  $mAP$  yang dihasilkan pada proses deteksi dimana diperoleh rata-rata mAP sebesar 77,46%. Secara rinci rekapitulasi luas untuk masing-masing data latih dan data uji ditunjukkan pada Tabel 4.25.

Tabel 4.25 Akurasi perhitungan luas percobaan kelas lubang, retak dan lainnya skema Transfer Learning dan Arsitektur Yolo v3.

| Uji            | Data<br>Uji     | <b>Iterasi</b><br>ke- | Luas<br>Ground<br>Truth $(m^2)$ | Luas<br>Deteksi<br>(m <sup>2</sup> ) | Selisih           |        | Akurasi |
|----------------|-----------------|-----------------------|---------------------------------|--------------------------------------|-------------------|--------|---------|
|                |                 |                       |                                 |                                      | (m <sup>2</sup> ) | $(\%)$ | $(\%)$  |
|                | Data Latih: 516 |                       |                                 |                                      |                   |        |         |
| 1              | 258             | 6400                  | 142,52                          | 128,82                               | 13,70             | 9,61   | 90,39   |
| $\overline{2}$ | 516             | 8600                  | 259,81                          | 209,09                               | 50,72             | 19,52  | 80,48   |
| 3              | 774             | 8600                  | 384,62                          | 314,11                               | 70,51             | 18,33  | 81,67   |
|                |                 | Total                 | 786,95                          | 652,02                               | 134,93            | 17,15  | 82,85   |
|                | Data Latih: 774 |                       |                                 |                                      |                   |        |         |
| 4              | 258             | 9300                  | 142,52                          | 138,82                               | 7,35              | 5,15   | 94,85   |
| 5              | 516             | 8600                  | 259,81                          | 246,36                               | 13,45             | 5,18   | 94,82   |
| 6              | 774             | 8600                  | 384,62                          | 362,38                               | 22,24             | 5,78   | 94,22   |
|                |                 | Total                 | 786,95                          | 747,56                               | 43,04             | 5,47   | 94,53   |

# 4.2.4.2.3 Evaluasi perhitungan luas percobaan kelas lubang, retak dan lainnya dengan skema Transfer Learning, dan Arsitektur Yolo v3 SPP.

Sesuai dengan hasil pengujian, mAP tertinggi yang diperoleh pada evaluasi deteksi menggunakan data latih sebanyak 516 dan 774 dan data uji untuk masingmasing pemodelan sebanyak 228, 516 dan 774. Hasil mAP tertinggi diperoleh masing-masing pada iterasi ke-9000, 7000, dan 7100 pada data latih 516 dan pada iterasi ke-8000, 8500, dan 8500. Model pada iterasi tersebut digunakan untuk memperoleh koordinat bounding box untuk dilakukan perhitungan luas. Dari total perhitungan luas hasil deteksi dibandingkan dengan luas ground truth yang dihasilkan pada fase anotasi dan pelabelan sehingga diperoleh akurasi luas untuk keseluruhan kerusakan jalan.

Dari keenam pengujian yang dilakukan nilai akurasi luas paling tinggi yaitu sebesar 96,74% diperoleh dari pengujian dengan 774 data uji dan 774 data latih dan nilai akurasi paling kecil yaitu sebesar 84,85% diperoleh dari pengujian dengan 516 data uji dan 516 data latih. Sedangkan rata-rata akurasi perhitungan luas menggunakan skema transfer learning dan arsitekur Yolo v3 SPP pada percobaan kelas lubang, retak dan lainnya menghasilkan akurasi sebesar 91,13%. Nilai ini lebih besar jika dibandingkan dengan nilai mAP yang dihasilkan pada proses deteksi dimana diperoleh rata-rata mAP sebesar 80,40%. Secara rinci rekapitulasi luas untuk masing-masing data latih dan data uji ditunjukkan pada Tabel 4.26.

Tabel 4.26 Akurasi perhitungan luas percobaan kelas lubang, retak dan lainnya skema Transfer Learning dan Arsitektur Yolo v3 SPP.

| Uji | Data            | <b>Iterasi</b><br>ke- | Luas<br>Ground | Luas<br>Deteksi<br>(m <sup>2</sup> ) | Selisih           |        | Akurasi |
|-----|-----------------|-----------------------|----------------|--------------------------------------|-------------------|--------|---------|
|     | Uji             |                       | Truth $(m^2)$  |                                      | (m <sup>2</sup> ) | $(\%)$ | $(\%)$  |
|     | Data Latih: 516 |                       |                |                                      |                   |        |         |
|     | 258             | 9000                  | 142,52         | 139,45                               | 13,27             | 9,31   | 90,69   |
| 2   | 516             | 7000                  | 259,81         | 267,12                               | 39,36             | 15,15  | 84,85   |
| 3   | 774             | 7100                  | 384,62         | 376,73                               | 52,79             | 13,72  | 86,28   |
|     | Total           |                       | 786,95         | 783,30                               | 105,42            | 13,40  | 86,60   |
|     | Data Latih: 774 |                       |                |                                      |                   |        |         |
| 4   | 258             | 8000                  | 142,52         | 139,12                               | 10,25             | 7,19   | 92,81   |
| 5   | 516             | 8500                  | 259,81         | 249,03                               | 11,41             | 4,39   | 95,61   |
| 6   | 774             | 8500                  | 384,62         | 380,12                               | 12,54             | 3,26   | 96,74   |
|     | Total           |                       | 786,95         | 768,27                               | 34,19             | 4,35   | 95,65   |

4.2.4.2.4 Sebaran masing-masing akurasi luas.

Dari hasil percobaan dapat diperoleh perbandingan akurasi luas masingmasing tipe kerusakan. Dari tiga tipe kerusakan yang diklasifikasikan, rata-rata kerusakan lubang memberikan nilai akurasi luas yang lebih kecil jika dibandingkan dengan dua jenis kerusakan yang lain. Pada skema pemodelan pertama (skema fine tuning, arsitektur Yolo v3, data latih 516) masing-masing akurasi luas lubang, retak, lainnya dan total sebesar 56,12, 66,98, 80,86 dan 67,99. Pada skema pemodelan
kedua (skema fine tuning, arsitektur Yolo v3, data latih 774) masing-masing akurasi luas lubang, retak, lainnya dan total sebesar 70,58, 60,43, 84,91 dan 71,97. Pada skema pemodelan ketiga (skema transfer learning, arsitektur Yolo v3, data latih 516) masing-masing akurasi luas lubang, retak, lainnya dan total sebesar 77,59, 87,38, 91,18 dan 85,35. Pada skema pemodelan keempat (skema *transfer learning*, arsitektur *Yolo v3*, data latih 774) masing-masing akurasi luas lubang, retak, lainnya dan total sebesar 95,66, 94,97, 90,20 dan 93,61. Pada skema pemodelan kelima (skema transfer learning, arsitektur Yolo v3 SPP, data latih 516) masing-masing akurasi luas lubang, retak, lainnya dan total sebesar 82,89, 89,03, 90,80 dan 87,57. Dan yang terakhir pada skema pemodelan keenam (skema *transfer learning*, arsitektur *Yolo v3 SPP*, data latih 774) masing-masing akurasi luas lubang, retak, lainnya dan total sebesar 92,56, 97,75, 92,58 dan 94,29.

Dari keenam skema pemodelan tersebut, empat skema pemodelan memberikan hasil akurasi luas lubang paling kecil diantara dua kategori kerusakan jalan lainnya. Namun demikian hasil akurasi luas yang dihasilkan menunjukkan nilai yang cukup memuaskan. Secara detail dapat diamati dengan lebih mudah pada Gambar 4.10.

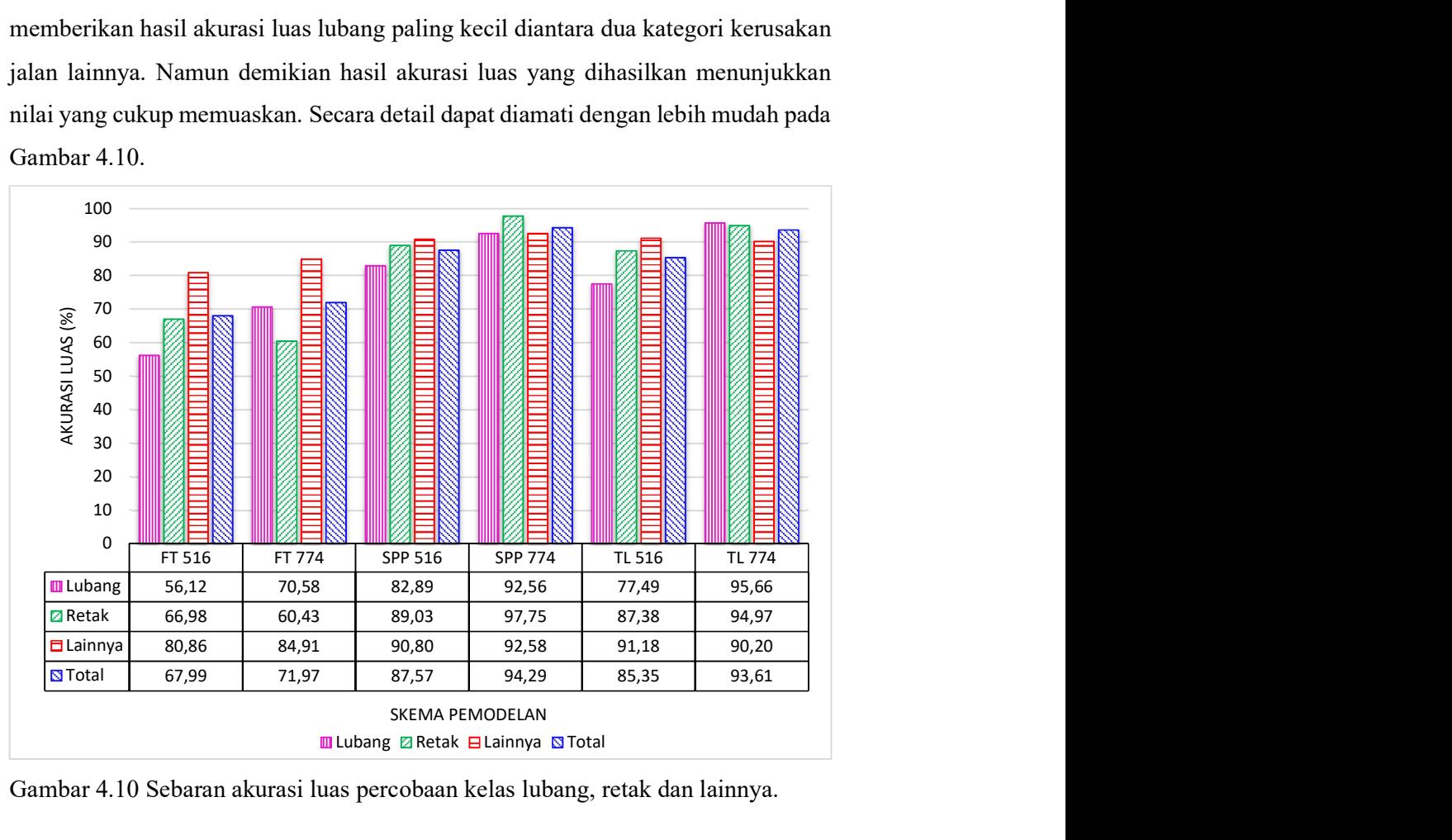

Gambar 4.10 Sebaran akurasi luas percobaan kelas lubang, retak dan lainnya.

### 4.2.4.2.5 Perbandingan Akurasi deteksi dan Akurasi luas.

Akurasi luas menunjukkan nilai yang senada dengan akurasi deteksi yang ditunjukkan dengan mean average precision. Semakin besar nilai mAP maka nilai akurasi luas yang dihasilkan juga semakin tinggi. Dari sisi arsitektur yang digunakan, Yolo v3 SPP memberikan akurasi deteksi maupun akurasi luas terrbaik diantara arsitektur yang lain. Dari sisi penggunaan jumlah data latih, data latih yang lebih besar menghasilkan peningkatan akurasi jika dibandingkan dengan data latih yang lebih kecil. Secara lebih rinci perbandingan rata-rata mAP dan akurasi luas dari keenam skema pelatihan dan arsitektur yang digunakan ditunjukkan pada Gambar 4.11.

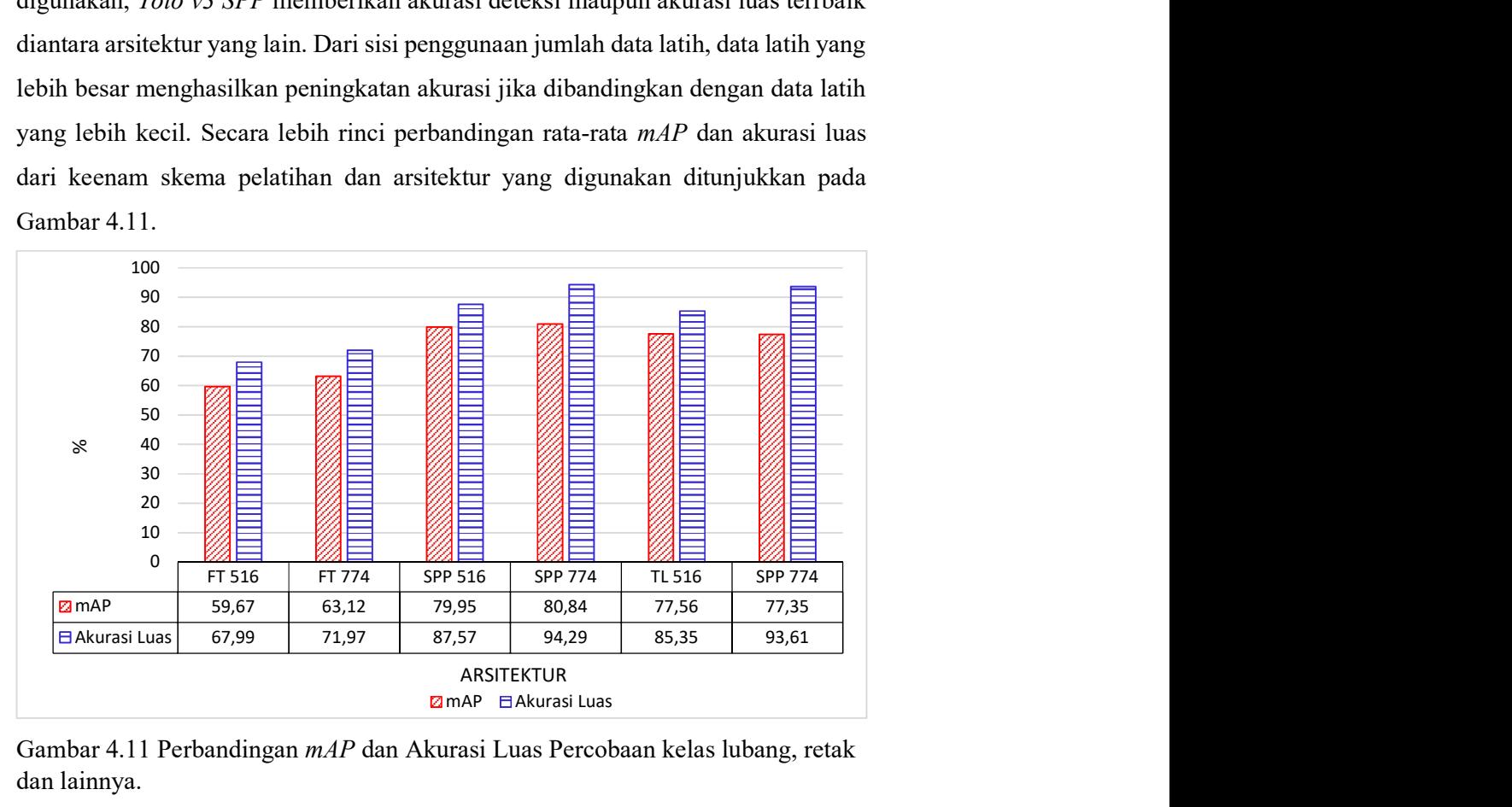

Gambar 4.11 Perbandingan mAP dan Akurasi Luas Percobaan kelas lubang, retak dan lainnya.

### 4.3 Hasil deteksi secara visual.

Dari hasil evaluasi deteksi yang sudah dibahas pada sub bab 4.1.3.1 dan 4.2.4.1, dipilih hasil deteksi dari iterasi yang menghasilkan  $mAP$  terbaik untuk dilakukan pengamatan secara visual. Pengamatan dipilih dari beberapa data jalan raya hasil deteksi yang menunjukkan deteksi sukses (true positive) dan deteksi gagal (false negative). Hasil deteksi ditampilkan dalam bentuk bounding box dilengkapi dengan kelas kerusakan pada gambar. Selain itu hasil deteksi juga dapat ditampilkan berupa teks dalam format .txt yang berisi informasi kelas kerusakan dan koordinat bounding box seperti yang dihasilkan pada proses anotasi dan

pelabelan. Dan untuk memeriksa kesuksesan deteksi pengamatan dilakukan dengan membandingkan bounding box ground truth dengan bounding box hasil deteksi. Semua gambar yang terdapat pada sub bab ini akan dilengkapi dengan bounding box ground truth dan bounding box deteksi untuk obyek yang sukses dikenali. Bounding box hasil deteksi ditunjukkan dengan kotak yang dilengkapi dengan nama kelas kerusakan jalan, sedangkan bounding box ground truth ditunjukkan dengan kotak yang biasanya berimpit dengan bounding box hasil deteksi dengan warna lain.

### 4.3.1 Deteksi Sukses.

Hasil deteksi sukses diperoleh pada kerusakan yang jika diamati secara visual mudah diinterpretasikan, misalnya memiliki tekstur yang berbeda secara nyata jika dibandingkan dengan tekstur disekelilingnya yang tidak rusak, dan memiliki tepi yang jelas meskipun dengan pencahayaan yang kurang. Deteksi sukses sering ditemui pada kelas kerusakan lubang dan lainnya. Sebagai contoh deteksi sukses ditunjukkan pada Gambar 4.12.

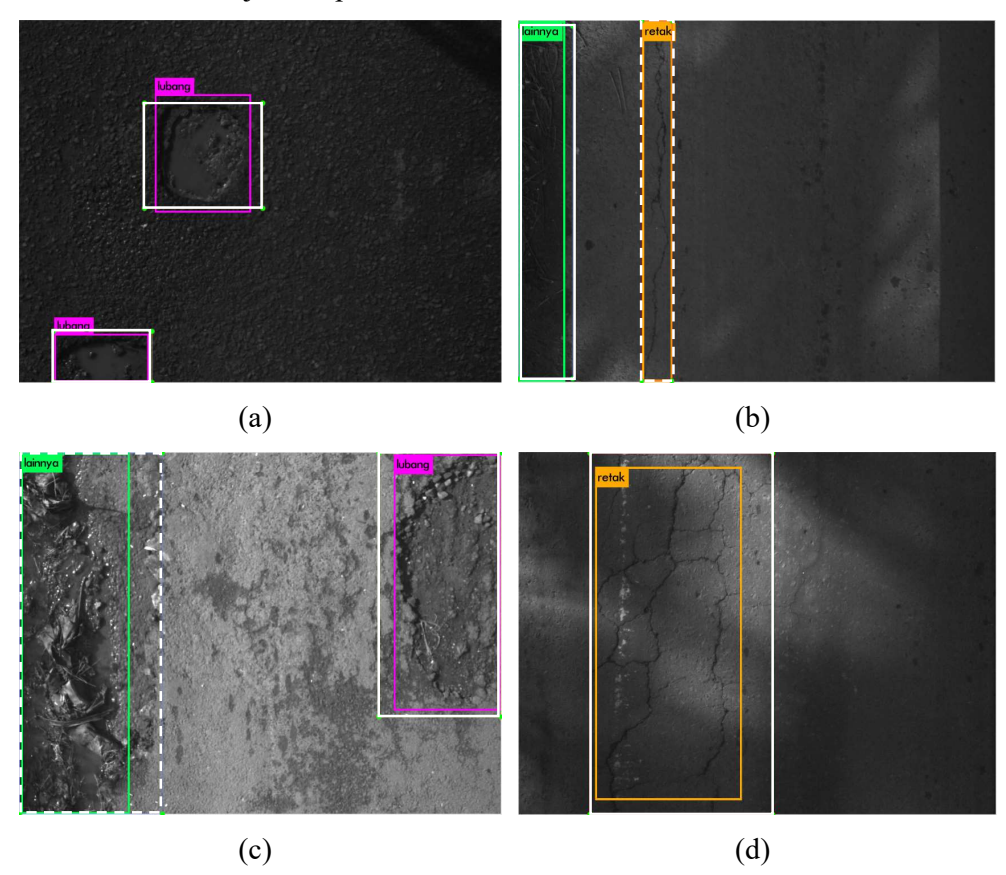

Gambar 4.12 Hasil deteksi sukses.

### 4.3.2 Hasil deteksi gagal.

Deteksi gagal ditemui pada beberapa citra jalan raya dengan kelas retak. Hal ini terjadi karena guratan retak seringkali tipis sekali, jadi meskipun secara visual berbeda dengan permukaan yang tidak rusak, deteksi gagal dilakukan. Sebagaimana di contohkan pada Gambar 4.13 a, retak gagal dideteksi dan pada Gambar 4.13 b, lubang gagal dideteksi. Lubang pada gambar tersebut memiliki tekstur yang cukup kasar dan tepi yang jelas, namun gagal dikenali karena permukaan disekitar lubang juga menunjukkan tekstur yang kasar dan merata. Dua gambar ini pada semua skema pemodelan yang dilakukan gagal dideteksi.

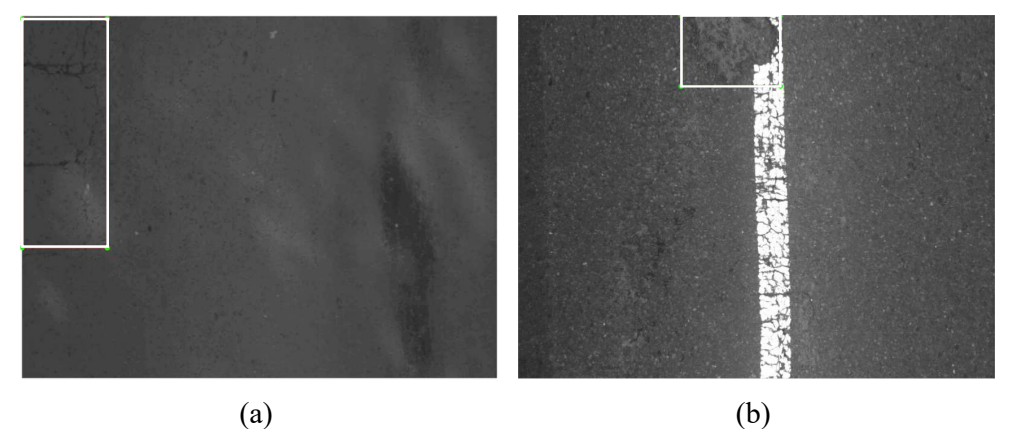

Gambar 4.13 Hasil deteksi gagal. a. deteksi gagal pada kelas retak. b. deteksi gagal pada kelas lubang.

### Deteksi pada skema pemodelan Yolo v3 dan Yolo v3 SPP.

Dari pemodelan yang dilakukan menggunakan skema transfer learning dan arsitektur Yolo v3 dan Yolo v3 SPP menunjukkan hasil yang baik dalam melakukan deteksi jika dibandingkan dengan skema pemodelan yang lain baik dari sisi arsitektur yang digunakan maupun dari sisi skema pemodelan yang dilakukan. Oleh karena itu hasil deteksi dari dua arsitektur dan skema pemodelan transfer learning pada Yolo v3 dan Yolo v3 SPP dilakukan pengamatan secara visual. Secara umum deteksi arsitektur Yolo v3 SPP memberikan deteksi yang lebih baik jika dibandingkan dengan arsitektur Yolo v3. Meskipun kadang pada salah satu skema pemodelan Yolo v3 SPP tidak dapat melakukan deteksi pada satu obyek kerusakan, namun pada skema pemodelan Yolo v3 SPP yang lain dapat dilakukan deteksi dengan baik. Sebagai contoh dipilih empat data citra jalan raya yang gagal dideteksi menggunakan Yolo v3 dan Yolo v3 SPP, yaitu:

- 1. Satu citra jalan raya dengan kategori lainnya sukses dideteksi menggunakan arsitektur Yolo v3 SPP, namun gagal dideteksi menggunakan arsitektur Yolo v3.
- 2. Tiga citra jalan raya dengan kategori lubang sukses dideteksi menggunakan arsitektur Yolo v3 SPP, namun gagal dideteksi menggunakan arsitektur Yolo v3.

Secara lebih jelas contoh hasil deteksi ditunjukkan pada Gambar 4.14. Pada Gambar 4.14 c, satu obyek kerusakan lubang dapat dideteksi menggunakan arsitektur Yolo v3 SPP namun satu obyek yang lain deteksi gagal dilakukan. Hal ini tidak hanya menggunakan arsitektur Yolo v3 SPP namun pada semua pemodelan yang lain gagal dilakukan. Hal ini terjadi karena tekstur pada kerusakan lubang cukup halus meskipun bentuknya tidak rata jika dibandingkan dengan permukaan jalan tanpa kerusakan.

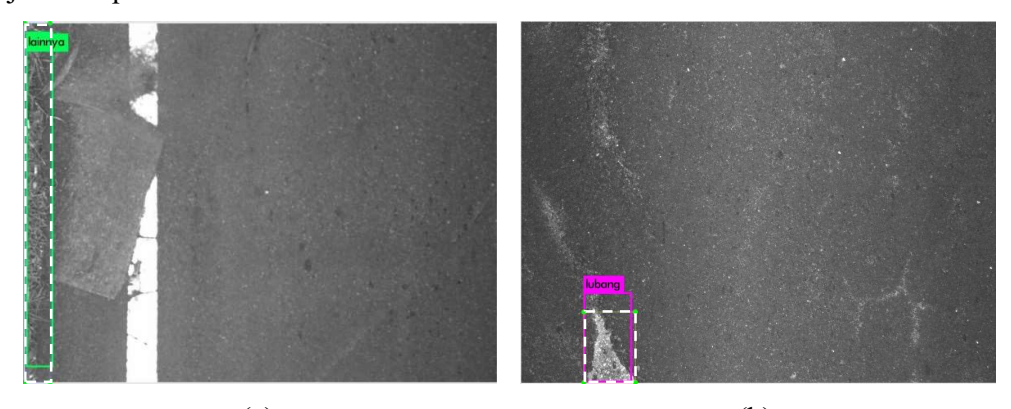

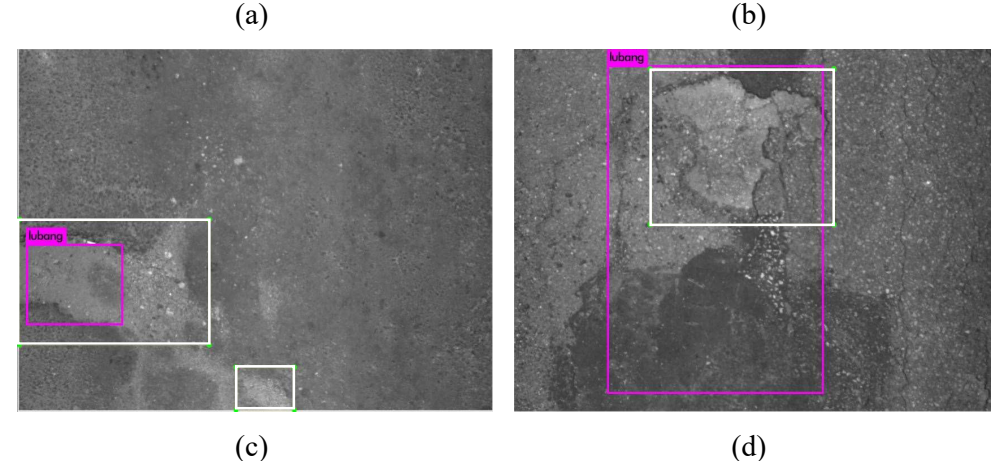

Gambar 4.14 Deteksi gagal pada Yolo v3 dan sukses pada Yolo v3 SPP.

Meskipun secara umum, Yolo v3 SPP lebih sukses melakukan deteksi dibandingkan Yolo v3, namun terdapat obyek yang gagal dideteksi oleh Yolo v3 SPP namun sukses dilakukan deteksi menggunakan arsitektur Yolo v3. Hasil deteksi sukses yang dilakukan menggunakan arsitektur Yolo v3 ditunjukkan pada Gambar 4.15. Obyek lubang pada Gambar 4.15 ini gagal dideteksi pada semua pemodelan yang dilakukan menggunakan Yolo v3 SPP.

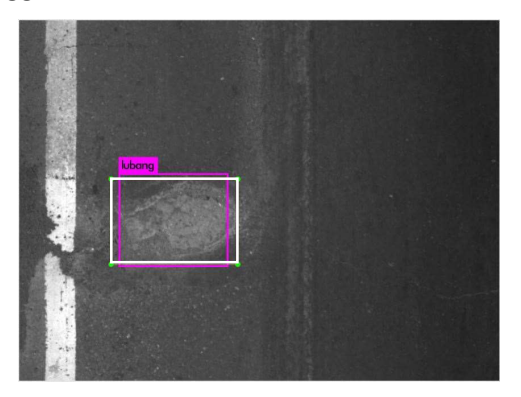

Gambar 4.15 Deteksi gagal pada Yolo v3 SPP dan sukses pada Yolo v3.

## 4.4 Proses identifikasi kerusakan jalan secara manual dan yang dilakukan pada penelitian ini.

Penelitian ini diangkat dengan tujuan untuk melengkapi metode penilaian kondisi jalan yang sudah ada. Dengan batasan masalah menggunakan data dari kendaraan survey hawk eye 2000 maka dapat diuraikan metode identifikasi kerusakan jalan yang sudah ada pada kendaraan survey hawk eye 2000 yang akan diadopsi untuk melakukan perbaikan. Sebagaimana sudah dibahas pada metode penyiapan data penelitian, bahwa data citra yang diperoleh merupakan hasil ekstraksi video menjadi citra dilakukan menggunakan software pelengkap kendaraan survai tersebut, maka proses sebelumnya diabaikan.

Jadi jika diuraikan perbandingan antara proses identifikasi kerusakan jalan yang sudah ada dengan proses identifikasi dan klasifikasi kerusakan jalan yang diusulkan dalam penelitian ini, maka terdapat tiga langkah yang berbeda yang dilakukan. Dimana tiga langkah tersebut dalam identifikasi kerusakan jalan secara manual, yaitu:

1. Melakukan pengamatan pada setiap frame menggunakan software hawkeye processing toolkit yang ditunjukkan pada Gambar 2.2.

- 2. membubuhkan kotak pada permukaan yang terdapat kerusakan yang ditunjukkan pada Gambar 2.2.
- 3. Melakukan input ukuran luas kedalam form yang sudah ditentukan, ditunjukkan pada Gambar 2.3.

Sedangkan pada metode yang diusulkan pada penelitian ini, ada satu langkah tambahan sebelum dilakukan identifikasi dan klasifikasi kerusakan jalan, yaitu melakukan ekstraksi video menjadi frame data citra tunggal yang dilakukan menggunakan software hawkeye processing toolkit, untuk kemudian dilakukan identifikasi dan klasifikasi kerusakan jalan secara otomatis. Adapun langkahlangkah yang dilakukan secara lebih rinci, yaitu:

- 1. Melakukan ekstraksi video menjadi frame data citra tunggal menggunakan software hawkeye processing toolkit kedalam satu folder tertentu.
- 2. Folder yang berisi citra jalan raya dilakukan deteksi menggunakan bobot/model hasil pemodelan kerusakan jalan.
- 3. Output deteksi dapat berupa gambar dengan deteksi kerusakan jalan, dan *file* teks untuk masing-masing data citra yang digunakan. Hasil deteksi berupa gambar ditunjukkan pada Gambar 4.12, sedangkan *file* teks dengan *format* .txt seperti ditunjukkan pada Gambar 3.4.

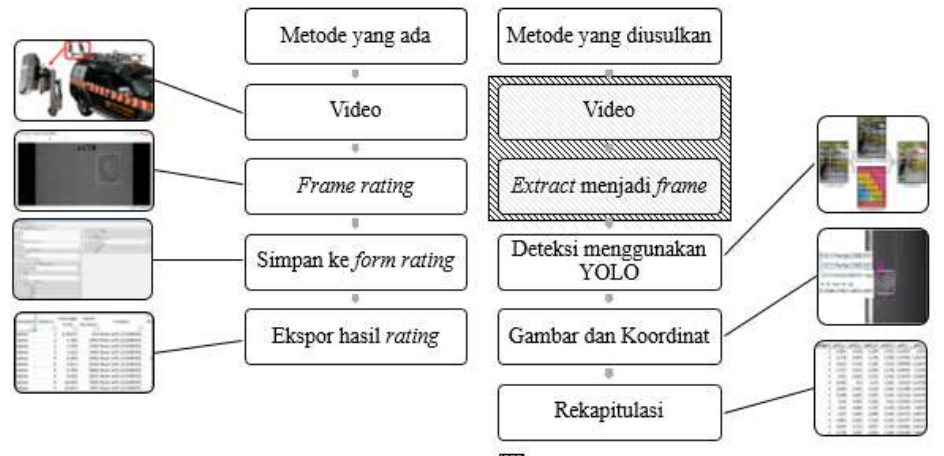

Dilakukan pada perangkat & software existing

Gambar 4.16 Identifikasi kerusakan jalan metode manual dengan metode yang diusulkan.

Dari ketiga langkah tersebut dapat dilakukan rekapitulasi untuk memperoleh total kerusakan jalan untuk masing-masing ruas sesuai dengan yang dibutuhkan dalam laporan penilaian kondisi jalan. Secara lebih rinci perbandingan proses identifikasi dan klasifikasi secara manual dan yang diusulkan dalam penelitian ini dapat diilustrasikan sebagaimana ditunjukkan pada Gambar 4.16.

### 4.5 Evaluasi waktu komputasi.

Evaluasi waktu komputasi tidak diterapkan pada proses pemodelan, namun hanya diterapkan pada proses deteksi. Meskipun waktu yang diperlukan pada proses pemodelan cukup lama sebagaimana layaknya proses pemodelan berbasis deep learning. Namun proses ini hanya dilakukan sekali dan bukan pada end user. Sehingga proses pemodelan yang lama tidak berpengaruh terhadap proses komputasi pada implementasi deteksi kerusakan jalan. Evaluai komputasi diterapkan pada dua perangkat komputer dengan spesifikasi yang berbeda, yaitu komputasi berbasis cloud dengan spesifikasi komputasi menggunakan GPU sebagaimana yang digunakan pada proses pemodelan dan komputasi berbasis offline dengan spesifikasi komputasi menggunakan CPU.

Pada pengukuran waktu komputasi, tidak diperhitungkan waktu yang diperlukan untuk menyimpan hasil deteksi kedalam *hardisk*, namun hanya memperhitungkan waktu satu kali load model yang dilanjutkan dengan deteksi dan perbandingan dengan ground truth keseluruhan data citra yang diujikan. Output berupa rekapitulasi lebih cepat diperoleh jika dibandingkan dengan deteksi kemudian dilanjutkan penulisan hasil deteksi citra satu persatu ke-hardisk. Kecepatan komputasi juga tidak dipengaruhi ukuran citra masukan, karena semua citra masukan akan dilakukan penyesuaian menjadi input berukuran 416 × 416 sesuai dengan pengaturan network yang diterapkan pada penelitian ini. Semua pengujian yang dilakukan pada penelitian ini menggunakan spesifikasi perangkat sebagaimana dijelaskan pada sub bab 3.7. Dengan kondisi perangkat hanya melakukan proses deteksi pada komputasi cloud. Sedangkan pada komputasi ofline perangkat disamping melakukan proses deteksi juga menjalankan aplikasi perkantoran sederhana seperti Ms. Word dan aplikasi pencarian (browser). Proses lain yang juga berjalan pada perangkat komputasi yang digunakan juga memberikan perbedaan waktu komputasi yang dihasilkan.

#### 4.5.1 Evaluasi waktu komputasi berbasis *cloud*.

Waktu komputasi online berbasis cloud menggunakan google colaboratory baik pada proses deteksi dengan satu kelas lubang maupun tiga kelas lubang, retak, dan lainnya menunjukkan waktu rata-rata yang cukup kecil untuk memproses satu gambar yaitu 0,04 detik pada deteksi lubang, dan 0,038 detik pada deteksi lubang, retak dan lainnya.

Dari hasil pengujian, semakin banyak data yang diujikan dalam satu kali proses (batch) maka waktu komputasi yang diperlukan untuk masing-masing gambar cenderung semakin kecil. Sebagaimana dalam pengujian kelas lubang data terbanyak dalam satu kali pengujian yaitu sebanyak 224 data, dan pada pengujian yang lain menggunakan data yang lebih kecil lagi. Jumlah data uji ini berbeda jauh jika dibandingkan data yang digunakan pada pengujian dengan tiga kelas kerusakan, kelas lubang, retak dan lainnya, yaitu sebanyak 258, 516 dan 774 data. Sehingga memberikan perbedaan waktu komputasi, dimana data pada pengujian kelas lubang, retak dan lainnya memberikan waktu komputasi yang lebih kecil.

Hal ini juga dapat diamati pada proses deteksi tiga kelas kerusakan, karena jumlah data uji yang digunakan antara pengujian yang satu dengan pengujian yang lain memiliki selisih yang cukup besar, yaitu sebanyak 258 data citra antara pengujian pertama, dan pengujian kedua, dan antara pengujian kedua dan pengujian ketiga. Sedangkan antara pengujian yang pertama dan pengujian yang ketiga mempunyai selisih sebanyak 516 data citra. Secara lebih rinci rekapitulasi waktu komputasi yang diperlukan untuk melakukan deteksi pada satu data citra secara online berbasis komputasi cloud ditunjukkan pada Tabel 4.27 dan Tabel 4.28. Tabel 4.27 Waktu komputasi deteksi kelas lubang pada komputasi berbasis *cloud*.

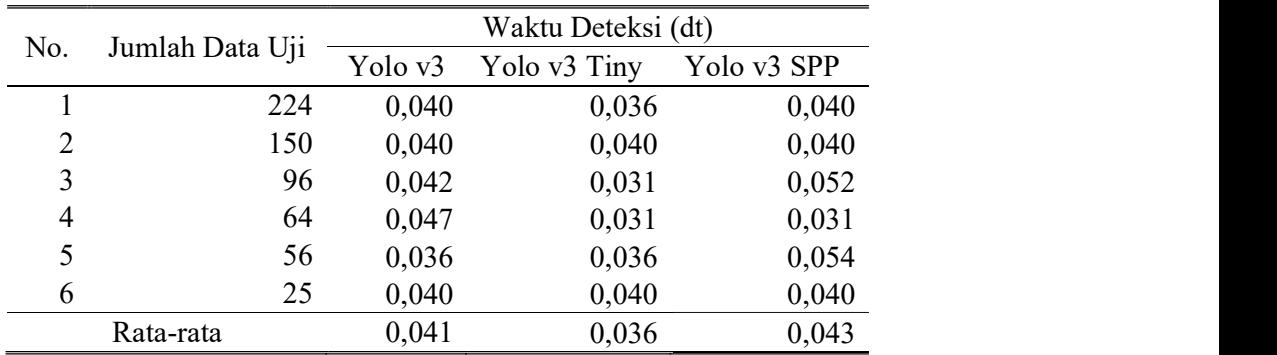

| No.       | Jumlah | Jumlah | Waktu Deteksi (dt) |           |                       |  |  |  |  |  |  |  |
|-----------|--------|--------|--------------------|-----------|-----------------------|--|--|--|--|--|--|--|
|           | Data   | Data   | Fine               | Transfer  | Transfer              |  |  |  |  |  |  |  |
|           | Latih  | Uji    | Tuning             | Learning  | Learning              |  |  |  |  |  |  |  |
|           |        |        | $(Yolo \nu 3)$     | (Yolo v3) | $(Yolo \; v3 \; SPP)$ |  |  |  |  |  |  |  |
|           | 516    | 258    | 0,039              | 0,043     | 0,047                 |  |  |  |  |  |  |  |
| 2         | 516    | 516    | 0,037              | 0,039     | 0,039                 |  |  |  |  |  |  |  |
| 3         | 516    | 774    | 0,035              | 0,037     | 0,037                 |  |  |  |  |  |  |  |
| 4         | 774    | 258    | 0,043              | 0,039     | 0,043                 |  |  |  |  |  |  |  |
| 5         | 774    | 516    | 0,039              | 0,035     | 0,039                 |  |  |  |  |  |  |  |
| 6         | 774    | 774    | 0,035              | 0,032     | 0,039                 |  |  |  |  |  |  |  |
| Rata-rata |        | 0,038  | 0,037              | 0,040     |                       |  |  |  |  |  |  |  |
|           |        |        |                    |           |                       |  |  |  |  |  |  |  |

Tabel 4.28 Waktu komputasi deteksi kelas lubang, retak, dan lainnya pada komputasi berbasis cloud.

Pada deteksi satu kelas lubang dengan tiga arsitektur yaitu Yolo v3, Yolo v3 Tiny dan Yolo v3 SPP memberikan perbedaan waktu komputasi yang tidak signifikan antar arsitektur yang berbeda. Hal ini sangat dipengaruhi perangkat yang digunakan, karena cukup cepat dalam melakukan komputasi untuk semua arsitektur, maka meskipun Yolo v3 Tiny mempunyai arsitektur yang paling sederhana diantara dua arsitektur lainnya, selisih waktu yang dibutuhkan untuk melakukan deteksi cukup kecil, yaitu 0,005 detik lebih cepat jika dibandingkan dengan Yolo v3 dan 0,007 detik lebih cepat jika dibandingkan dengan Yolo v3 SPP. Sedangkan waktu yang diperlukan antara arsitektur Yolo v3 dengan Yolo v3 SPP memberikan selisih rata-rata waktu deteksi untuk masing-masing data citra sebesar 0,002 detik pada deteksi satu kelas kerusakan dan 0,003 detik pada deteksi dengan tiga kelas kerusakan.

### Evaluasi waktu komputasi berbasis offline menggunakan CPU.

Waktu komputasi offline menggunakan CPU baik pada proses deteksi dengan satu kelas lubang ataupun tiga kelas lubang, retak, dan lainnya menunjukkan waktu rata-rata untuk memproses satu data citra lebih dari 10 detik, kecuali deteksi menggunakan model yang dikembangkan menggunakan arsitektur Yolo v3 Tiny. Dimana Yolo v3 Tiny dapat melakukan deteksi untuk masing-masing data citra dengan waktu kurang dari 2 detik. Hal ini menunjukkan bahwa Yolo v3 Edenan Yolo v3 dan 0,007 detik lebih cepat jika dibandingkan dengan Yolo v3 SPP.<br>Sedangkan waktu yang diperlukan antara arsitektur Yolo v3 dengan Yolo v3 SPP.<br>Sedangkan waktu yang diperlukan antara arsitektur Yolo v3 deng dibandingkan dengan dua arsitektur lainnya yaitu Yolo v3 dan Yolo v3 SPP.

Dari hasil pengujian waktu komputasi untuk masing-masing data citra memiliki sebaran nilai yang beragam khususnya pada arsitektur Yolo v3 dan Yolo v3 SPP. Hal ini dipengaruhi oleh proses lain yang berjalan pada perangkat yang digunakan untuk melakukan deteksi. Dengan rata-rata proses tercepat selama 9,24 detik untuk satu data citra dan rata-rata proses terlama selama 17,87 detik untuk satu data citra. Secara lebih rinci rekapitulasi waktu komputasi yang diperlukan untuk melakukan deteksi pada satu data citra ditunjukkan pada Tabel 4.29 dan Tabel 4.30.

| No. |                 | Waktu Deteksi (dt) |              |             |  |  |  |  |  |  |  |  |
|-----|-----------------|--------------------|--------------|-------------|--|--|--|--|--|--|--|--|
|     | Jumlah Data Uji | Yolo v3            | Yolo v3 Tiny | Yolo v3 SPP |  |  |  |  |  |  |  |  |
|     | 224             | 11,47              | 1,86         | 9,75        |  |  |  |  |  |  |  |  |
| 2   | 150             | 13,15              | 1,83         | 11,78       |  |  |  |  |  |  |  |  |
| 3   | 96              | 12,75              | 1,73         | 10,78       |  |  |  |  |  |  |  |  |
| 4   | 64              | 9,58               | 1,83         | 10,75       |  |  |  |  |  |  |  |  |
| 5   | 56              | 9,73               | 1,86         | 10,45       |  |  |  |  |  |  |  |  |
| 6   | 25              | 9,64               | 1,92         | 10,68       |  |  |  |  |  |  |  |  |
|     | Rata-rata       | 11,05              | 1,84         | 10,70       |  |  |  |  |  |  |  |  |

Tabel 4.29 Waktu komputasi deteksi kelas lubang pada komputasi berbasis offline.

Tabel 4.30 Waktu komputasi deteksi kelas lubang, retak, dan lainnya pada komputasi berbasis offline.

|     | Jumlah    | Jumlah |           | Waktu Deteksi (dt) |               |
|-----|-----------|--------|-----------|--------------------|---------------|
| No. | Data      | Data   | Fine      | Transfer           | Transfer      |
|     | Latih     | Uji    | Tuning    | Learning           | Learning      |
|     |           |        | (Yolo v3) | $(Yolo \nu 3)$     | (Yolo v3 SPP) |
|     | 516       | 258    | 9,31      | 17,87              | 13,18         |
| 2   | 516       | 516    | 9,38      | 9,44               | 9,37          |
| 3   | 516       | 774    | 14,21     | 13,15              | 13,38         |
| 4   | 774       | 258    | 9,24      | 9,71               | 16,84         |
| 5   | 774       | 516    | 9,37      | 9,41               | 9,53          |
| 6   | 774       | 774    | 11,16     | 12,75              | 10,14         |
|     | Rata-rata |        | 10,44     | 12,06              | 12,07         |

Pada komputasi offline, deteksi dijalankan pada perangkat dengan spesifikasi Intel(R) Core(TM) i5-7200U CPU @ 2,50GHz menggunakan arsitektur Yolo v3, Yolo v3 Tiny dan Yolo v3 SPP. Dari seluruh pengujian menghasilkan rata-

rata waktu pemrosesan masing-masing gambar sebesar 11,47 detik atau  $\pm 0.083$  fps. Sedangkan pada komputasi cloud menggunakan GPU, rata-rata waktu komputasi seluruh pengujian dengan arsitektur Yolo v3 dan Yolo v3 SPP menghasilkan ratarata waktu pemrosesan masing-masing gambar sebesar 0,04 detik atau  $\pm 25$  fps. Hal ini menunjukkan bahwa komputasi menggunakan CPU standar menghasilkan waktu pemrosesan 283 × lebih lambat jika dibandingkan komputasi menggunakan GPU. Sehingga komputasi menggunakan CPU memberikan kemungkinan yang kecil untuk dapat diimplementasikan karena kecepatan komputasi cukup lambat. Namun komputasi menggunakan GPU sangat besar kemungkinannya untuk dapat memproses identifikasi dan klasifikasi kerusakan jalan secara otomatis, karena dapat memproses gambar yang cukup cepat. Sebagai contoh, jika terdapat 1 km jalan raya dengan masing-masing frame mewakili panjang 1,391 meter, maka hanya diperlukan waktu kurang lebih 40 detik untuk memproses semua gambar dalam rentang jarak tersebut. Hal ini menunjukkan bahwa komputasi menggunakan GPU dapat memproses gambar dengan cukup cepat dan memberikan peluang yang cukup bagus untuk dapat diimplementasikan.

# BAB 5 **PENUTUP**

### 5.1 Kesimpulan.

Pada penelitian ini telah dilakukan proses deteksi kerusakan jalan untuk mendapatkan kelas kerusakan dan luas kerusakan dengan dua kali percobaan. Pada percobaan pertama pemodelan yang dikembangkan menggunakan lubang sebagai target keluaran. Sedangkan pada percobaan kedua target keluaran adalah lubang, retak dan lainnya. Dari masing-masing percobaan dilakukan pemodelan menggunakan beberapa varian arsitektur Yolo v3 dan berbagai skema pemodelan dengan jumlah data latih dan data uji yang berbeda-beda.

Percobaan untuk deteksi kelas lubang dengan tiga arsitektur Yolo v3, yaitu Yolo v3, Yolo v3 Tiny dan Yolo v3 SPP memberikan hasil rata-rata akurasi mAP terbaik masing-masing sebesar 83,43%, 79,33%, dan 88,93%. Sedangkan perhitungan luas menunjukkan akurasi masing-masing sebesar 63,81%, 51,34%, dan 70,15%.

Pada proses deteksi dengan tiga kelas yaitu lubang, retak dan lainnya skema pemodelan yang digunakan adalah Fine Tuning dan Transfer Learning. Pada skema Fine tuning hasil akurasi yang dihasilkan tidak cukup bagus. Akan tetapi pada skema transfer learning menunjukkan hasil akurasi yang cukup memuaskan. Pada skema transfer learning dan menggunakan arsitektur Yolo v3 menghasilkan akurasi mAP terbaik rata-rata sebesar 77,45%. Sedangkan pada skema transfer learning dan menggunakan arsitektur Yolo v3 dan penambahan Spatial Pyramid Pooling (Yolo v3 SPP) menghasilkan akurasi mAP rata-rata sebesar 80,40%. Adapun untuk perhitungan luas kerusakan pada arsitektur Yolo v3 menghasilkan akurasi sebesar 88,69% dan arsitektur Yolo v3 SPP menghasilkan akurasi sebesar 91,13%.

Dari beberapa arsitektur yang digunakan, Yolo v3 SPP dapat melakukan deteksi lebih peka jika dibandingkan dengan arsitektur lainnya. Dimana dari sebagian besar obyek yang tidak dapat dikenali menggunakan model yang dikembangkan dengan arsitektur lain, berhasil dikenali pada model dengan arsitektur Yolo v3 SPP dan hanya sebagian kecil obyek yang gagal dikenali menggunakan arsitektur Yolo v3 SPP akan tetapi sukses dikenali menggunakan arsitektur yang lain.

Waktu komputasi secara online berbasis cloud menggunakan GPU memberikan waktu rata-rata komputasi yang cukup cepat yaitu sebesar 0,04 detik per gambar atau setara dengan 25 fps, hal ini memberikan peluang untuk dapat dikembangkan dan diimplementasikan dalam identifikasi dan klasifikasi kerusakan jalan secara otomatis. Sedangkan komputasi secara offline menggunakan CPU kurang relevan untuk diimplementasikan karena diperlukan waktu 283× lebih lambat jika dibandingkan komputasi menggunakan GPU.

### 5.2 Saran.

Saran untuk penelitian selanjutnya yang berhubungan dengan topik penelitian ini adalah :

- 1. Penelitian berikutnya dapat dilakukan ekskalasi dengan melibatkan tenaga surveyor, operator, rater atau Ahli jalan raya untuk menentukan klasifikasi kerusakan jalan yang lebih rinci dan disepakati sesuai dengan kebutuhan peraturan yang ada. Sehingga dapat diperoleh akurasi yang lebih baik dan dapat membantu secara menyeluruh dalam proses identifikasi dan klasifikasi kerusakan jalan pada sistem penilaian kondisi jalan yang ada.
- 2. Penelitian berikutnya dapat dilakukan penelitian dengan basis 3D untuk memperoleh kedalaman kerusakan jalan sehingga dapat digunakan untuk menentukan tingkat keparahan kerusakan jalan sesuai dengan kebutuhan peraturan yang ada.
- 3. Karena pada penelitian ini hanya menggunakan data dari beberapa ruas jalan dan distribusi data diabaikan antar ruas, maka pada penelitian selanjutnya dapat dilakukan pembagian distribusi data yang seimbang diantara beberapa ruas. Karena selama dilakukan penelitian ini ditemui karakteristik citra yang berbeda-beda meskipun memiliki kategori kerusakan yang sama.
- 4. Pada penelitian ini komputasi dilakukan secara online berbasis cloud dengan memanfaatkan GPU, dimana jika diimplementasikan maka akan

diperlukan biaya untuk upload data citra jalan raya yang jumlahnya cukup besar. Oleh karena itu investigasi komputasi dengan memanfaatkan GPU pada komputasi offline perlu dilakukan sehingga dapat memberikan manfaat secara menyeluruh dalam proses identifikasi dan klasifikasi kerusakan jalan pada perangkat yang sudah ada.

Halaman ini sengaja dikosongkan

### DAFTAR PUSTAKA

AlexeyAB (2019) The difference between Transfer learning and Fine tuning, January 3. Tersedia pada: https://github.com/AlexeyAB/darknet/issues/2139 (Diakses: 26 Maret 2019).

Balai Besar Pelaksanaan Jalan Nasional VIII (2018) "Laporan Kinerja Instansi Pemerintah TA. 2017."

Beitzel, S. M., Jensen, E. C. dan Frieder, O. (2009) MAP. In: LIU L., ÖZSU M.T. (eds) Encyclopedia of Database Systems. Springer, Boston, MA.

Boyd, K., Eng, K. H. dan Page, C. D. (2013) "Area Under the Precision-Recall Curve : Point Estimates and Confidence Intervals."

Cesar, R. M. dan da Fontoura Costa, L. (2002) An introduction to neural networks, Neurocomputing. doi: 10.1016/s0925-2312(96)00046-x.

Chang, K. T., Chang, J. R. dan Liu, J. K. (2005) "Detection of Pavement Distresses Using 3D Laser Scanning Technology," in. doi: 10.1061/40794(179)103.

Coenen, T. B. J. dan Golroo, A. (2017) "A review on automated pavement distress detection methods," Cogent Engineering. Cogent, 4(1), hal. 1-23. doi: 10.1080/23311916.2017.1374822.

Colaboratory: Frequently Asked Questions (2019). Tersedia pada: https://research.google.com/colaboratory/faq.html (Diakses: 30 Maret 2019).

Goodfellow, I., Bengio, Y. dan Courville, A. (2016) Deep learning, MIT Press. Springer US. doi: 10.1007/s10710-017-9314-z.

Hidayatullah, P. et al. (2012) "PENDETEKSIAN LUBANG DI JALAN SECARA SEMI-OTOMATIS," Sigma-Mu, 4(No.1 – Maret).

Hoang, N. (2018) "An Artificial Intelligence Method for Asphalt Pavement Pothole Detection Using Least Squares Support Vector Machine and Neural Network with Steerable Filter-Based Feature Extraction," Advances in Civil

Engineering, 2018, hal. 1–12. doi: 10.1155/2018/7419058.

Huang, Z. dan Wang, J. (2019) "DC-SPP-YOLO: Dense Connection and Spatial Pyramid Pooling Based YOLO for Object Detection," hal. 1–23. Tersedia pada: http://arxiv.org/abs/1903.08589.

Huidrom, L., Das, L. K. dan Sud, S. K. (2013) "Method for Automated Assessment of Potholes, Cracks and Patches from Road Surface Video Clips," Procedia - Social and Behavioral Sciences. Elsevier B.V., 104, hal. 312–321. doi: 10.1016/j.sbspro.2013.11.124.

Kementerian Pekerjaan Umum dan Perumahan Rakyat (2016a) "Alat Survei Interurban Road Management System," Tidak diterbitkan.

Kementerian Pekerjaan Umum dan Perumahan Rakyat (2016b) "Penentuan Indeks Kondisi Perkerasan (IKP)," SE Menteri PUPR, (19/SE/M/2016).

Koch, C. dan Brilakis, I. (2011) "Pothole detection in asphalt pavement images," Advanced Engineering Informatics. Elsevier Ltd, 25(3), hal. 507–515. doi: 10.1016/j.aei.2011.01.002.

Koch, C., Jog, G. M. dan Brilakis, I. (2013) "Automated Pothole Distress Assessment Using Asphalt Pavement Video Data," Journal of Computing in Civil Engineering, 27(4), hal. 370–378. doi: 10.1061/(ASCE)CP.1943-5487.0000232.

LeCun, Y. et al. (1989) "Backpropagation applied to handwritten zip code recognition," Neural Comput, hal. 541–551. Tersedia pada: https://www.mitpressjournals.org/doi/abs/10.1162/neco.1989.1.4.541.

LeCun, Y., Bengio, Y. dan Hinton, G. (2015) "Deep learning," Nature Methods, 13(1), hal. 35. doi: 10.1038/nmeth.3707.

Maeda, H. et al. (2018) "Road Damage Detection Using Deep Neural Networks with Images Captured Through a Smartphone," 0, hal. 1–15. doi: 10.3390/ijerph13010031.

Mednis, A. et al. (2011) "Real time pothole detection using Android smartphones with accelerometers," in 2011 International Conference on Distributed

Computing in Sensor Systems and Workshops (DCOSS). IEEE, hal. 1–6. doi: 10.1109/DCOSS.2011.5982206.

Moazzam, I. et al. (2013) "Metrology and visualization of potholes using the microsoft kinect sensor," IEEE Conference on Intelligent Transportation Systems, Proceedings, ITSC, (Itsc), hal. 1284–1291. doi: 10.1109/ITSC.2013.6728408.

Nair, V. dan Hinton, G. (2010) "Rectified Linear Units Improve Restricted Boltzmann Machines," in Proceedings of the 27th International Conference on Machine Learning.

Nasr, G., Badr, E. dan Joun, C. (2002) "Cross Entropy Error Function in Neural Networks: Forecasting Gasoline Demand.," FLAIRS Conference.

Oquab, M. et al. (2014) "Learning and transferring mid-level image representations using convolutional neural networks," Proceedings of the IEEE Computer Society Conference on Computer Vision and Pattern Recognition, hal. 1717–1724. doi: 10.1109/CVPR.2014.222.

Ouma, Y. O. dan Hahn, M. (2017) "Pothole detection on asphalt pavements from 2D-colour pothole images using fuzzy c-means clustering and morphological reconstruction," Automation in Construction. Elsevier, 83(October 2016), hal. 196–211. doi: 10.1016/j.autcon.2017.08.017.

Parthy, K. (2018) CS231n Convolutional Neural Networks for Visual Recognition, Stanford University Course cs231n.

Redmon, J. et al. (2015) "You Only Look Once: Unified, Real-Time Object Detection." doi: 10.1109/CVPR.2016.91.

Redmon, J. dan Farhadi, A. (2017) "YOLO9000: Better, faster, stronger," Proceedings - 30th IEEE Conference on Computer Vision and Pattern Recognition, CVPR 2017, 2017-Janua, hal. 6517–6525. doi: 10.1109/CVPR.2017.690.

Redmon, J. dan Farhadi, A. (2018) "YOLOv3: An Incremental Improvement." doi: 10.1109/CVPR.2017.690.

Republik Indonesia (2004) "Undang-Undang Republik Indonesia Nomor 38 Tahun 2004 Tentang Jalan," Lembaran Negara RI Tahun 2004, 132, hal. 1–43.

Turner-Fairbank Highway Research Center (2000) "Variability of Pavement Distress Data from Manual Surveys," Maintenance Management, (202), hal. 0–3. Tersedia pada:

http://scholar.google.com/scholar?hl=en&btnG=Search&q=intitle:Variability+of+ Pavement+Distress+Data+From+Manual+Surveys#5.

Tzutalin (2018) LabelImg, Github.

Vigneshwar, K. dan Kumar, B. H. (2016) "Detection and counting of pothole using image processing techniques," in 2016 IEEE International Conference on Computational Intelligence and Computing Research (ICCIC). IEEE, hal. 1–4. doi: 10.1109/ICCIC.2016.7919622.

Wang, H. W. et al. (2015) "A Real-Time Pothole Detection Approach for Intelligent Transportation System," Mathematical Problems in Engineering. doi: 10.1155/2015/869627.

Zhang, L. et al. (2016) "Road crack detection using deep convolutional neural network," in 2016 IEEE International Conference on Image Processing (ICIP). IEEE, hal. 3708–3712. doi: 10.1109/ICIP.2016.7533052.

Zhang, Z. et al. (2014) "An efficient algorithm for pothole detection using stereo vision," in ICASSP, IEEE International Conference on Acoustics, Speech and Signal Processing - Proceedings. doi: 10.1109/ICASSP.2014.6853659.

Zhao, Z. Q. et al. (2019) "Object Detection With Deep Learning: A Review," IEEE Transactions on Neural Networks and Learning Systems, 14(8). doi: 10.1109/TNNLS.2018.2876865.

### LAMPIRAN

#### Langkah-langkah implementasi.

Garis besar implementasi proses deteksi kerusakan jalan menggunakan CNN dengan arsitektur YOLO secara teknis terdiri dari tiga hal pokok, yaitu:

- 1. Pemodelan dengan komputasi cloud menggunakan google colaboratory.
- 2. Pengujian dengan komputasi cloud menggunakan google colaboratory.
- 3. Pengujian dengan komputasi offline menggunakan sistem operasi windows.

## Pemodelan dengan komputasi cloud menggunakan google colaboratory.

Google colaboratory (Google colab) adalah layanan cloud tidak berbayar untuk pendidikan dan penelitian machine learning. Google colab memberikan runtime yang sepenuhnya dapat dikonfigurasikan untuk komputasi deep learnig dan memberikan akses tidak berbayar ke GPU. Oleh karena itu Google Colab memiliki kelemahan dalam hal waktu pemanfaatan server, dimana akan dilakukan reset secara otomatis setiap 12 jam sekali. Oleh karena itu perlu dilakukan konfigurasi agar setiap proses yang dijalankan tetap tersimpan. Skema yang dapat dilakukan yaitu:

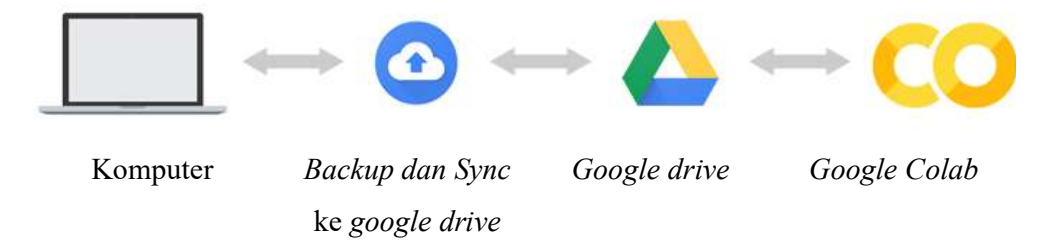

- 1. Komputer: semua data disimpan dalam komputer.
- 2. Backup dan Sync ke google drive: lakukan konfigurasi untuk sinkronisasi ke google drive yang akan digunakan menyimpan file baik file dataset, konfigurasi, maupun hasil pemodelan (model/bobot).
- 3. Google drive
- 4. Jalankan pemodelan melalui google colab.

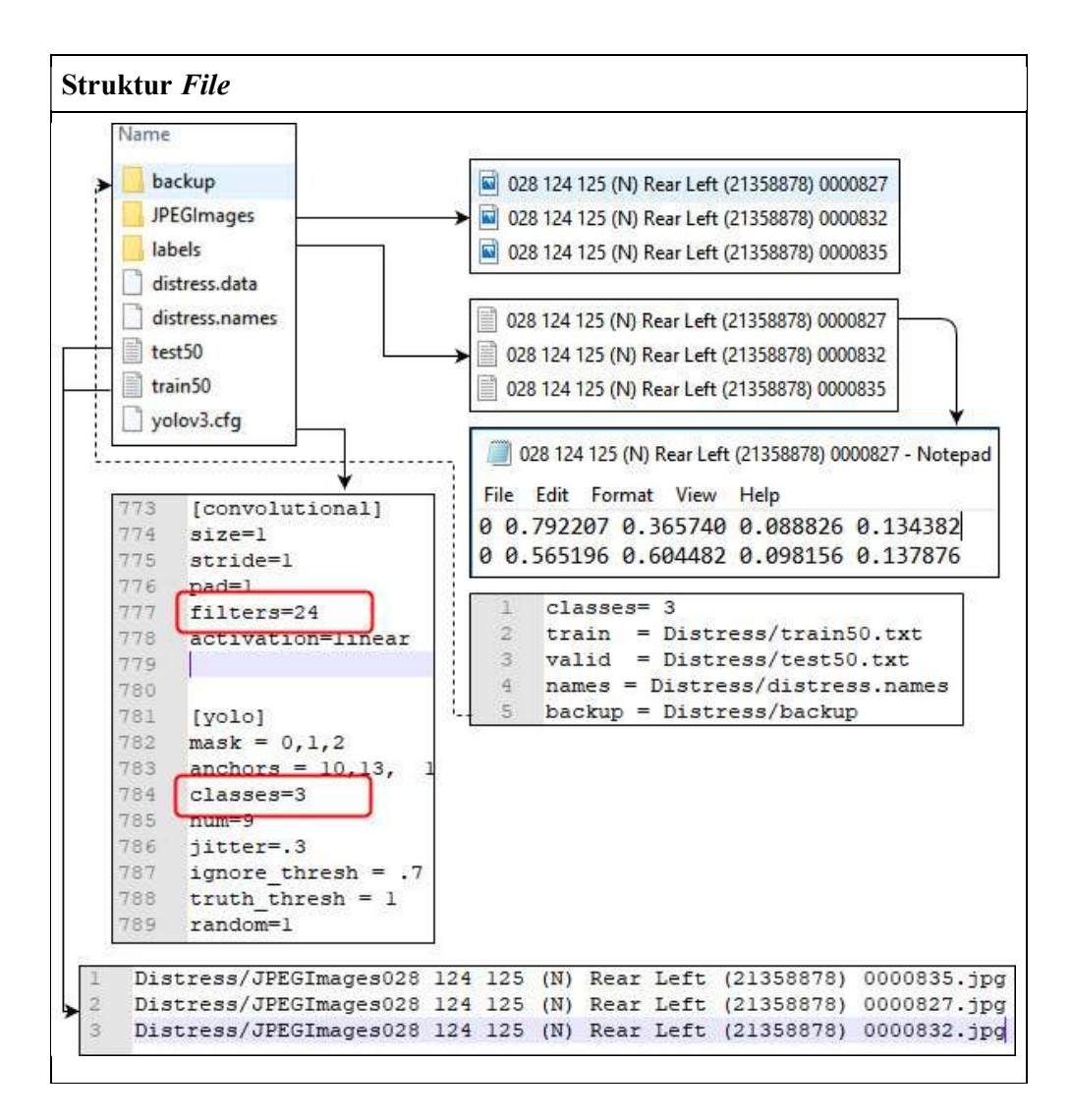

### SCRIPT PEMODELAN

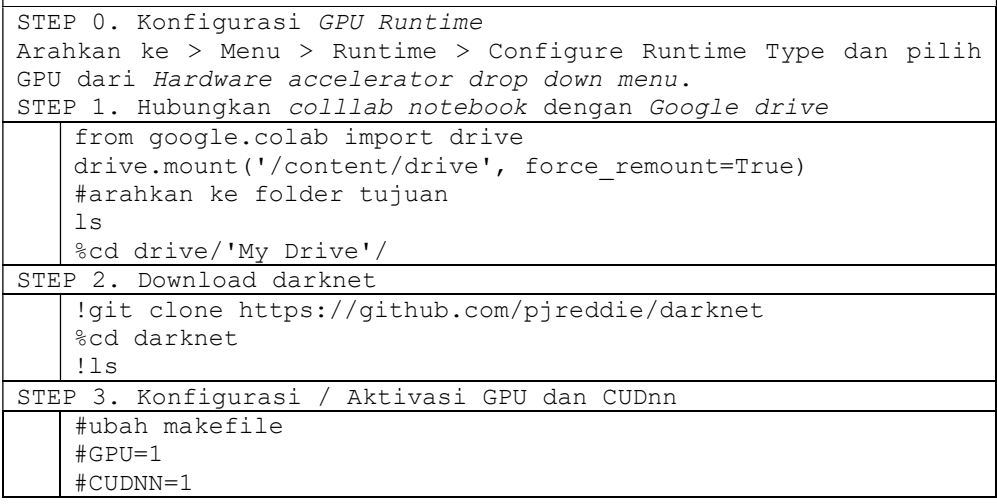

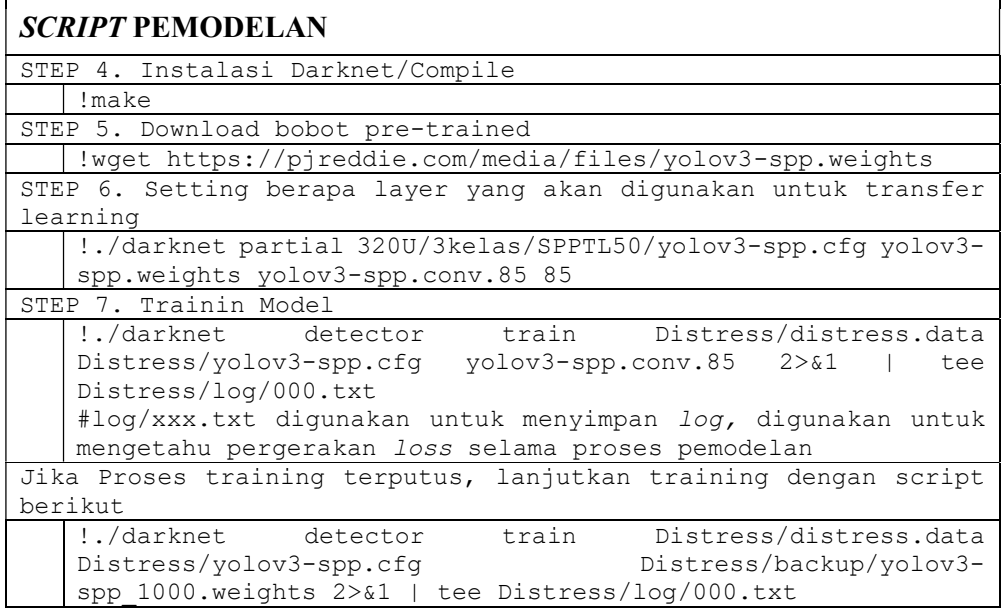

### SCRIPT PENGUJIAN Pengujian satu data gambar -> output berupa gambar !./darknet detector test 320U/3kelas/7525/distress.data 320U/3kelas/7525/yolov3.cfg 320U/3kelas/7525/backup/yolov3\_8800.weights '320U/3kelas/PREDIKSI/DataTest25/028 124 125 (N) Rear Left (21358878) 0000874.jpg' Pengujiaan banyak data gambar -> input satu folder PREDIKSI/DataTest75, Output satu folder JPG untuk gambar terdeteksinya, dan satu folder TXT untuk labelnya. import os import glob import PIL import PIL.Image as Image import matplotlib.pyplot as plt import matplotlib.image as mpimg import subprocess import time %matplotlib inline  $i = 0$ images = [] for img\_path in in the interval in  $\frac{1}{2}$  in  $\frac{1}{2}$  in  $\frac{1}{2}$  in  $\frac{1}{2}$ glob.glob('Distress/PREDIKSI/DataTest75/\*.jpg'): images.append(mpimg.imread(img\_path)) print('Proses gambar '+str(i)+" : "+img\_path)

### SCRIPT PENGUJIAN

```
 commands = ['./darknet detector test 
Distress/distress.data Distress/yolov3.cfg 
Distress/backup/yolov3_8800.weights',"'"+ img_path +"'"] 
    perintah = ' ' 
   filename w ext = os.path.basename(img path)
   filename, tile extension =
os.path.splitext(filename_w_ext) 
   mulai = time.asctime(\overline{time}.localtime(time.time())))
    print("Mulai :", mulai) 
   print ('Predictions..................')
    os.system(perintah.join(commands)) 
    print('Eksekusi : ' + perintah.join(commands)) 
    exists = os.path.isfile('predictions.jpg') 
    if exists: 
       #print ('Predictions_' + filename + '.jpg Sudah Ada') 
       #print ('Nama File Akan di Ganti') 
      os.rename("predictions.jpg", "Distress/PREDIKSI/ JPG/" 
+ filename + ".jpg") 
      os.rename("predictions.txt", "Distress/PREDIKSI/TXT/ " 
+ filename + ".txt") 
      print ('Predictions Done') 
     selsai = time. asctime (time. localtime (time.time()) ) print("Selesai :", selesai) 
    else: 
      print (filename + '.jpg Tidak Ada') 
   i + = 1
```
Untuk dapat menampilkan koordinat hasil deteksi, lakukan konfigurasi pada file src/image.c kemudian lakukan compile kembali dengan perintah !make

```
void draw detections(image im, detection *dets, int num, float
thresh, char **names, image **alphabet, int classes) 
{ 
    int i,j; 
         /* 
      * when producing the output image, output the prediction 
as a text file 
      * Print the output class, confidence and the bounding box 
coordinate 
      * Prediction: <class> <confidence> Location: <Left> 
<Right> <Top> <Bottom> 
     */ 
   FILE *out fd = fopen("predictions.txt", "w"); if (out_fd == NULL) 
     { 
         printf("Error opening file!\n"); 
        exit(1); }
```
### SCRIPT PENGUJIAN

```
for(i = 0; i < num; ++i){
       char labelstr[4096] = \{0\};int class = -1;
       for(j = 0; j < classes; ++j){
            if (dets[i].prob[j] > thresh){ 
               if (class < 0) {
                   strcat(labelstr, names[j]);
                   class = j;
                } else { 
                    strcat(labelstr, ", "); 
               strcat(labelstr, names[j]);
 } 
               printf("%s: %.0f%%\n", names[j],
dets[i].prob[j]*100); 
 } 
 } 
       if(class >= 0) {
           int width = im.h * .006;
             /* 
               if(0){ 
              width = pow(prob, 1./2.) * 10 + 1;alphabet = 0; } 
             */ 
            //printf("%d %s: %.0f%%\n", i, names[class], 
prob*100); 
            int offset = class*123457 % classes; 
           float red = get\_color(2,offset, classes);float green = get\ color(1,offset,classes);float blue = get\color(0, offset, classes);
            float rgb[3]; 
           //width = prob*20+2;rgb[0] = red; rgb[1] = green; 
           rgb[2] = blue;box b = dets[i].bbox;//printf("%f %f %f %f\n", b.x, b.y, b.w, b.h);
           int left = (b.x-b.w/2.) *im.w;
           int right = (b.x+b.w/2.) *im.w;
           int top = (b.y-b.h/2.) \times im.h;int bot = (b.y+b.h/2.)\star im.h;if(left < 0) left = 0;
           if(right > im.w-1) right = im.w-1;
           if(top < 0) top = 0;
           if(bot > im.h-1) bot = im.h-1;
```
### SCRIPT PENGUJIAN

```
fprintf(out fd, "%d %f %f %f %f\n", class, b.x, b.y,
   b.w, b.h); 
               draw box width(im, left, top, right, bot, width,
   red, green, blue); 
                if (alphabet) { 
                   image label = get label(alphabet, labelstr,
   (im.h*.03)); 
                   draw label(im, top + width, left, label, rgb);
                   free<sup>-</sup>image(label);
    } 
                if (dets[i].mask){ 
                   image mask = float to image(14, 14, 1,
   dets[i].mask); 
                   image resized mask = resize image(mask,
   b.w*im.w, b.h*im.h); 
                   image tmask = threshold image(resized mask,
   .5); 
                   embed image(tmask, im, left, top);
                   free image(mask);
                   free_image(resized_mask);
                   free_image(tmask);
    } 
            } 
    } 
        fclose(out_fd); 
   } 
Pengujian untuk memperoleh rekapitulasi mAP secara keseluruhan 
   !./darknet detector map Distress/distress50.data Distress/mp-
   yolov3-spp.cfg Distress/backup/yolov3-spp_1100.weights 2>&1 | 
   tee Distress/hasil50/1100.txt
```
Langkah-langkah pengujian offline menggunakan sistem operasi Windows 10

- 1. Download Cygwin : http://www.cygwin.com/
- 2. Install  $\rightarrow$  pilih fiturnya : git, make, ssh, ssl, dan python.
- 3. Agar dapat diakses di cmd windows : windows  $\rightarrow$  start  $\rightarrow$  system  $\rightarrow$ advanced system setting  $\rightarrow$  environment variable  $\rightarrow$  di tab system variable → pilih path → edit → tambahkan dimana Cygwin di install  $\rightarrow$  misalnya C:Cygwin  $\rightarrow$  OK
- 4. cmd
- 5. Arahkan ke drive C:

Langkah-langkah pengujian offline menggunakan sistem operasi Windows 10

```
Command Prompt
Microsoft Windows [Version 10.0.17134.829]
(c) 2018 Microsoft Corporation. All rights reserved.
C:\Users\ERNIN>cd ..
C:\Users>cd..
C: \setminus6. Clone darknet : 
git clone https://github.com/pjreddie/darknet
7. cd darknet
8. make 
9. Installasi darknet sukses. 
10. Copy folder Distress ke dalam folder darknet.
11. Jalankan script berikut untuk ngetes berhasil atau tidak untuk deteksi: 
   darknet.exe detector map Distress/distress.data Distress
    /yolov3.cfg Distress /backup/yolov3_6400.weights Distress
    /JPEGImages/'028 124 125 (N) Rear Left (21358878) 
    0005369.jpg'
12. Output terdapat di folder darknet/prediction.jpg 
13. Gunakan command yang sama dengan proses pengujian secara online
    untuk kebutuhan lainnya.
```
Arsitektur Yolo v3 Percobaan Kelas Lubang.

| Arsitektur <i>Yolo v3</i> Percobaan Kelas Lubang |                                                   |  |  |  |  |  |                      |  |                                                       |       |                    |  |             |             |  |                                                          |  |
|--------------------------------------------------|---------------------------------------------------|--|--|--|--|--|----------------------|--|-------------------------------------------------------|-------|--------------------|--|-------------|-------------|--|----------------------------------------------------------|--|
| layer filters size                               |                                                   |  |  |  |  |  |                      |  |                                                       | input |                    |  |             | output      |  |                                                          |  |
|                                                  | $0$ conv                                          |  |  |  |  |  |                      |  | $323 \times 3 / 1416 \times 416 \times 3 \rightarrow$ |       |                    |  |             |             |  | 416 x 416 x 32 0.299 BF                                  |  |
|                                                  | 1 conv                                            |  |  |  |  |  |                      |  | $643 \times 3$ / 2 416 x 416 x 32 ->                  |       |                    |  | 208 x 208 x |             |  | 64 1.595 BF                                              |  |
|                                                  | 2 conv 32 1 x 1 / 1 208 x 208 x 64 ->             |  |  |  |  |  |                      |  |                                                       |       |                    |  |             | 208 x 208 x |  | 32 0.177 BF                                              |  |
|                                                  | 3 conv 64 3 x 3 / 1 208 x 208 x 32 -> 208 x 208 x |  |  |  |  |  |                      |  |                                                       |       |                    |  |             |             |  | 64 1.595 BF                                              |  |
|                                                  | 4 Shortcut Layer: 1                               |  |  |  |  |  |                      |  |                                                       |       |                    |  |             |             |  |                                                          |  |
|                                                  | 5 conv                                            |  |  |  |  |  |                      |  |                                                       |       |                    |  |             |             |  | 128 3 x 3 / 2 208 x 208 x 64 -> 104 x 104 x 128 1.595 BF |  |
|                                                  | 6 conv 64 1 x 1 / 1 104 x 104 x 128 ->            |  |  |  |  |  |                      |  |                                                       |       |                    |  |             |             |  | 104 x 104 x 64 0.177 BF                                  |  |
|                                                  | 7 conv                                            |  |  |  |  |  |                      |  |                                                       |       |                    |  |             |             |  | 128 3 x 3 / 1 104 x 104 x 64 -> 104 x 104 x 128 1.595 BF |  |
|                                                  | 8 Shortcut Layer: 5                               |  |  |  |  |  |                      |  |                                                       |       |                    |  |             |             |  |                                                          |  |
|                                                  | 9 conv                                            |  |  |  |  |  |                      |  |                                                       |       |                    |  |             |             |  | 64 1 x 1 / 1 104 x 104 x 128 -> 104 x 104 x 64 0.177 BF  |  |
|                                                  | 10 conv                                           |  |  |  |  |  |                      |  |                                                       |       |                    |  |             |             |  | 128 3 x 3 / 1 104 x 104 x 64 -> 104 x 104 x 128 1.595 BF |  |
|                                                  | 11 Shortcut Layer: 8                              |  |  |  |  |  |                      |  |                                                       |       |                    |  |             |             |  |                                                          |  |
|                                                  | 12 conv                                           |  |  |  |  |  |                      |  | 256 3 x 3 / 2 104 x 104 x 128 ->                      |       |                    |  | $52 \times$ |             |  | 52 x 256 1.595 BF                                        |  |
|                                                  | 13 conv                                           |  |  |  |  |  | $128$ 1 x 1 / 1 52 x |  |                                                       |       | $52 \times 256$ -> |  | $52 \times$ |             |  | 52 x 128 0.177 BF                                        |  |
|                                                  | 14 conv                                           |  |  |  |  |  |                      |  | $256$ 3 x 3 / 1 52 x 52 x 128 ->                      |       |                    |  | $52 \times$ |             |  | 52 x 256 1.595 BF                                        |  |
| 15 Shortcut Layer: 12                            |                                                   |  |  |  |  |  |                      |  |                                                       |       |                    |  |             |             |  |                                                          |  |
|                                                  | 16 conv                                           |  |  |  |  |  |                      |  | $128$ 1 x 1 / 1 52 x 52 x 256 ->                      |       |                    |  | $52 \times$ |             |  | 52 x 128 0.177 BF                                        |  |
|                                                  | 17 conv                                           |  |  |  |  |  | $256$ 3 x 3 / 1 52 x |  |                                                       |       | $52 \times 128$ -> |  | $52 \times$ |             |  | 52 x 256 1.595 BF                                        |  |
|                                                  | 18 Shortcut Layer: 15                             |  |  |  |  |  |                      |  |                                                       |       |                    |  |             |             |  |                                                          |  |

## Arsitektur Yolo v3 Percobaan Kelas Lubang

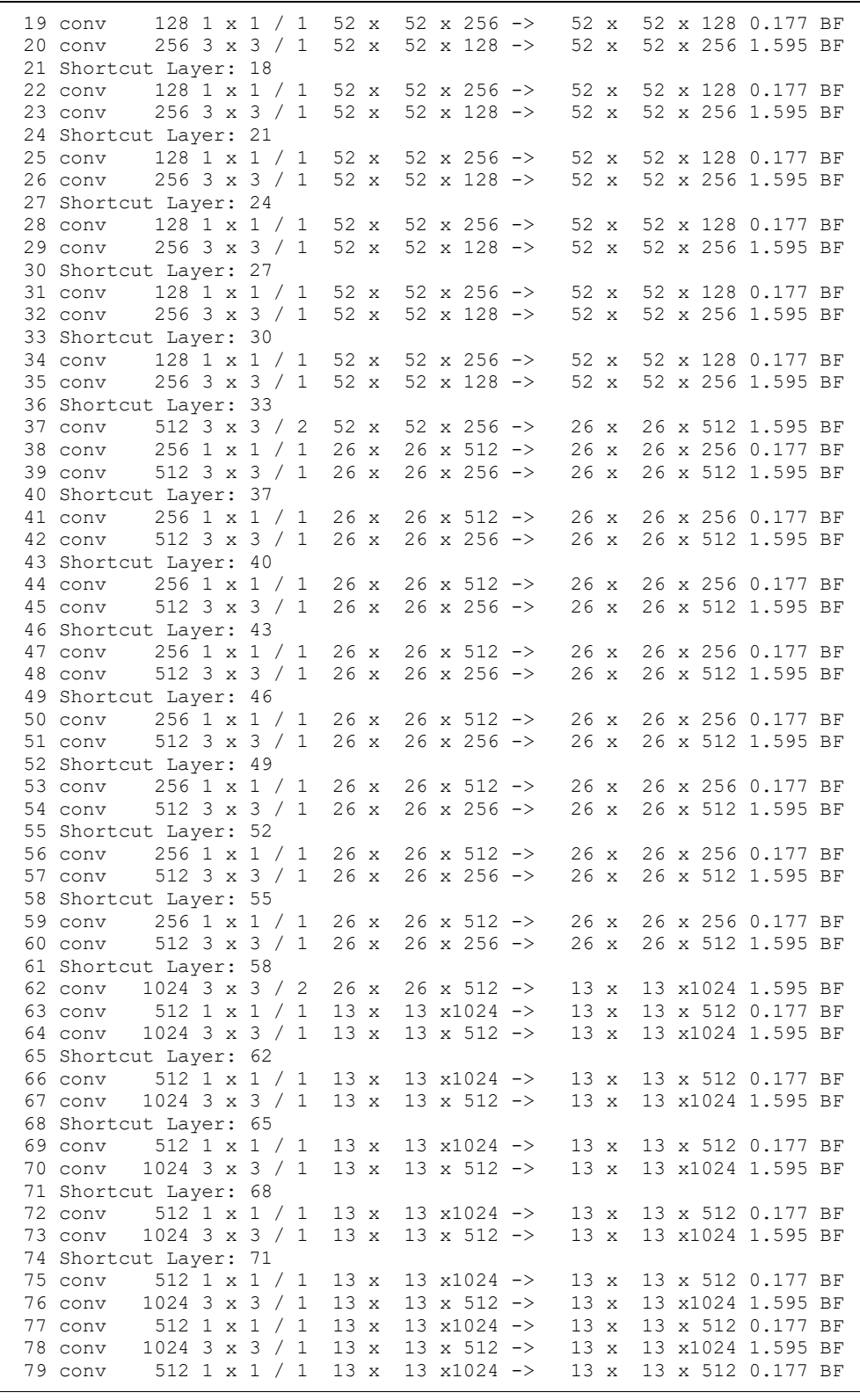

## Arsitektur Yolo v3 Percobaan Kelas Lubang

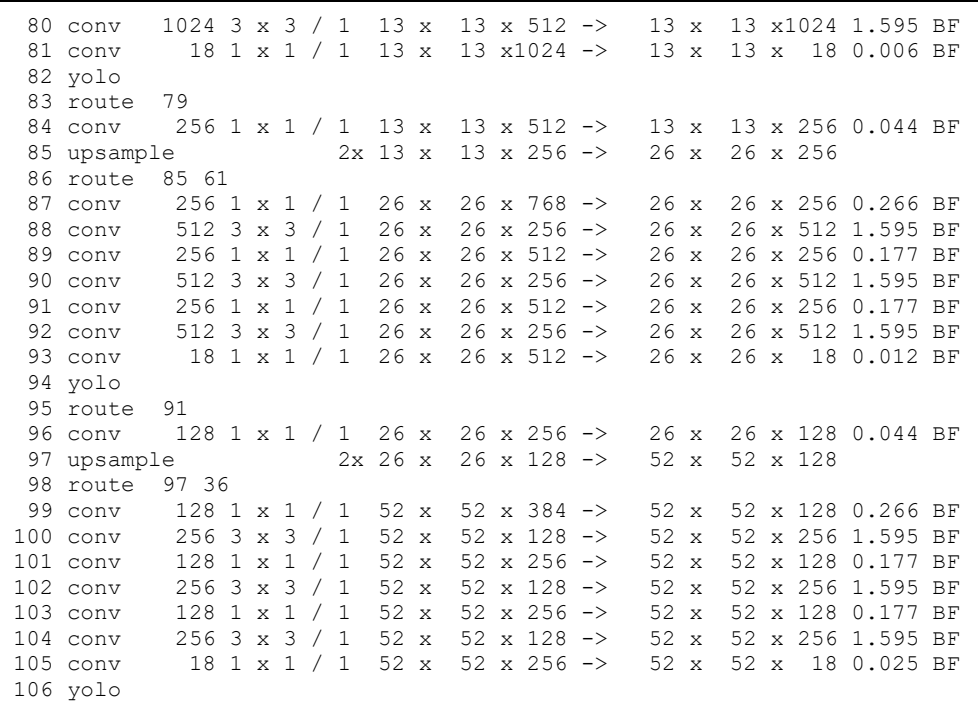

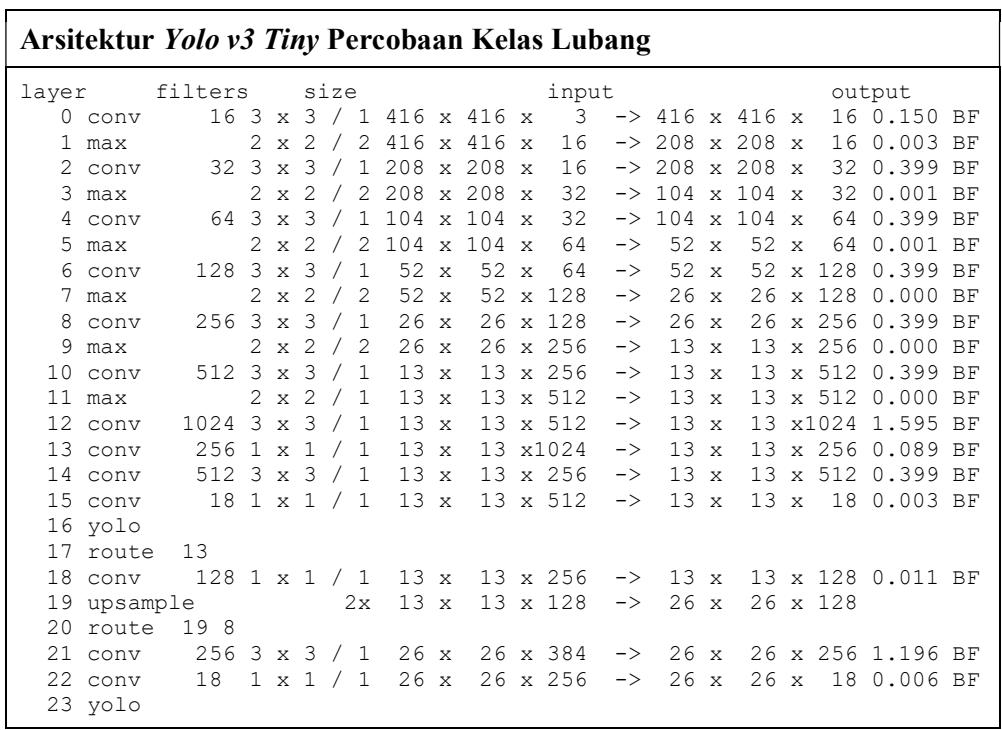

## Arsitektur Yolo V3 SPP Percobaan Kelas Lubang

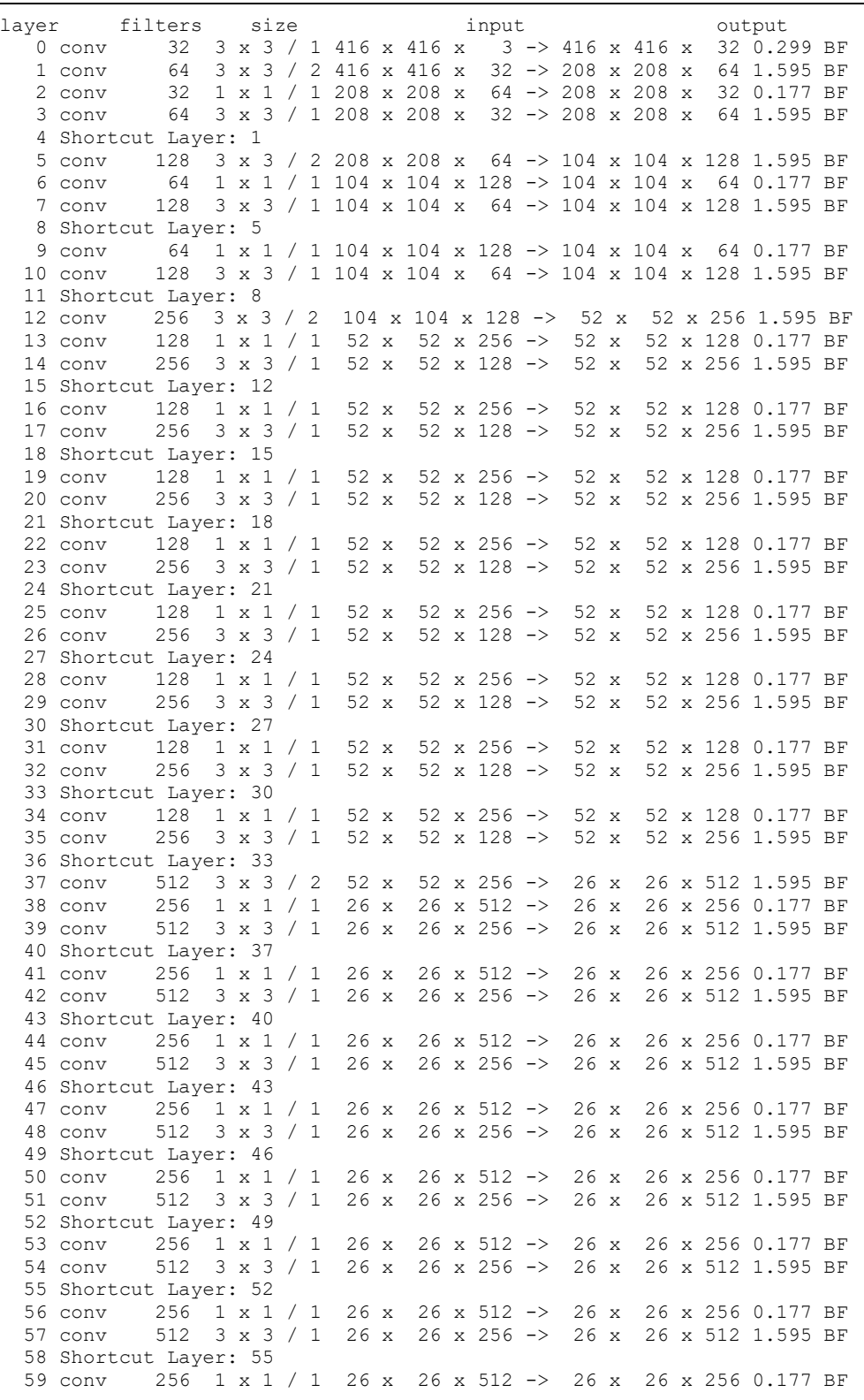

## Arsitektur Yolo V3 SPP Percobaan Kelas Lubang

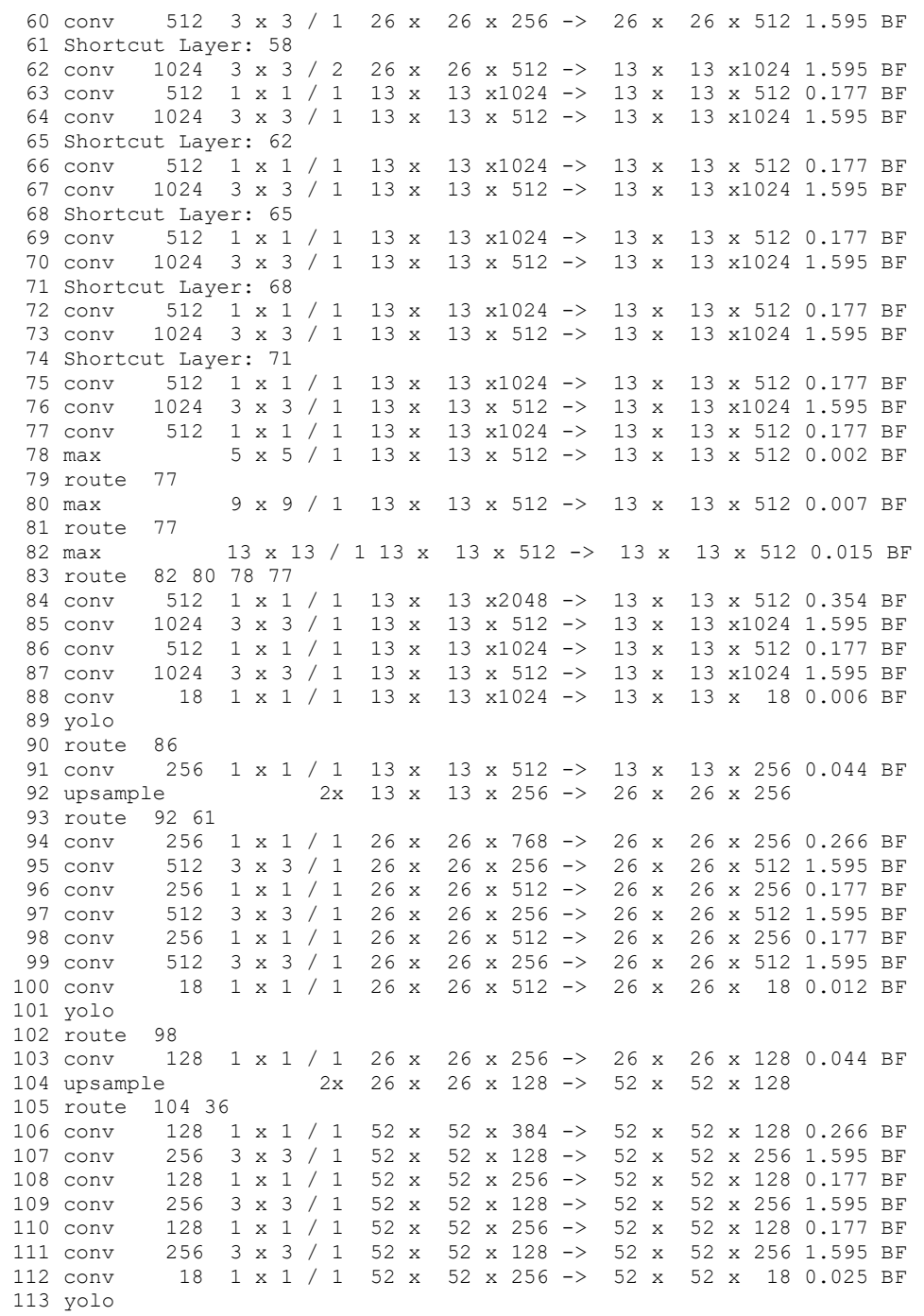

| Arsitektur Yolo V3 Percobaan Kelas Lubang, Retak dan Lainnya |                       |         |                                                 |      |  |      |  |  |  |                               |  |                                        |  |  |                                                       |  |
|--------------------------------------------------------------|-----------------------|---------|-------------------------------------------------|------|--|------|--|--|--|-------------------------------|--|----------------------------------------|--|--|-------------------------------------------------------|--|
| layer                                                        |                       | filters |                                                 | size |  |      |  |  |  | input                         |  |                                        |  |  | output                                                |  |
|                                                              | $0$ conv              | 32      | 3 x 3 / 1 416 x 416 x 3 -> 416 x 416 x          |      |  |      |  |  |  |                               |  |                                        |  |  | 32 0.299 BF                                           |  |
|                                                              | 1 conv                | 64      | 3 x 3 / 2 416 x 416 x 32 -> 208 x 208 x         |      |  |      |  |  |  |                               |  |                                        |  |  | 64 1.595 BF                                           |  |
|                                                              | 2 conv                | 32      | $1 \times 1$ / 1 208 x 208 x                    |      |  |      |  |  |  |                               |  | $64$ -> 208 x 208 x                    |  |  | 32 0.177 BF                                           |  |
|                                                              | 3 conv                | 64      | 3 x 3 / 1 208 x 208 x                           |      |  |      |  |  |  |                               |  | $32 \rightarrow 208 \times 208 \times$ |  |  | 64 1.595 BF                                           |  |
|                                                              |                       |         |                                                 |      |  |      |  |  |  |                               |  |                                        |  |  |                                                       |  |
|                                                              | 4 Shortcut Layer: 1   |         |                                                 |      |  |      |  |  |  |                               |  |                                        |  |  |                                                       |  |
|                                                              | 5 conv                | 128     | 3 x 3 / 2 208 x 208 x                           |      |  |      |  |  |  |                               |  |                                        |  |  | 64 -> 104 x 104 x 128 1.595 BF                        |  |
|                                                              | 6 conv                | 64      | $1 \times 1$ / 1 104 x 104 x 128 -> 104 x 104 x |      |  |      |  |  |  |                               |  |                                        |  |  | 64 0.177 BF                                           |  |
|                                                              | 7 conv                | 128     | 3 x 3 / 1 104 x 104 x                           |      |  |      |  |  |  |                               |  |                                        |  |  | 64 -> 104 x 104 x 128 1.595 BF                        |  |
|                                                              | 8 Shortcut Layer: 5   |         |                                                 |      |  |      |  |  |  |                               |  |                                        |  |  |                                                       |  |
|                                                              | 9 conv                | 64      | $1 \times 1$ / 1 104 x 104 x 128 -> 104 x 104 x |      |  |      |  |  |  |                               |  |                                        |  |  | 64 0.177 BF                                           |  |
|                                                              | 10 conv               | 128     | 3 x 3 / 1 104 x 104 x                           |      |  |      |  |  |  |                               |  |                                        |  |  | 64 -> 104 x 104 x 128 1.595 BF                        |  |
|                                                              | 11 Shortcut Layer: 8  |         |                                                 |      |  |      |  |  |  |                               |  |                                        |  |  |                                                       |  |
|                                                              | 12 conv               | 256     | 3 x 3 / 2 104 x 104 x 128 ->                    |      |  |      |  |  |  |                               |  | 52 x                                   |  |  | 52 x 256 1.595 BF                                     |  |
|                                                              | 13 conv               | 128     | $1 \times 1 / 1$                                |      |  | 52 x |  |  |  | 52 $\times$ 256 $\rightarrow$ |  | 52 x                                   |  |  | 52 x 128 0.177 BF                                     |  |
|                                                              | 14 conv               | 256     | $3 \times 3 / 1$                                |      |  | 52 x |  |  |  | 52 $x$ 128 $\rightarrow$      |  | 52 x                                   |  |  | 52 x 256 1.595 BF                                     |  |
|                                                              | 15 Shortcut Layer: 12 |         |                                                 |      |  |      |  |  |  |                               |  |                                        |  |  |                                                       |  |
|                                                              | 16 conv               | 128     | $1 \times 1 / 1$                                |      |  | 52 x |  |  |  | 52 $\times$ 256 $\rightarrow$ |  | 52 x                                   |  |  | 52 x 128 0.177 BF                                     |  |
|                                                              | 17 conv               | 256     | $3 \times 3 / 1$                                |      |  | 52 x |  |  |  | $52 \times 128$ ->            |  | 52 x                                   |  |  | 52 x 256 1.595 BF                                     |  |
|                                                              | 18 Shortcut Layer: 15 |         |                                                 |      |  |      |  |  |  |                               |  |                                        |  |  |                                                       |  |
|                                                              | 19 conv               | 128     | $1 \times 1 / 1$                                |      |  | 52 x |  |  |  | 52 $\times$ 256 $\rightarrow$ |  | 52 x                                   |  |  | 52 x 128 0.177 BF                                     |  |
|                                                              | 20 conv               | 256     | $3 \times 3 / 1$                                |      |  | 52 x |  |  |  | 52 $x$ 128 $\rightarrow$      |  | 52 x                                   |  |  | 52 x 256 1.595 BF                                     |  |
|                                                              | 21 Shortcut Layer: 18 |         |                                                 |      |  |      |  |  |  |                               |  |                                        |  |  |                                                       |  |
|                                                              | 22 conv               | 128     | $1 \times 1 / 1$                                |      |  | 52 x |  |  |  | $52 \times 256$ ->            |  | 52 x                                   |  |  | 52 x 128 0.177 BF                                     |  |
|                                                              | 23 conv               | 256     | $3 \times 3 / 1$                                |      |  | 52 x |  |  |  | $52 \times 128$ ->            |  | 52 x                                   |  |  | 52 x 256 1.595 BF                                     |  |
|                                                              |                       |         |                                                 |      |  |      |  |  |  |                               |  |                                        |  |  |                                                       |  |
|                                                              | 24 Shortcut Layer: 21 |         |                                                 |      |  |      |  |  |  |                               |  |                                        |  |  |                                                       |  |
|                                                              | 25 conv               | 128     | $1 \times 1 / 1$                                |      |  | 52 x |  |  |  | 52 $\times$ 256 $\rightarrow$ |  | 52 x                                   |  |  | 52 x 128 0.177 BF                                     |  |
|                                                              | 26 conv               | 256     | $3 \times 3 / 1$                                |      |  | 52 x |  |  |  | $52 \times 128$ ->            |  | $52 \times$                            |  |  | 52 x 256 1.595 BF                                     |  |
|                                                              | 27 Shortcut Layer: 24 |         |                                                 |      |  |      |  |  |  |                               |  |                                        |  |  |                                                       |  |
|                                                              | 28 conv               | 128     | $1 \times 1 / 1$                                |      |  | 52 x |  |  |  | 52 $\times$ 256 $\rightarrow$ |  | 52 x                                   |  |  | 52 x 128 0.177 BF                                     |  |
|                                                              | 29 conv               | 256     | $3 \times 3 / 1$                                |      |  | 52 x |  |  |  | 52 $\times$ 128 $\rightarrow$ |  | 52 x                                   |  |  | 52 x 256 1.595 BF                                     |  |
|                                                              | 30 Shortcut Layer: 27 |         |                                                 |      |  |      |  |  |  |                               |  |                                        |  |  |                                                       |  |
|                                                              | 31 conv               | 128     | $1 \times 1 / 1$                                |      |  | 52 x |  |  |  | 52 $\times$ 256 $\rightarrow$ |  | 52 x                                   |  |  | 52 x 128 0.177 BF                                     |  |
|                                                              | 32 conv               | 256     | $3 \times 3 / 1$                                |      |  | 52 x |  |  |  | 52 $\times$ 128 $\rightarrow$ |  | 52 x                                   |  |  | 52 x 256 1.595 BF                                     |  |
|                                                              | 33 Shortcut Layer: 30 |         |                                                 |      |  |      |  |  |  |                               |  |                                        |  |  |                                                       |  |
|                                                              | 34 conv               | 128     | $1 \times 1 / 1$                                |      |  | 52 x |  |  |  | 52 $\times$ 256 $\rightarrow$ |  | 52 x                                   |  |  | 52 x 128 0.177 BF                                     |  |
|                                                              | 35 conv               | 256     | $3 \times 3 / 1$                                |      |  | 52 x |  |  |  | 52 $\times$ 128 $\rightarrow$ |  | 52 x                                   |  |  | 52 x 256 1.595 BF                                     |  |
|                                                              | 36 Shortcut Layer: 33 |         |                                                 |      |  |      |  |  |  |                               |  |                                        |  |  |                                                       |  |
|                                                              | 37 conv               | 512     | $3 \times 3 / 2$                                |      |  | 52 x |  |  |  | 52 $\times$ 256 $\rightarrow$ |  | 26 x                                   |  |  | 26 x 512 1.595 BF                                     |  |
|                                                              | 38 conv               | 256     | $1 \times 1 / 1$                                |      |  | 26 x |  |  |  | $26 \times 512$ ->            |  | 26 x                                   |  |  | 26 x 256 0.177 BF                                     |  |
|                                                              | 39 conv               | 512     | $3 \times 3 / 1$                                |      |  | 26x  |  |  |  | $26 \times 256$ ->            |  | 26 x                                   |  |  | 26 x 512 1.595 BF                                     |  |
|                                                              | 40 Shortcut Layer: 37 |         |                                                 |      |  |      |  |  |  |                               |  |                                        |  |  |                                                       |  |
|                                                              | 41 conv               | 256     | $1 \times 1 / 1$                                |      |  | 26 x |  |  |  | $26 \times 512$ ->            |  | 26 x                                   |  |  | 26 x 256 0.177 BF                                     |  |
|                                                              | 42 conv               | 512     | $3 \times 3 / 1$                                |      |  | 26x  |  |  |  | $26 \times 256$ ->            |  | 26 x                                   |  |  | 26 x 512 1.595 BF                                     |  |
|                                                              |                       |         |                                                 |      |  |      |  |  |  |                               |  |                                        |  |  |                                                       |  |
|                                                              | 43 Shortcut Layer: 40 |         |                                                 |      |  |      |  |  |  |                               |  |                                        |  |  | 256 1 x 1 / 1 26 x 26 x 512 -> 26 x 26 x 256 0.177 BF |  |
|                                                              | 44 conv               |         |                                                 |      |  |      |  |  |  |                               |  |                                        |  |  |                                                       |  |
|                                                              | 45 conv               | 512     | $3 \times 3 / 1$                                |      |  |      |  |  |  | $26 x 26 x 256 ->$            |  | 26 x                                   |  |  | 26 x 512 1.595 BF                                     |  |
|                                                              | 46 Shortcut Layer: 43 |         |                                                 |      |  |      |  |  |  |                               |  |                                        |  |  |                                                       |  |
|                                                              | 47 conv               | 256     | $1 \times 1 / 1$ 26 x 26 x 512 ->               |      |  |      |  |  |  |                               |  | 26 x                                   |  |  | 26 x 256 0.177 BF                                     |  |
|                                                              | 48 conv               |         | 512 $3 \times 3 / 1$                            |      |  | 26 x |  |  |  | $26 \times 256$ ->            |  | 26 x                                   |  |  | 26 x 512 1.595 BF                                     |  |
|                                                              | 49 Shortcut Layer: 46 |         |                                                 |      |  |      |  |  |  |                               |  |                                        |  |  |                                                       |  |
|                                                              | 50 conv               | 256     | $1 \times 1 / 1$                                |      |  |      |  |  |  | $26 x 26 x 512 ->$            |  | 26 x                                   |  |  | 26 x 256 0.177 BF                                     |  |
|                                                              | 51 conv               | 512     | $3 \times 3 / 1$                                |      |  |      |  |  |  | $26 x 26 x 256 ->$            |  | 26 x                                   |  |  | 26 x 512 1.595 BF                                     |  |
|                                                              | 52 Shortcut Layer: 49 |         |                                                 |      |  |      |  |  |  |                               |  |                                        |  |  |                                                       |  |
|                                                              | 53 conv               |         | 256 1 x 1 / 1                                   |      |  | 26 x |  |  |  | $26 \times 512 \rightarrow$   |  | 26 x                                   |  |  | 26 x 256 0.177 BF                                     |  |
|                                                              | 54 conv               |         | 512 $3 \times 3 / 1$                            |      |  | 26 x |  |  |  | $26 \times 256$ ->            |  | $26 \times$                            |  |  | 26 x 512 1.595 BF                                     |  |
|                                                              | 55 Shortcut Layer: 52 |         |                                                 |      |  |      |  |  |  |                               |  |                                        |  |  |                                                       |  |
|                                                              | 56 conv               |         |                                                 |      |  |      |  |  |  |                               |  |                                        |  |  | 256 1 x 1 / 1 26 x 26 x 512 -> 26 x 26 x 256 0.177 BF |  |

Arsitektur Yolo v3 Percobaan Kelas Lubang, Retak dan Lainnya.

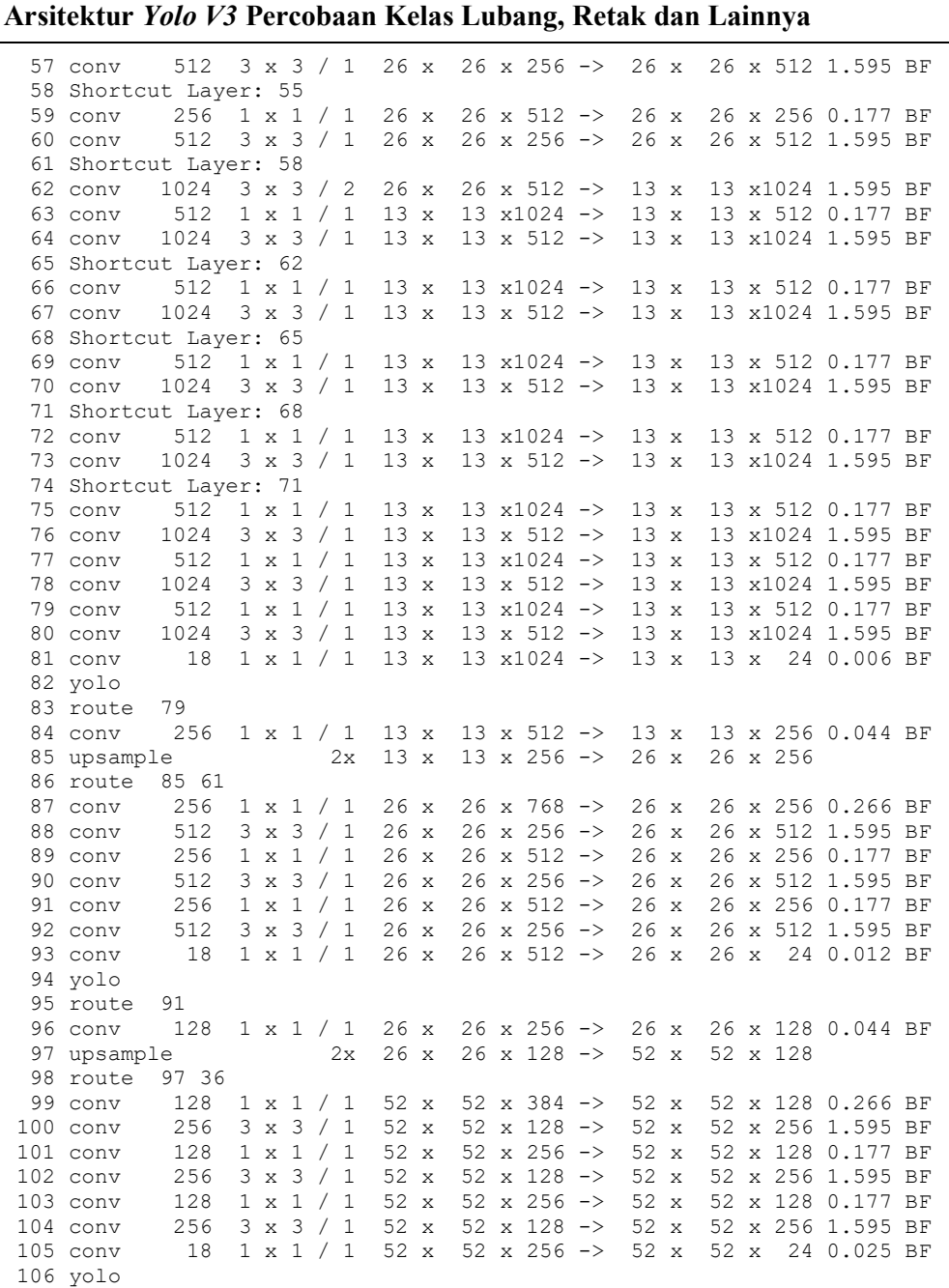

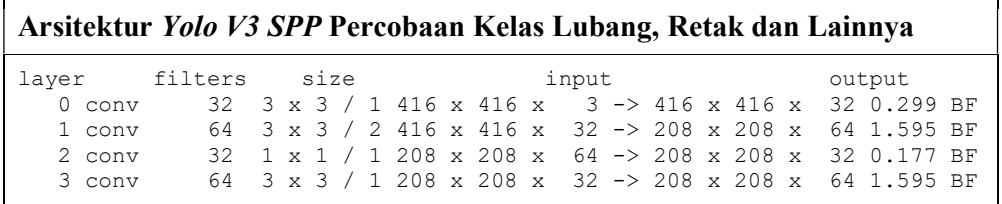

## Arsitektur Yolo V3 SPP Percobaan Kelas Lubang, Retak dan Lainnya

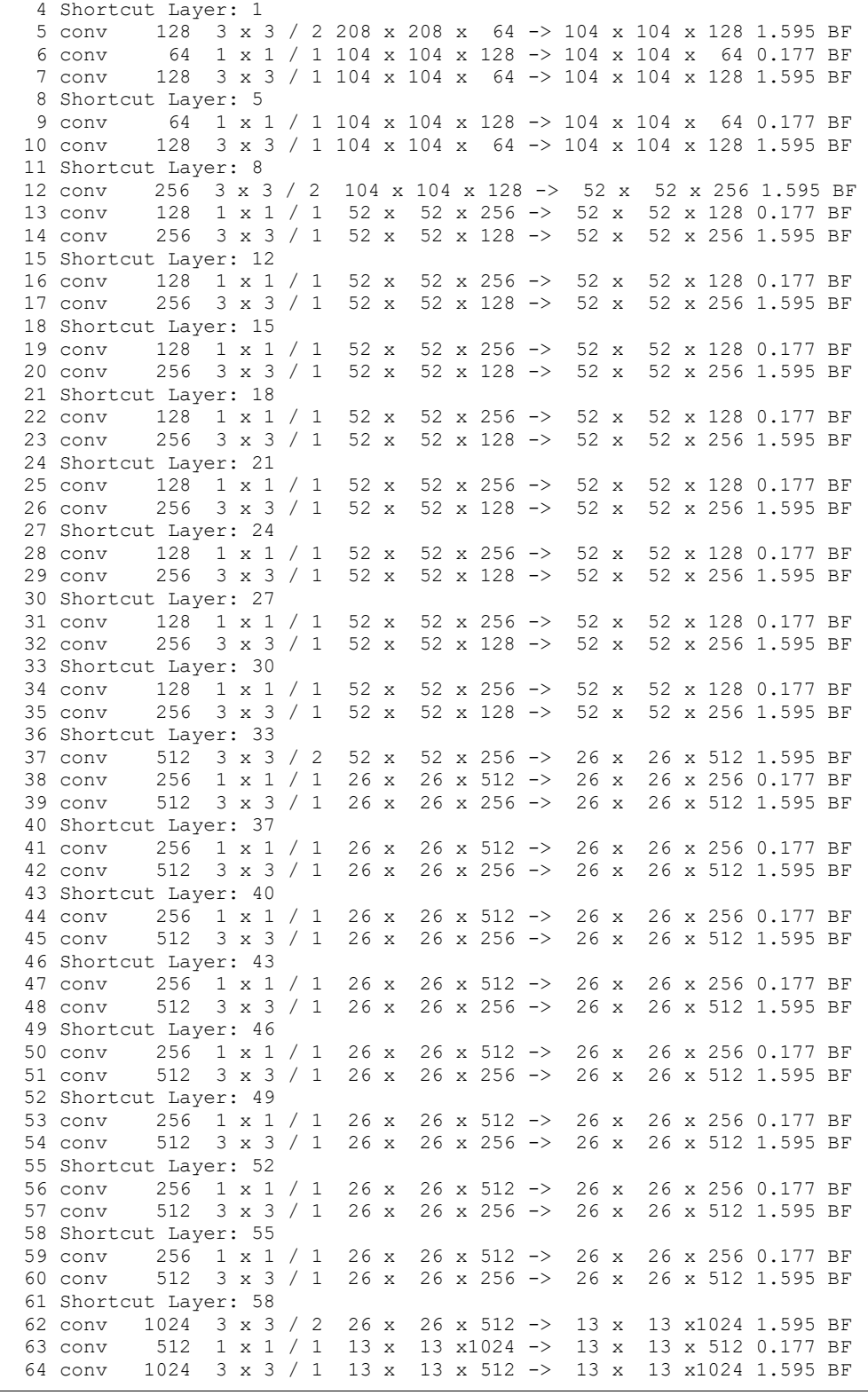

## Arsitektur Yolo V3 SPP Percobaan Kelas Lubang, Retak dan Lainnya

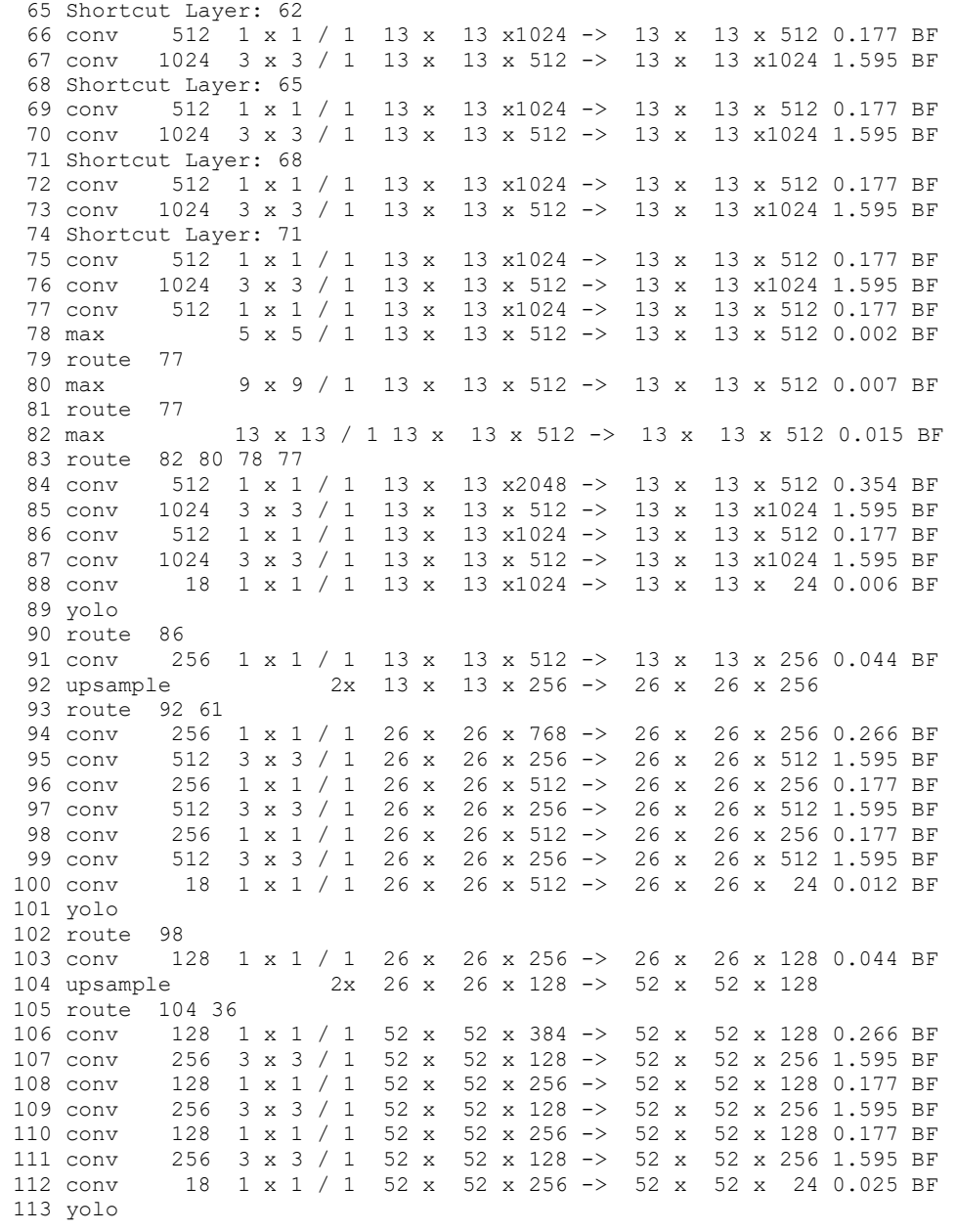

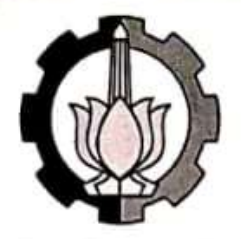

KEMENTERIAN RISET, TEKNOLOGI, DAN PENDIDIKAN TINGGI **INSTITUT TEKNOLOGI SEPULUH NOPEMBER FAKULTAS TEKNOLOGI ELEKTRO** DEPARTEMEN TEKNIK ELEKTRO Gedung B, C & AJ Kampus ITS Sukolilo, Surabaya 60111 Telp. (031) 5947302, 5994251-55 (Ext.1206, 1239) Fax. (031) 5931237 Email: elits@ee.its.ac.id ; www.ee.its.ac.id

02 APR 2019

Nomor : 2827 / 1T2.VI.3.1/PN.01.00.00/2019 Lampiran: Perihal : Permohonan Ijin Penelitian Dan Bantuan Data

: Kasubdit. Analisis Data dan Pengembangan Sitem, Yth. Direktorat Pengembangan Jaringan Jalan, Ditjen Bina Marga, Kementrian PUPR Jl. Patimura 20, Kebayoran Baru Jakarta Selatan, 12110

Dengan hormat,

Dengan ini kami hadapkan mahasiswa Program Pascasarjana Departemen Teknik Elektro FTE-ITS:

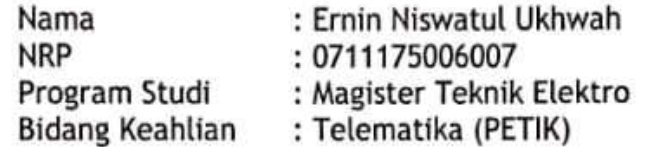

Mahasiswa tersebut sedang mengerjakan Tesis dengan judul:

### "Deteksi Kerusakan jalan berdasarkan GLCM Menggunakan **Backpropagation Neural Network".**

Sehubungan dengan hal tersebut diatas, kami mohon bantuan agar mahasiswa di atas dapat di berikan kesempatan untuk melakukan penelitian/pencarian data dan informasi di instansi yang Bapak/Ibu Pimpin. Untuk data yang diambil adalah:

- Foto/Video Survei Jalan

Atas perhatian dan kerjasama yang baik, kami ucapkan terima kasih.

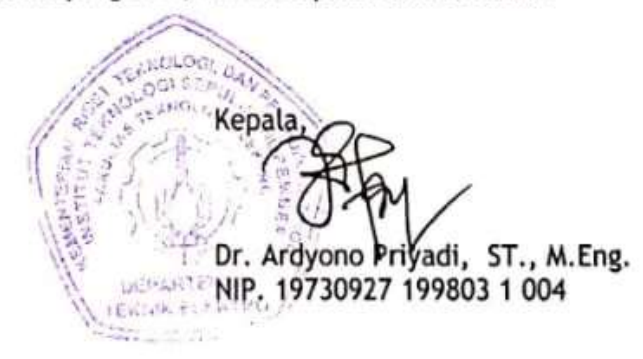